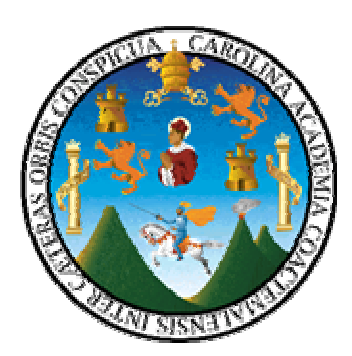

 **UNIVERSIDAD DE SAN CARLOS DE GUATEMALA FACULTAD DE INGENIERÍA ESCUELA DE INGENIERÍA MECÁNICA INDUSTRIAL** 

# **PROPUESTA DE UN MODELO DE CONTROL DE COSTOS PARA UNA EMPRESA PRODUCTORA DE ALIMENTOS**

# **GUIDO ROLANDO MENG GÁLVEZ ASESORADO POR: INGA. MIRIAM PATRICIA RUBIO CONTRERAS**

**Guatemala, mayo de 2005**

# **ÍNDICE GENERAL**

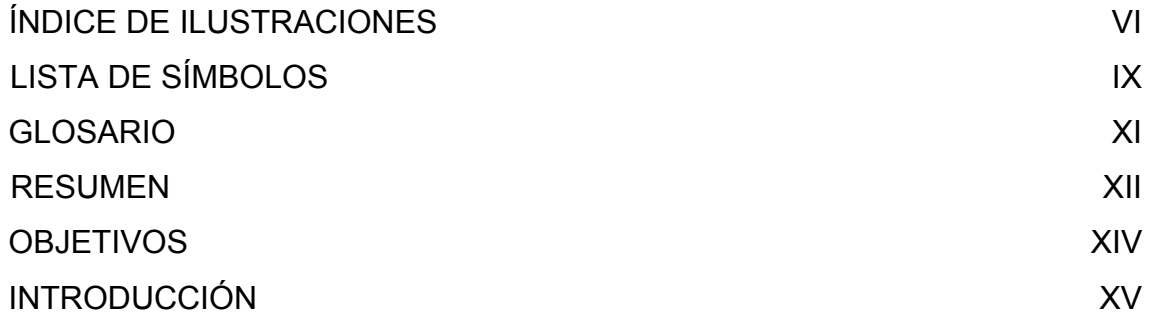

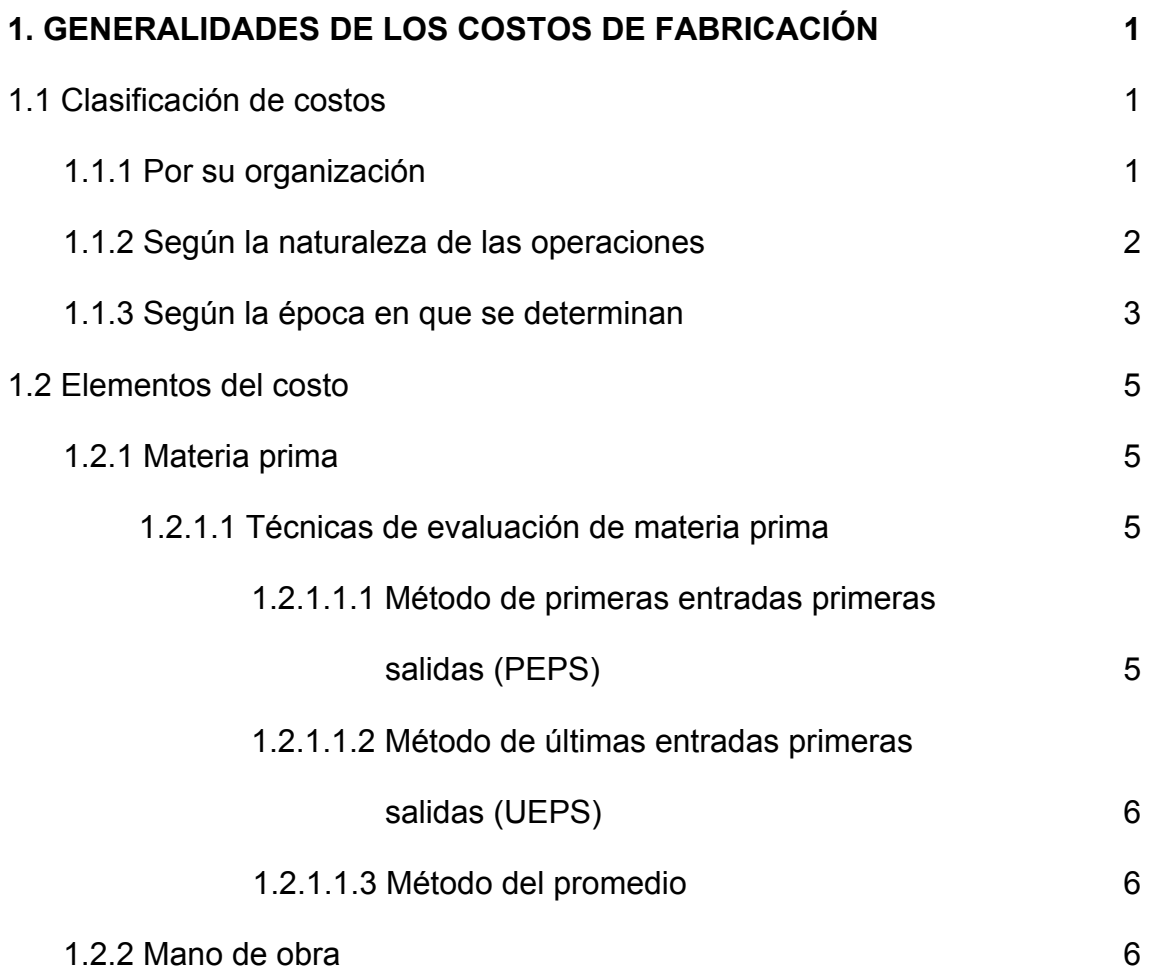

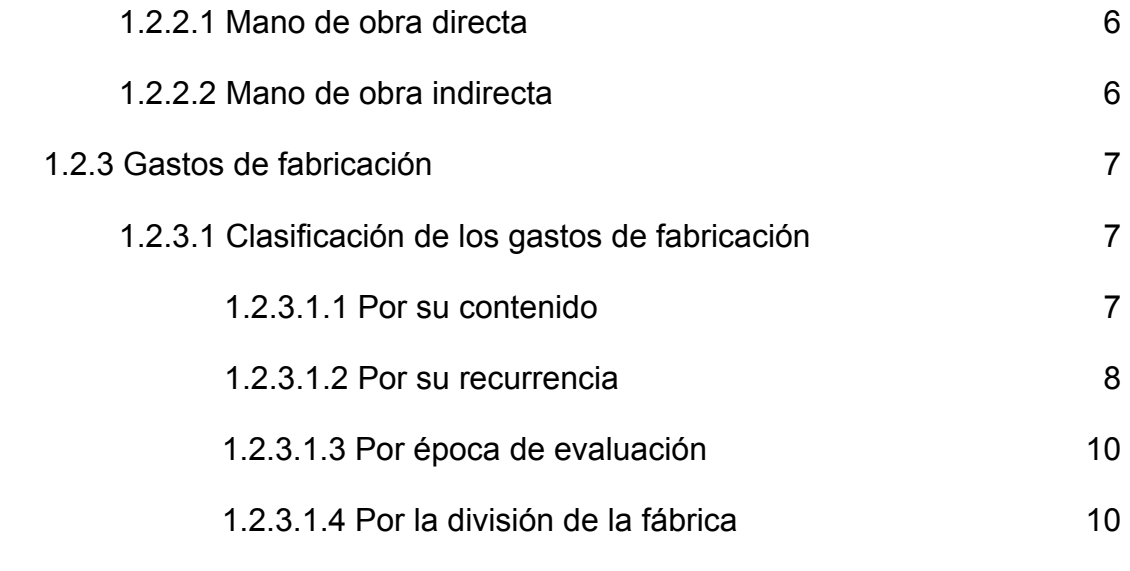

# **2. DESCRIPCIÓN DE LA SITUACIÓN ACTUAL DE LA EMPRESA OBJETO DE ESTUDIO 11**

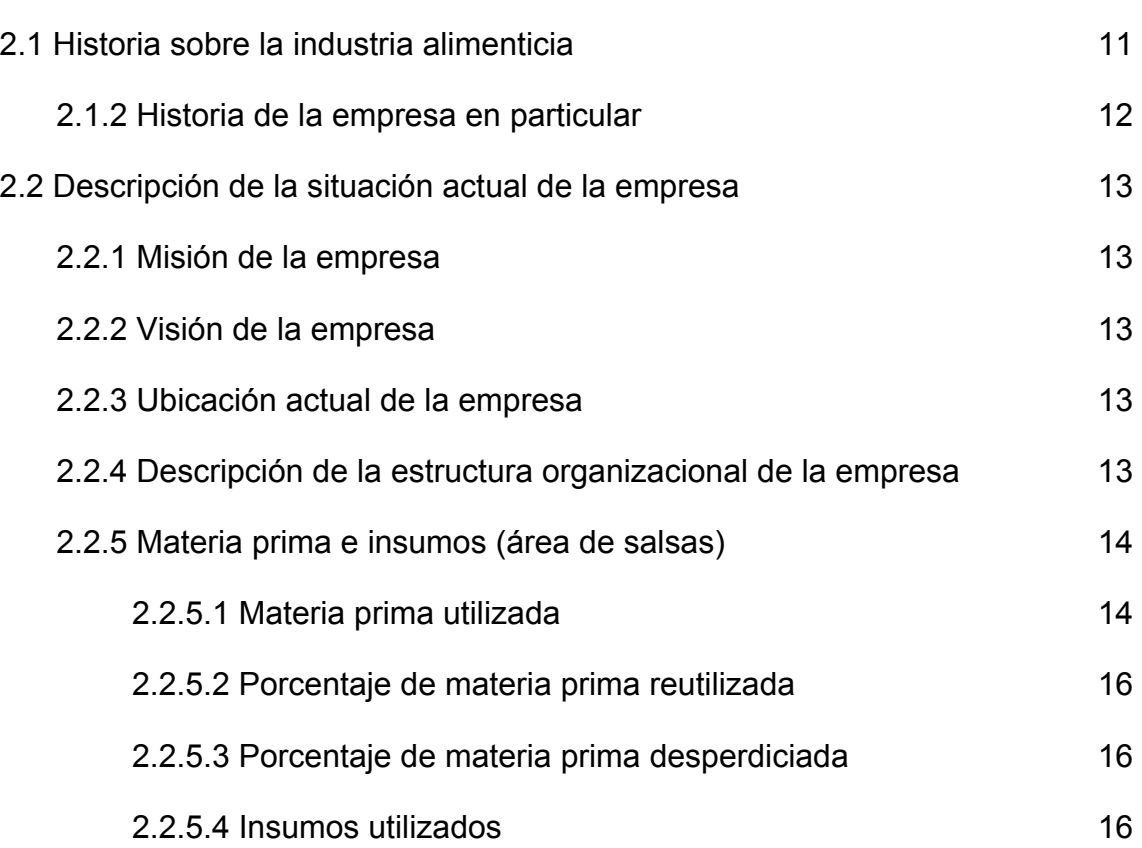

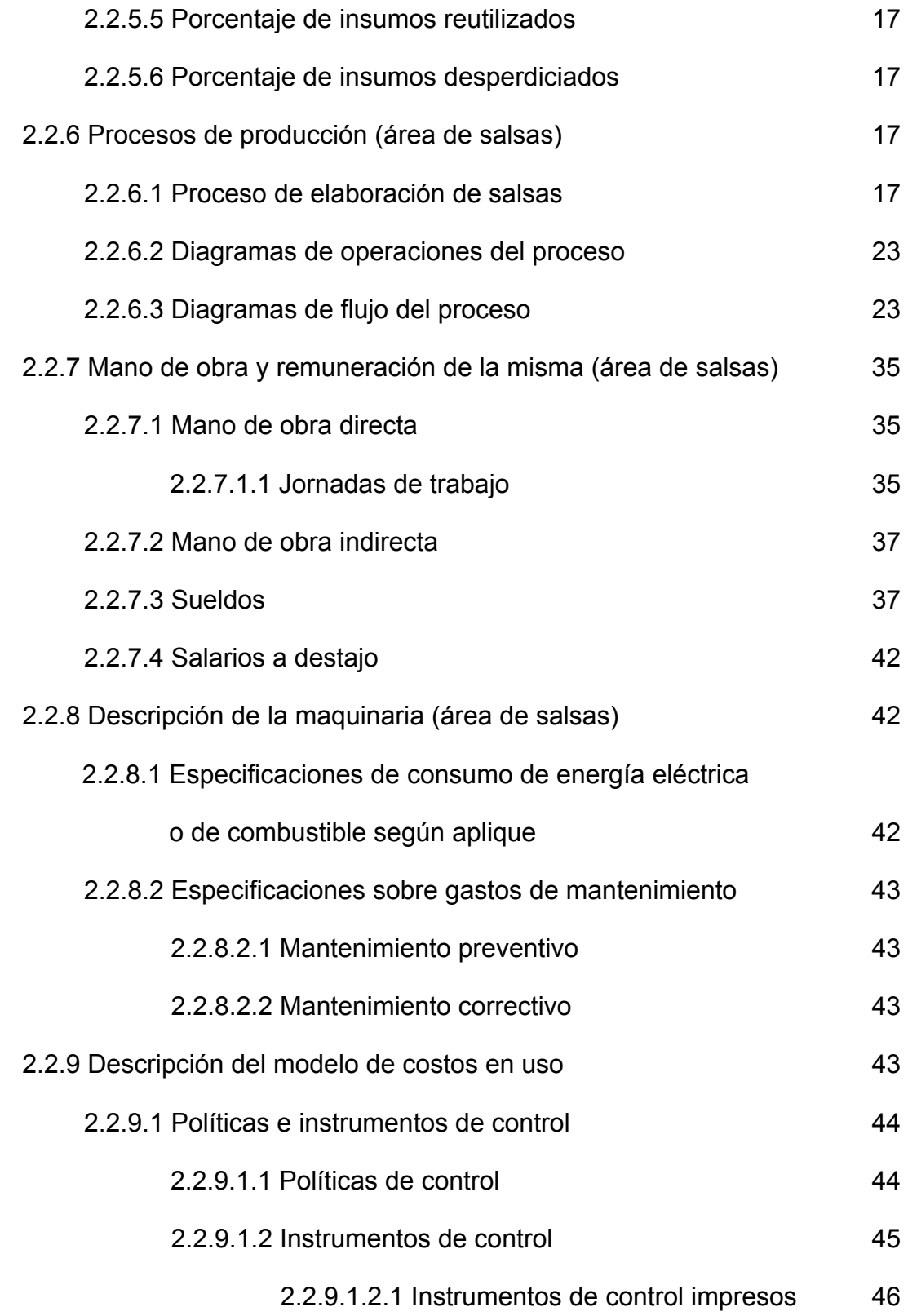

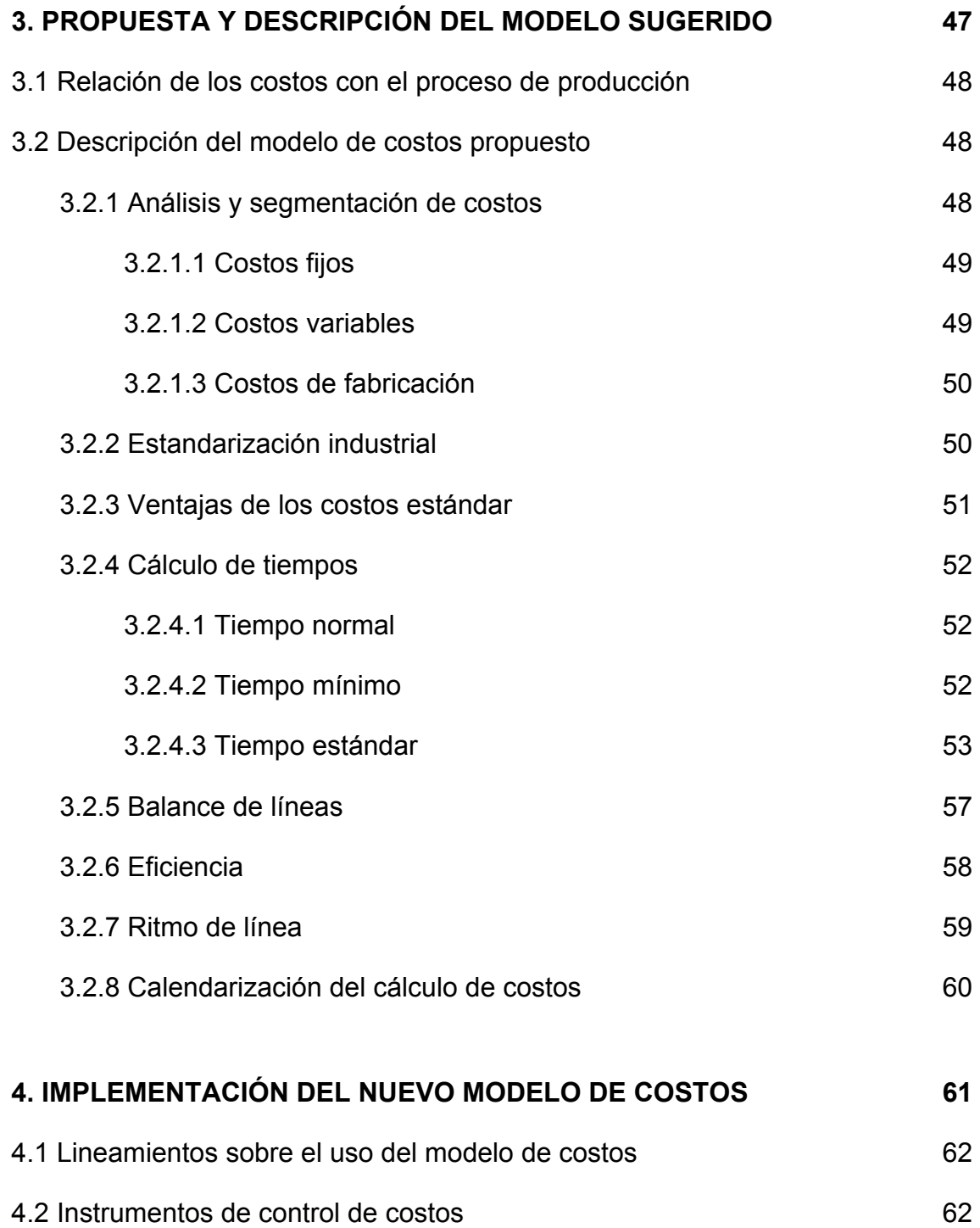

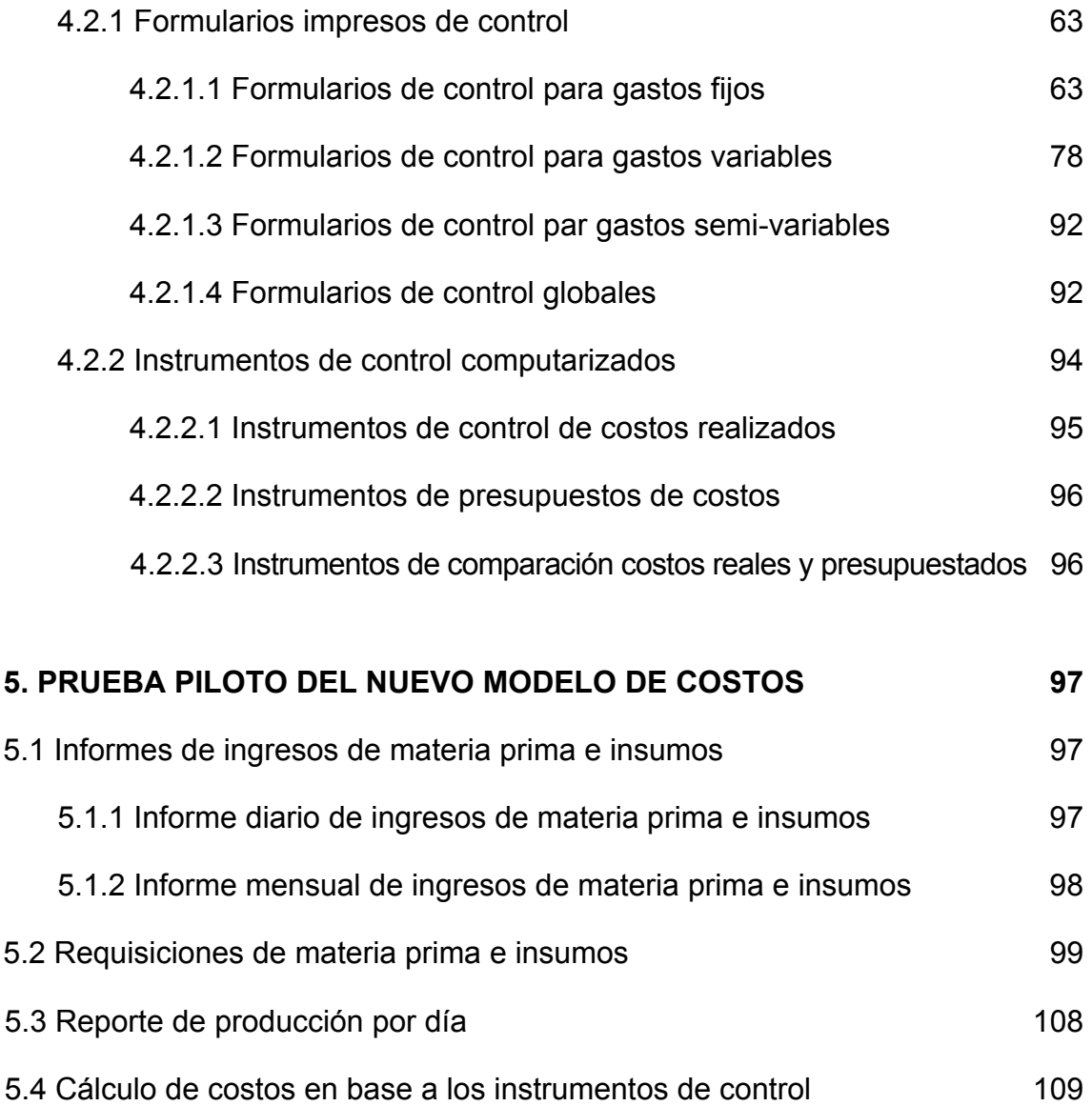

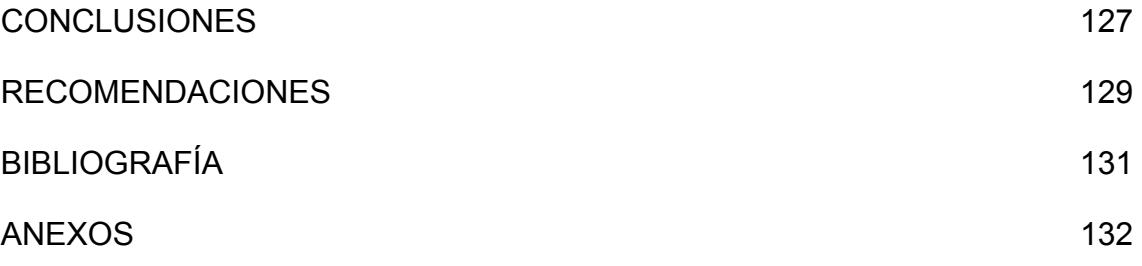

V

# **ÍNDICE DE ILUSTRACIONES**

# **FIGURAS**

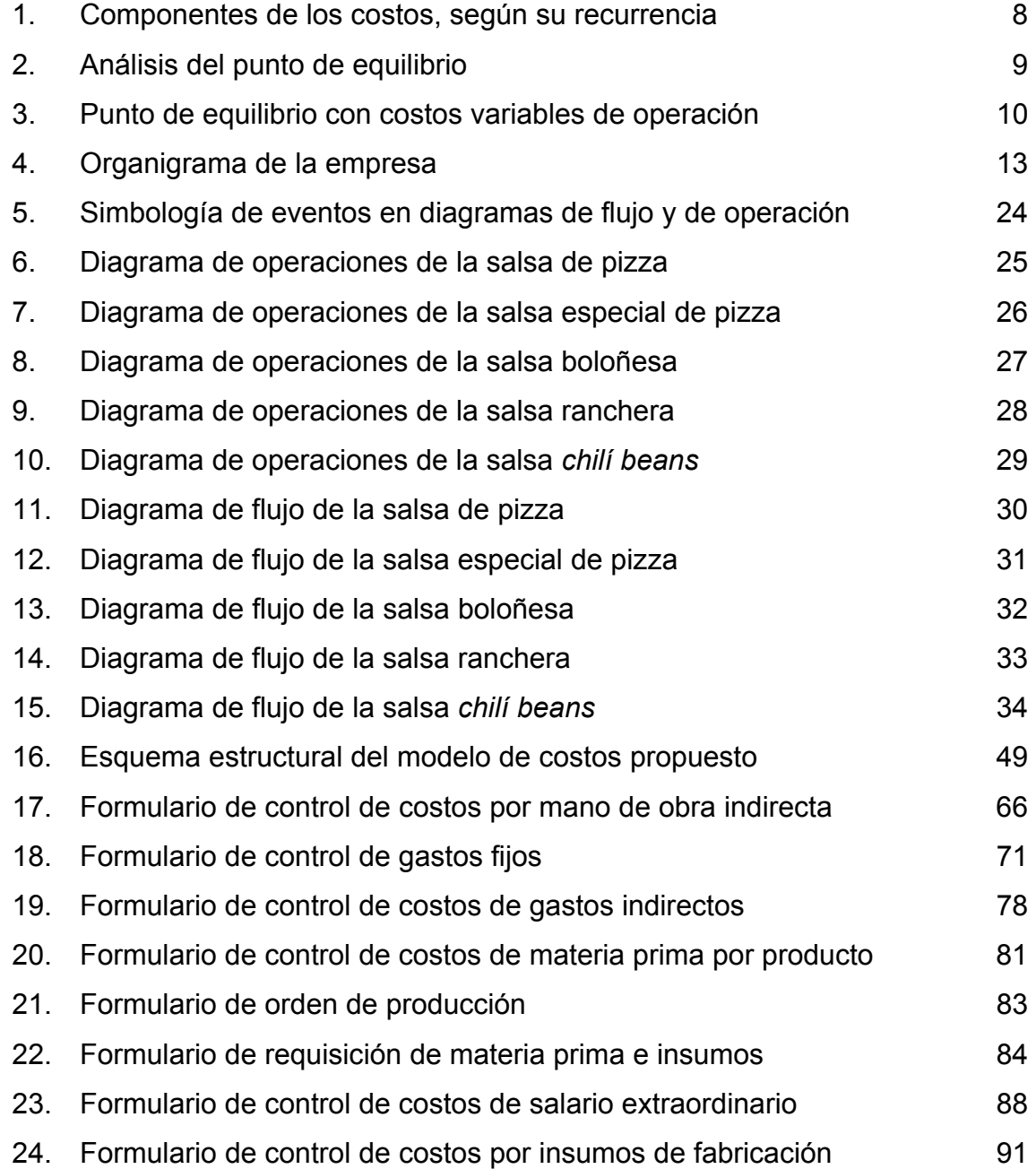

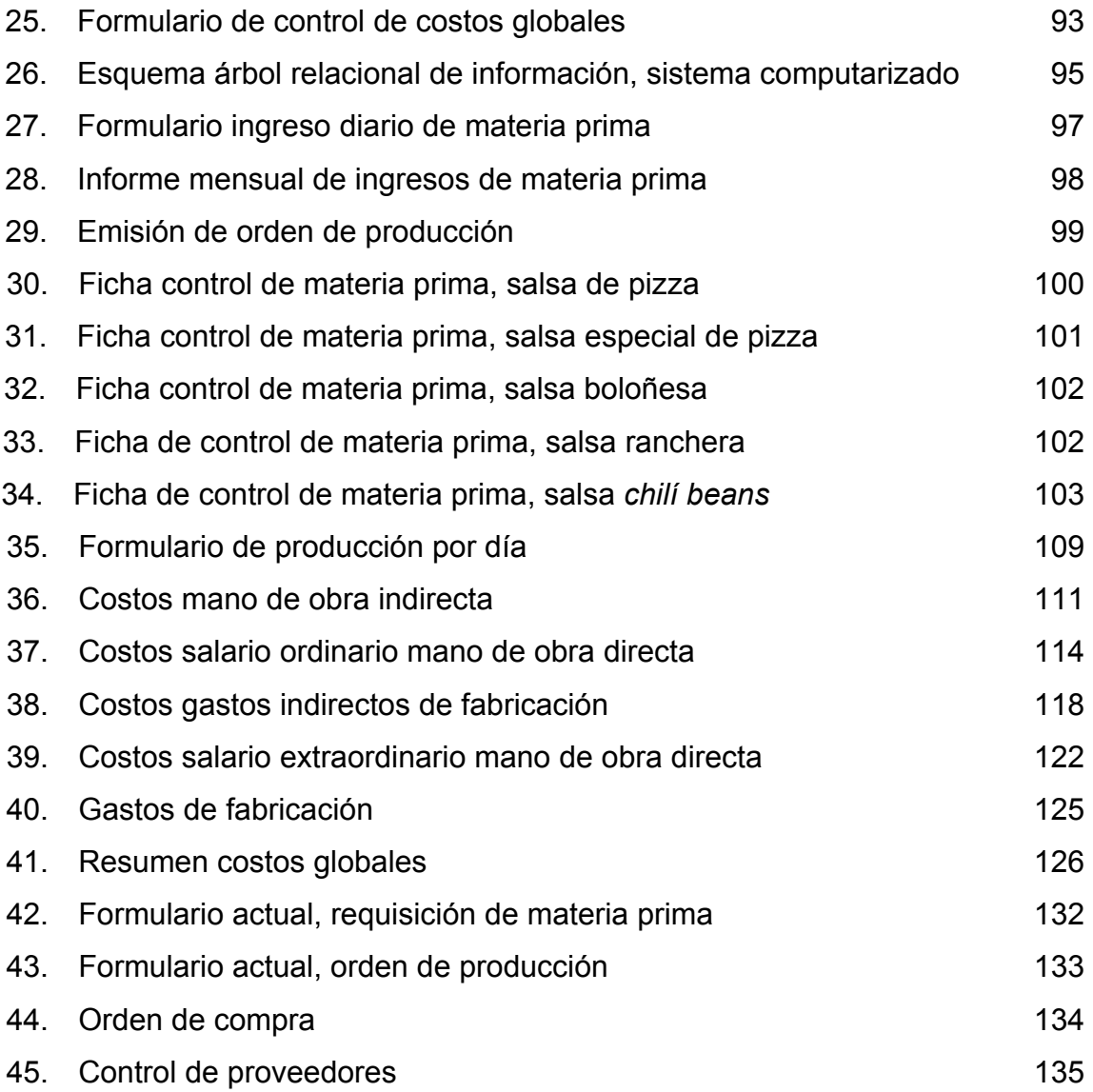

# **TABLAS**

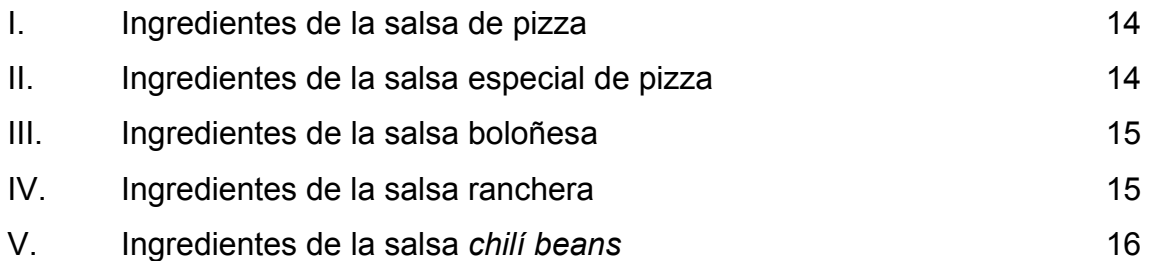

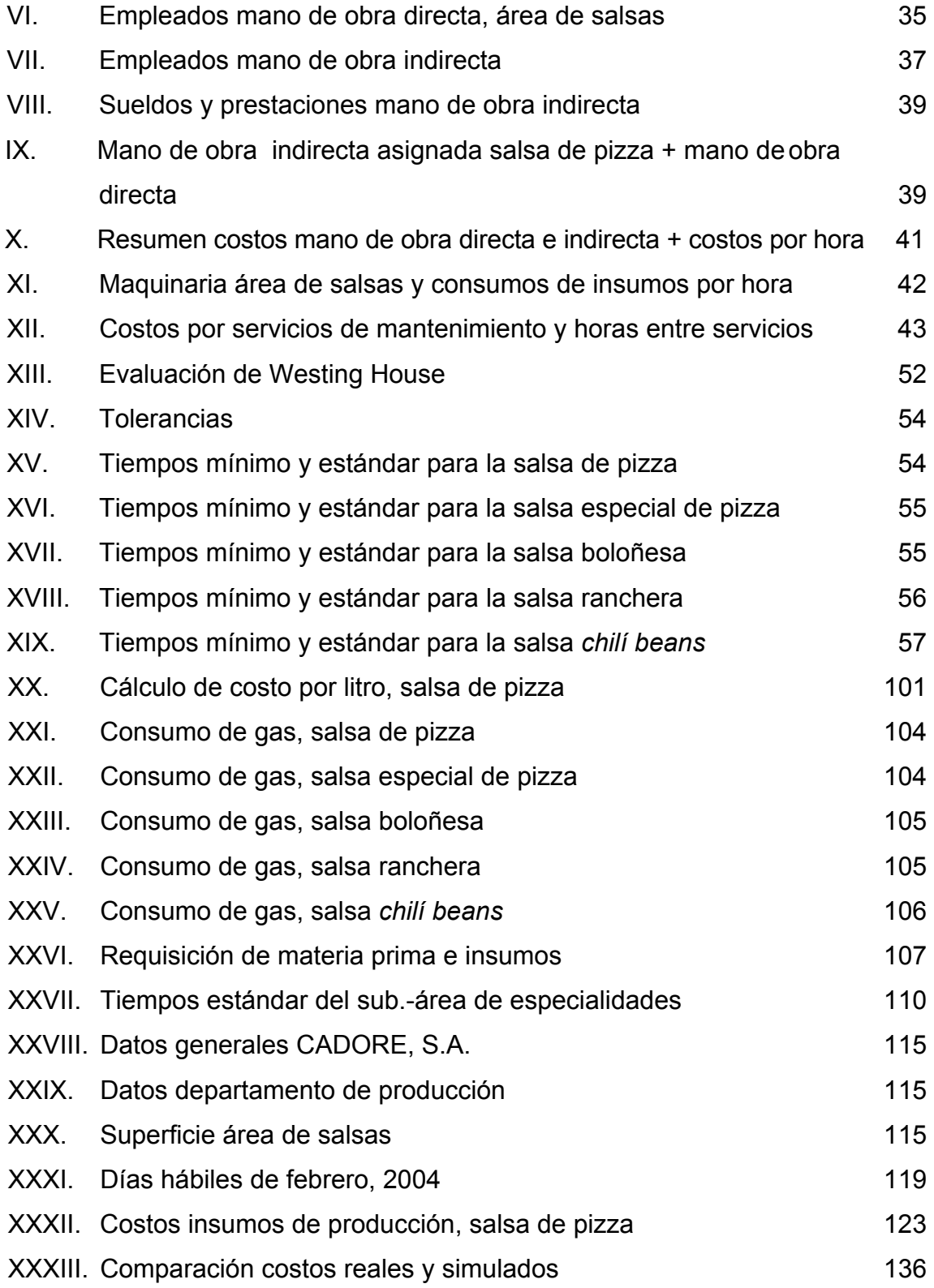

# **LISTA DE SÍMBOLOS**

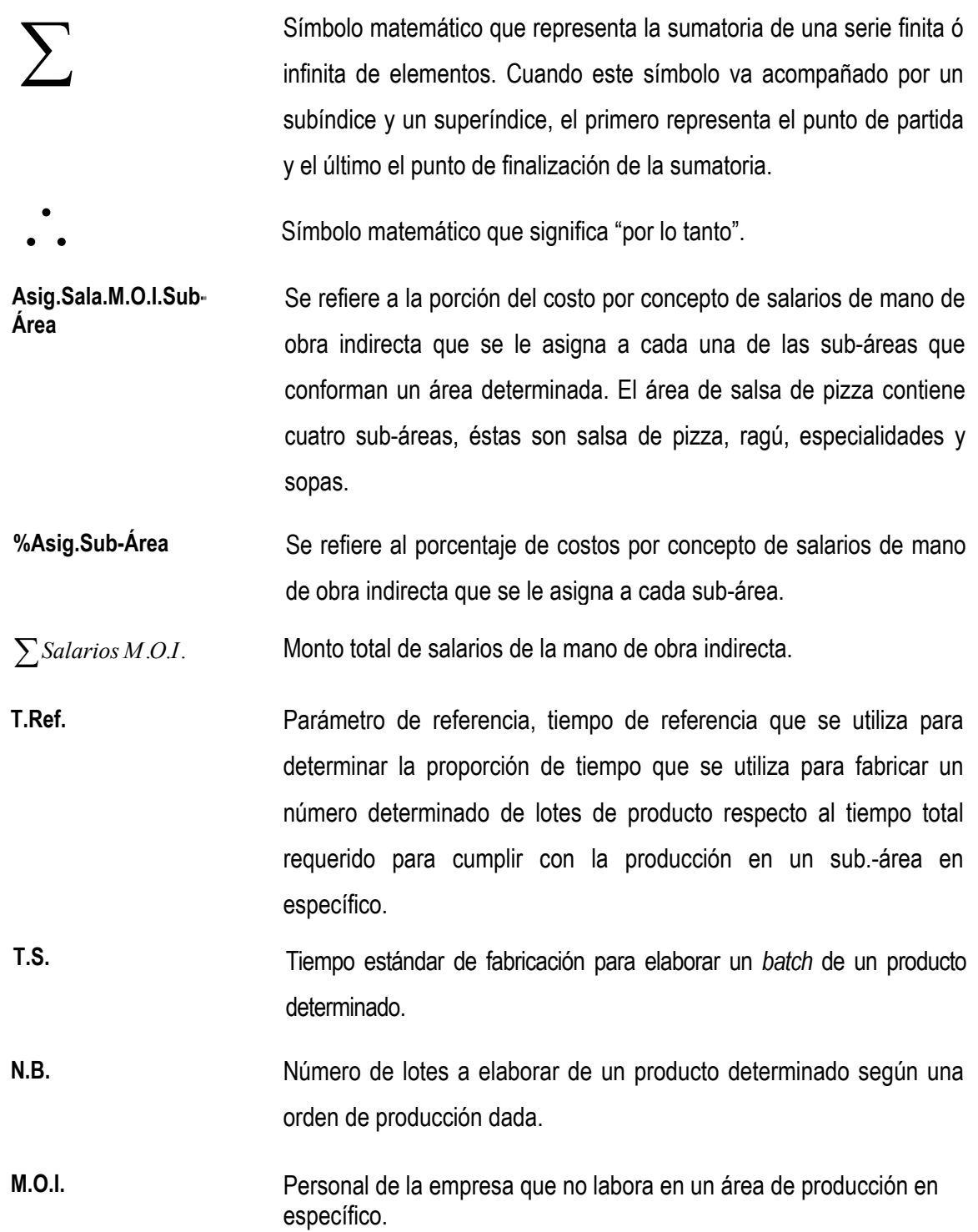

IX

- **M.O.D.N.A.S.-área** Personal de la empresa que labora en un área determinada de producción pero que no interviene directamente en la elaboración de los productos (jefe de área, personal de empaque, etc.).
- **M.O.D.** Personal involucrado directamente en la elaboración de productos en un sub-área determinada.
- **Monto.Asig.Prod.Por.Sal a.M.O.I.** Se refiere al monto que se le asigna a un producto determinado utilizando prorrateo por concepto de salarios de mano de obra indirecta.
- **%Asig.M.O.D.N.A.S. área** Porcentaje del costo por salarios de mano de obra directa del personal que labora directamente en un área determinada pero no se involucra en la elaboración de los productos.
- **Asig.Sala.M.O.D.N.A.S. área.E.** Monto de costos por salarios del personal (M.O.D.N.A.S.-área) asignado a un sub-área en específico.
- ∑*SalariosM*.*O*.*D*.*N*.*A*.*S*.−*área*.*E*. Sumatoria de los salarios del personal (M.O.D.N.A.S.-área).
- **Monto.Asig.Prod.Por.Sala.**  Monto del costo por salarios del personal (M.O.D.N.A.S.-área) asignados a los productos por prorrateo.
- **Monto.Asig.Prod.Por.Sala.** Monto Asig Prod Por Sala. Monto del costo por salarios del personal (M.O.D.) asignados a los<br>M.O.D. productos por prorrateo.

∑*Salarios <sup>M</sup>* .*O*.*D*. Sumatoria de los salarios del personal (M.O.D.).

- Fracción del total de horas extras necesarias en un sub.-área en específico asignada a los productos de dicha sub-área. **F.H.E.Asig.Prod.**
- **H.E.Asig.Prod.** Número de horas extras asignadas a un producto determinado.
- Valor de la hora ordinaria de trabajo del personal de Mano de Obra directa + la fracción del valor del personal (M.O.D.N.A.S.-área) asignada a un sub-área en específico. **V.Hora.Ord.**

# **GLOSARIO**

**Costos directos**  Son aquellos costos que se asigna directamente a una unidad de producción.

**Costos estándar** Representan el costo planeado de un producto y por lo general se establecen mucho antes de que se inicie la producción, proporcionando así una meta que debe alcanzarse.

**Costos fijos**  Están en función del tiempo y no del volumen de producción o de ventas.

**Costos semivariables**  Son los costos que se fijan hasta cierto límite de volumen y se modifican a un nivel diferente cuando se excede dicho volumen.

**Costos variables**  Son los costos que varían directamente con las ventas de la empresa.

**Marmita**  Dispositivo utilizado para la cocción de alimentos a escala industrial cuya construcción destaca el uso de paredes de acero dobles en medio de las cuales se hace circular vapor a alta temperatura. Este diseño permite una superficie más amplia de cocción y mayor uniformidad de temperatura sobre dicha superficie.

**Poc-mix**  Ingrediente utilizado para obtener un sabor particular. Se utiliza ampliamente en la fabricación de sodas con sabor de colas, ejemplo Pepsi-Cola, Coca-Cola, etc.

# **RESUMEN**

 El análisis de costos constituye una de las piedras angulares sobre las que se apoya cualquier empresa, ya sea esta de tipo lucrativo o no, para operar de manera eficiente y ordenada. Entre los beneficios que el utilizar un modelo de costos representa para una empresa determinada se pueden enumerar un mayor control sobre inventarios tanto de materia prima como de producto terminado, cuantificación de gastos por elaborar un producto cualquiera, fijación de precios de venta en base del costo de producción, etc.

El presente trabajo comprende como primer punto una descripción de los diversos tipos de clasificaciones de costos que existen y los elementos que conforman el costo. Seguidamente, se procede a describir los orígenes de la industria alimenticia de forma general y de manera detallada los aspectos más relevantes de la empresa en particular. Entre los aspectos estudiados se puede enumerar la estructura organizacional, los recursos utilizados (tanto materiales como la maquinaria y la materia prima utilizada, además el recurso humano). La descripción aquí mencionada, se hace desde el punto de vista de la ingeniería industrial. De ahí, que se haga uso de recursos propios de esta disciplina como los diagramas de operaciones y de flujo.

El tercer punto del presente trabajo, se enfoca en la introducción de los principios básicos sobre los que se fundamenta el modelo de costos propuesto como lo es la estandarización industrial y la determinación del tiempo estándar de operación.

 El punto número cuatro describe en detalle tanto los elementos que conforman el modelo de costos, como el funcionamiento de los mismos. Los elementos aquí mencionados, son básicamente dispositivos de control de costos en forma de formularios que abarcan los principales rubros de los costos fijos y variables.

Seguidamente, se procede a realizar una prueba piloto del modelo propuesto utilizando para ello los instrumentos de control propuestos. Por último, se procede a calcular los costos fijos y variables tanto de manera pormenorizada, como global.

# **OBJETIVOS**

#### **General**

Desarrollar un sistema de costos para el Departamento de producción de salsas, que ayude a establecer la cantidad y origen de los mismos. Al tomar como base los elementos más importantes que intervienen en el funcionamiento de este tipo de empresas.

# **Específicos**

- 1. Diseñar el modelo de manera que su extensión a los demás departamentos, sea lo mas fácil posible.
- 2. Realizar una evaluación detallada de la situación actual de la empresa, tomado en cuenta los factores determinantes en un análisis de costos.
- 3. Evaluar los sistemas actuales que posea la empresa para la determinación de los costos de operación.
- 4. Permitir que la Gerencia de la empresa identifique de manera precisa, cuales son los principales factores que afectan sus operaciones, en cuanto a costos se refiere.
- 5. Establecer un sistema de costos que permita de manera fácil, determinar los costos en un período estipulado de tiempo.
- 6. Desarrollar el modelo de costos con miras a que en el futuro la empresa pueda utilizarlo para detectar costos ocultos.
- 7. Que la empresa pueda utilizar una herramienta analítica como lo es un modelo de costos, no sólo para determinar sus egresos en un período dado de tiempo, sino que también lo emplee como un instrumento para presupuestar recursos.

# **INTRODUCCIÓN**

Toda empresa de carácter lucrativo busca cómo aumentar sus ganancias. Este propósito se puede alcanzar de varias maneras, ya sea aumentando sus ingresos mientras sus costos permanecen igual, disminuyendo costos sin variar el monto de sus ingresos o con una combinación de los dos casos anteriores. El razonamiento descrito, se puede resumir como la búsqueda continua del aumento de la productividad en una empresa.

Como se sabe, hoy en día, el hecho de que los mercados son cada vez más competitivos y que las barreras arancelarias se desvanecen a un ritmo acelerado, hace que aumentar la productividad sea de vital importancia para una empresa.

El presente trabajo de graduación, pretende orientar a los lectores en la elaboración de un sistema de costos para la industria alimenticia con el fin de que estos puedan optimizar los recursos disponibles. Como bien se podrá haber imaginado, los costos constituyen un rubro importantísimo en cualquier actividad que sea competitiva.

Aunque al principio, un sistema de evaluación de costos solo cause más gastos, dicho sistema se encargará de identificar costos ocultos que resultan en una pérdida aún mayor para la empresa.

# **1. GENERALIDADES DE LOS COSTOS DE FABRICACIÓN**

# **1.1 Clasificación de los costos**

Una definición de costo se refiere al conjunto de inversiones necesarias para producir, transportar, distribuir o vender un producto, un trabajo o un servicio.

# **1.1.1. Por su organización o función**

Los costos pueden ser:

# o **Costo de producción**

Son los que permiten obtener determinados bienes a partir de otros, mediante el empleo de un proceso de transformación. Por ejemplo:

Costo de la materia prima y materiales que intervienen en el proceso productivo sueldos y cargas sociales del personal de producción. Costo de envases y embalajes.

Costos de almacenamiento, depósito y expedición.

# o **Costo de comercialización**

Es el costo que posibilita el proceso de venta de los bienes o servicios a los clientes. Por ejemplo:

Sueldos y cargas sociales del personal del área comercial.

 Comisiones sobre ventas. Fletes, hasta el lugar de destino de la mercadería. Seguros por el transporte de mercadería. Promoción y publicidad.

# o **Costo de administración**

Son aquellos costos necesarios para la gestión del negocio. Por ejemplo:

Sueldos y cargas sociales del personal del área administrativa y general de la empresa. Honorarios pagados por servicios profesionales. Alquiler de oficina.

# o **Costo de financiación**

Es el correspondiente a la obtención de fondos aplicados al negocio.

 Intereses pagados por préstamos. Comisiones y otros gastos bancarios.

# **1.1.2. Según la naturaleza de las operaciones**

o Costos por órdenes de fabricación.

Este procedimiento se emplea principalmente en las industrias que realizan trabajos especiales, o que fabrican productos sobre pedido (no necesaria ni exclusivamente).

#### o Costos por proceso.

Este sistema de costos es utilizado en la industria cuya producción es continua y en masa, la cual se obtiene a través de una serie de procesos sucesivos o continuos, sin hacer referencia alguna a lotes u órdenes específicas.

Los costos por procesos, son utilizados por las empresas que fabrican sus productos en una corriente más o menos continua.

Las características de este sistema son:

- o La corriente de producción es continua, en masa.
- o El cálculo para el costo unitario es por promedios.
- $\circ$  El volumen de producción se cuantifica a través de medidas unitarias convencionales como kilos, metros, litros, etc.
- o La producción puede hacerse en procesos secundarios o paralelos.

### **1.1.3. Según la época en que se determinan**

### Costos históricos o reales

Es el método a través del cual, los costos se obtienen después de que el producto ha sido manufacturado, se registran y resumen los costos a medida que se van originando. Por eso también se llaman costos reales.

### Costos predeterminados.

Es el sistema en el cual se clasifican los costos con anticipación al inicio de actividades de producción, a fin de determinarlos, clasificarlos y controlarlos. Se efectúan tomando como base, ciertas condiciones futuras y específicas. Se clasifican en:

- o Costos estimados.
- o Costos estándar.

#### Costos estimados.

Representan únicamente una tentativa en la anticipación de los costos reales y están sujetos a rectificaciones a medida que se comparan con los mismos.

#### Costos estándar.

La técnica de costos estándar tuvo su origen a principios del siglo XX, con motivo de la doctrina llamada Taylorismo; es decir, el desplazamiento del esfuerzo humano por la máquina.

Los costos estándar se clasifican en dos grupos, costos estándar circulantes o ideales y costos estándar básicos o fijos.

Los primeros Son aquellos que representan metas por alcanzar, en condiciones normales de la producción, sobre bases de eficiencia. Los segundos representan medidas fijas que sólo sirven como índice de comparación y no necesariamente deben ser cambiados, aun cuando las condiciones del mercado no han prevalecido.

Para determinar el costo estándar es necesario seguir ciertos pasos. En la determinación de los materiales directos se establecen técnicas sobre la calidad, cantidad y rendimientos de los materiales directos, así como las mermas y desperdicios acudiendo a datos estadísticos que puedan proporcionar la experiencia y los registros contables.

4

Para determinar el trabajo directo se realiza un estudio para establecer las cantidades de tiempo necesarias para obtener cierto volumen de producción, y lograr mayor rendimiento con el mínimo de esfuerzo y costo.

Finalmente, para determinar los gastos indirectos de producción se presupuesta el volumen de producción de acuerdo a los estudios sobre la capacidad productiva de la empresa, tomando en cuenta el presupuesto de ventas.

Los objetivos de los costos estándar son brindar información amplia y oportuna, controlar las operaciones y gastos, determinar de forma confiable el costo unitario, fijar el precio de venta, valuar la producción terminada, en proceso, averiada, defectuosa, etc. Además de unificar o estandarizar la producción, procedimientos y métodos.

### **1.2 Elementos del costo**

#### **1.2.1. Materia prima**

Constituye el elemento básico del proceso productivo, es la parte física del producto susceptible de ser transformada a través del esfuerzo humano o mecánico representando a menudo el factor más importante en el costo de producción.

#### **1.2.1.1. Técnicas de evaluación de materia prima**

# **1.2.1.1.1. Método de primeras entradas, primeras salidas (P.E.P.S.)**

Las existencias en bodega quedarán valorizadas según los precios de los artículos de más reciente ingreso. Esto es particularmente útil en el caso de un mercado donde los precios de la materia prima tengan una tendencia hacia la baja.

5

# **1.2.1.1.2. Método de últimas entradas, primeras salidas (U.E.P.S.)**

Este método establece un comportamiento opuesto al método recién mencionado. Es recomendable su uso en períodos de inflación ya que utiliza los precios más recientes para el costo de ventas y deja los precios antiguos en inventario.

#### **1.2.1.1.3. Método del costo promedio**

Se basa en el precepto de que los precios de un artículo determinado son variables e impredecibles en un grado de precisión alto. Por lo tanto, es conveniente asignarle al costo de venta y al cálculo del inventario final de materia prima, un precio prorrateado a través del tiempo que lleva el proceso productivo.

# **1.2.2. Mano de obra**

#### **1.2.2.1. Mano de obra directa**

Ésta es la remuneración que se da a los trabajadores que intervienen directamente en la elaboración del producto. Constituye el segundo rubro de costo de producción en cuanto a costos se refiere.

# **1.2.2.3 Mano de obra indirecta**

Incluye los sueldos y salarios del personal que no interviene directamente en el proceso productivo, incluye entre otros los sueldos de administración de la producción, sueldos del personal de limpieza, etc.

# **1.2.3. Gastos de fabricación**

Son todos aquellos costos necesarios para lograr la producción de un bien, pero que no se identifican con el producto que se está elaborando. Para determinar la fracción del costo por este rubro que se le asigna a cada producto es necesario emplear técnicas de prorrateo.

# **1.2.3.1 Clasificación de los gastos de fabricación**

Estos se pueden agrupar según distintos criterios. Entre las clasificaciones más aceptadas se encuentran:

- Su contenido.
- Su recurrencia.
- Época de evaluación.
- Agrupación según la división de la fábrica.

# **1.2.3.1.1 Por su contenido**

Materiales indirectos: son aquellos materiales que no forman parte directa del producto terminado. Entre otros se pueden mencionar combustibles, lubricantes, herramientas no duraderas, etc.

Otros gastos indirectos: se refieren a otros costos de fabricación como depreciaciones, impuestos, seguros, alquileres, servicios públicos (agua, luz, teléfono), etc.

#### **1.2.3.1.2 Por su recurrencia**

Costos fijos: se denominan constantes o periódicos. Son costos que no son afectados por cambios en el volumen de producción.

Costos variables: son aquellos que varían en forma proporcional al volumen de producción, se pueden mencionar entre otros el combustible, lubricantes, salario extraordinario de operarios.

Costos semi variables: son aquellos que varían con respecto del volumen de producción pero no de manera proporcional. Se puede mencionar como ejemplo el costo de la energía eléctrica (cuando los precios de la misma, se manejan de acuerdo a una tabla de rangos de consumo).

En este punto, resulta útil la representación gráfica de los distintos componentes del costo en relación a la recurrencia del mismo.

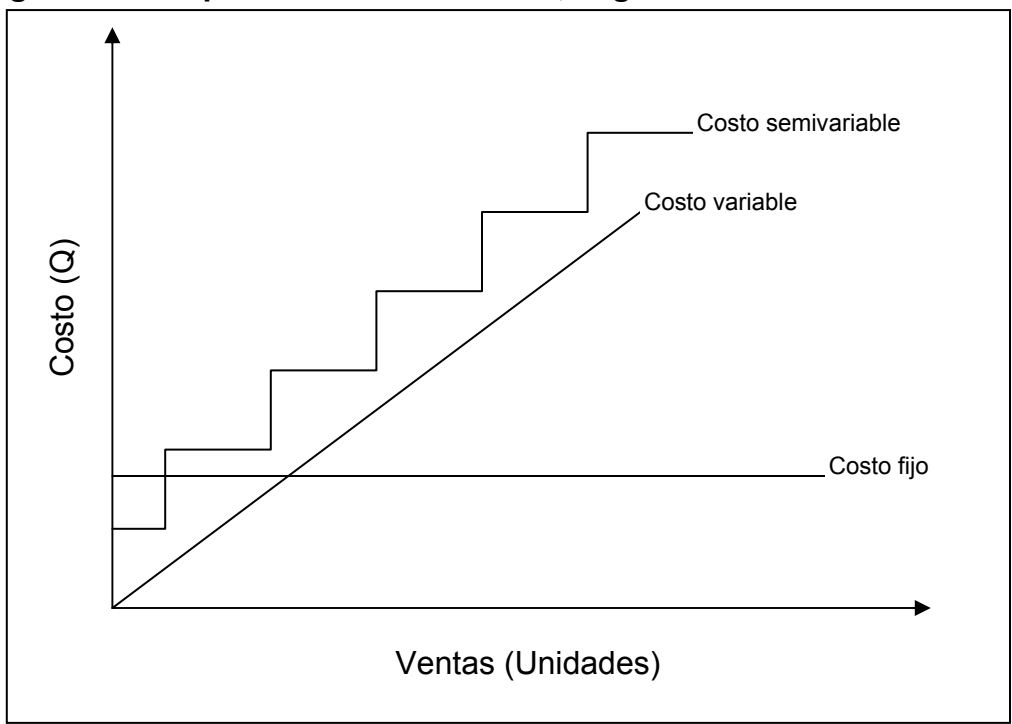

**Figura 1. Componentes de los costos, según su recurrencia**

Con el uso de los componentes gráficos del análisis de los tipos de costos en función de su recurrencia se puede determinar el punto de equilibrio, es decir, el nivel de operaciones que la empresa debe mantener para cubrir todos sus costos de operación. De manera gráfica, el punto de equilibrio se puede representar de la siguiente manera:

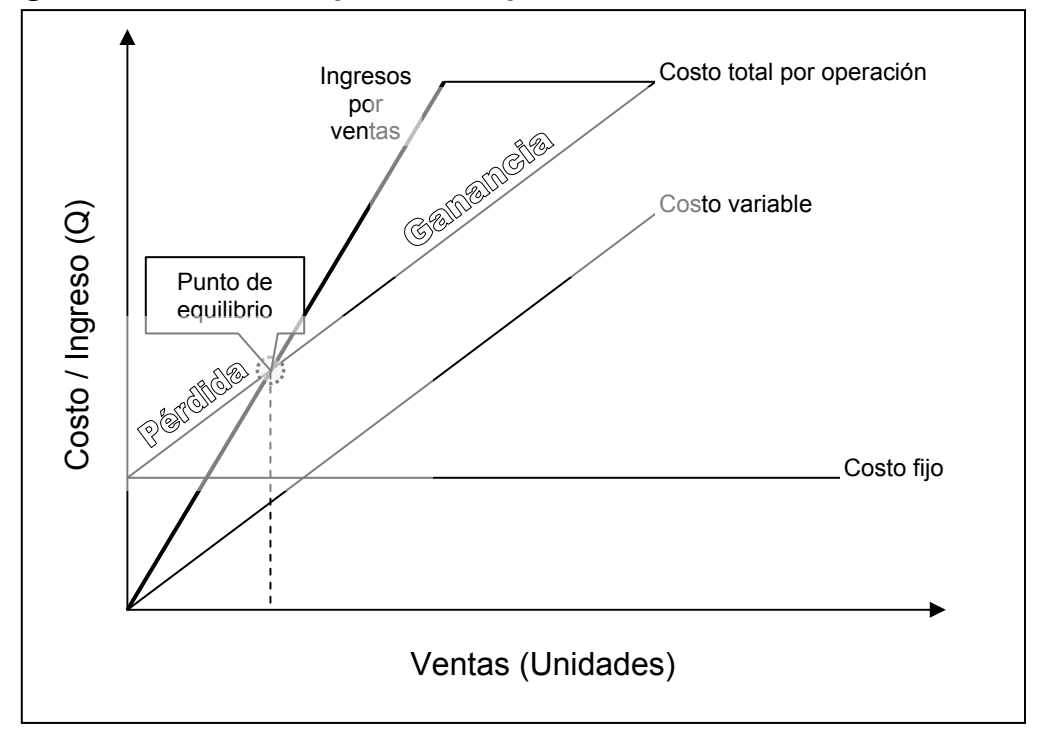

**Figura 2. Análisis del punto de equilibrio** 

Generalmente, ni el precio de venta por unidad ni el costo variable de la misma son independientes del nivel de volumen de ventas. En muchos casos el aumento en las ventas más allá de cierto punto se alcanza solamente rebajando el precio por unidad. Esto origina una función total de ventas curva más que recta. El costo variable de operación por unidad de la empresa generalmente aumenta a medida que ésta alcanza su capacidad. Esto puede ser el resultado de una disminución en la eficiencia de la mano de obra en un aumento de horas extras.

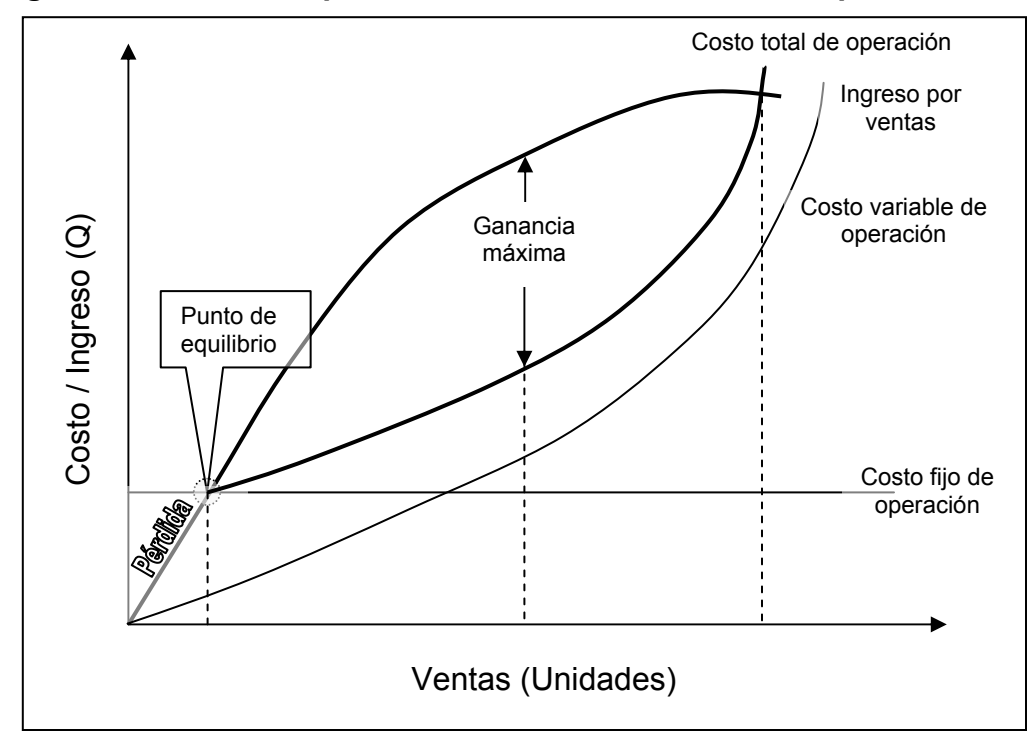

**Figura 3. Punto de equilibrio con costos variables de operación**

### **1.2.3.1.3 Por época de evaluación**

Reales o históricos: constituyen los costos evaluados en un período post producción, es decir, ya se ha incurrido en ellos cuando se obtienen.

Estimados o aplicados: son aquellos que se originan en función de un presupuesto establecido.

### **1.2.3.1.4 Por la división de la fábrica**

Departamentales: se le cargan directamente al departamento correspondiente en función de los servicios o artículos otorgados a dicho departamento.

Líneas o tipos de artículos: estos se cargan directamente a la línea o al tipo de producto fabricado.

# **2. DESCRIPCIÓN DE LA SITUACIÓN ACTUAL DE LA EMPRESA OBJETO DE ESTUDIO**

Al describir la situación actual de cualquier empresa, es útil conocer no solamente la historia u orígenes de la misma, sino también los orígenes del ramo industrial o fabril a los que pertenece. En este caso, se trata de la industria alimenticia y por lo tanto, es importante conocer un poco sobre los orígenes de la misma y sobre algunos de los aspectos relevantes en la evolución y desarrollo de este tipo de actividad fabril.

#### **2.1 Historia sobre la industria alimenticia**

La industria alimenticia definida como el tipo de producción de alimentos en donde se utiliza ampliamente el uso de maquinaria especializada, procesos de manufactura enfocados a la elaboración en masa de todo tipo de artículos y demás características que constituyen lo que son hoy en día las modernas fábricas de alimentos, tuvo sus comienzos durante la revolución industrial.

La revolución industrial se originó en Inglaterra en la segunda mitad del siglo XVIII. Surgió en Los Estados Unidos de Norte América a principios del siglo XIX. Esta revolución hizo posibles grandes avances en el transporte, procesamiento de alimentos, tecnología de empaque, utensilios y aparatos de cocina. Una de las "nuevas" tecnologías que más impacto causó durante este período, fue la de los alimentos enlatados. Esto permitió que las personas adquirieran alimentos manufacturados que podían ser almacenados por períodos de tiempo más largos.

11

Entre los fenómenos más notables que se dieron a raíz de estos avances, cabe mencionar un descenso significativo en el costo de producción, y por lo tanto, en el precio de venta de los productos a los consumidores, abundancia y variedad de productos, cambios en la manera de trabajar, se alargaron las horas de trabajo, debido a que a los nuevos obreros se les exigía producir lo que permitiera el rendimiento de las máquinas. Sustitución de la mano de obra calificada por otra semi calificada, los artesanos fueron reemplazados por obreros que realizaban trabajos simples, repetitivos y que no requerían un alto grado de habilidad. Disminución del campesinado debido a que la mecanización de las granjas, aumento en la población de las ciudades, etc. Algunas de las industrias alimenticias que surgieron durante la revolución industrial y que aun existen hoy son:

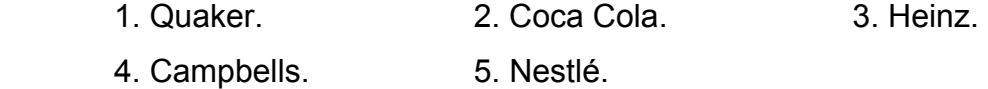

#### **2.1.2 Historia de la empresa en particular**

En el año 1975 llegaron a Guatemala dos hermanos procedentes del sur de Italia y después de dos años de residir en el país y de percibir la inexistencia de un restaurante que ofreciera comida italiana de alta calidad a un precio accesible, decidieron abrir un restaurante. Dicho restaurante estaba ubicado en la zona 1. Después de apenas ocho meses de abrir el local y de comprobar que este tipo de comida le gustaba a una amplia variedad de comensales, decidieron abrir el segundo restaurante ubicado también en la zona 1. Hoy en día, el pequeño negocio que comenzó en 1977, se ha convertido en una corporación que cuenta con más de 45 restaurantes ubicados en toda la república. Además, cuentan con una central de procesamiento de alimentos provista de moderno equipo industrial de cocina y de espacio suficiente para atender la demanda actual y a futuro durante varios años.

# **2.2 Descripción de la situación actual de la empresa**

# **2.2.1 Misión de la empresa**

En corporación COMDALSA, Producimos, distribuimos y comercializamos Productos y servicios dentro de la industria de alimentos, contamos con un equipo de personas comprometidas con altos niveles de desempeño y espíritu de servicio. Estamos orientados a satisfacer las necesidades de nuestros clientes, colaboradores, accionistas y comunidad.

# **2.2.2 Visión de la empresa**

Ser una corporación productora, distribuidora y comercializadora, líder de las categorías de productos y servicios dentro de la industria de alimentos en que operemos, en la región Centroamericana, Sur de México y El Caribe.

### **2.2.3 Ubicación actual de la empresa**

La empresa COMDALSA se encuentra ubicada en la 13 ave. 30-65, zona 5 de la ciudad de Guatemala.

# **2.2.4 Descripción de la estructura organizacional**

Dicha estructura, se describe mediante el siguiente diagrama:

### **Figura 4. Estructura organizacional de la empresa**

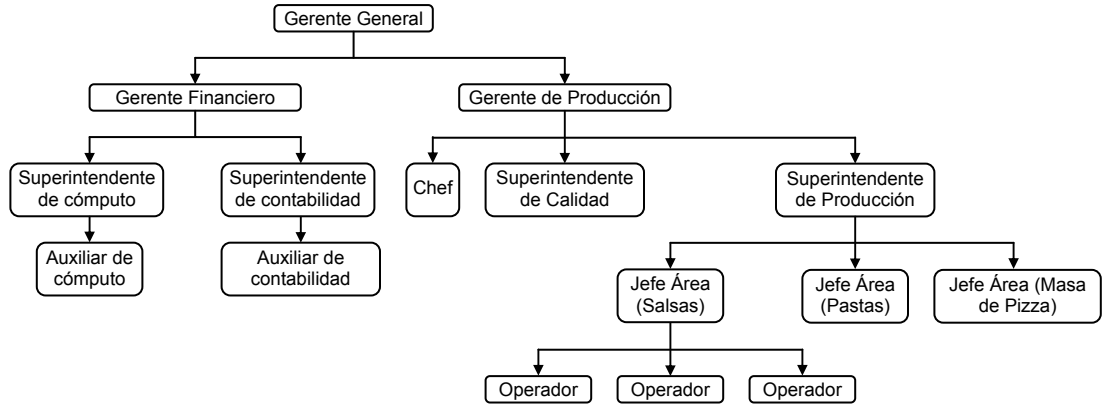

# **2.2.5 Materia prima e insumos (área de salsas)**

# **2.2.5.1 Materia prima utilizada**

Los materiales representan un elemento fundamental del costo, esto se debe a que la materia prima abarca un alto porcentaje de la inversión realizada para la producción. Generalmente los gastos en este rubro superan notablemente a los incurridos en concepto de mano de obra que, abarcan el segundo puesto en la escala de inversiones.

A continuación, se detallan los ingredientes y las cantidades de los mismos que se utilizan en cada uno de los cinco productos estudiados.

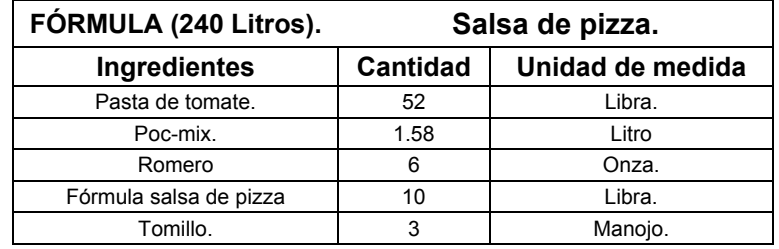

#### **Tabla I. Ingredientes de la salsa de pizza**

#### **Tabla II. Ingredientes de la salsa especial de pizza**

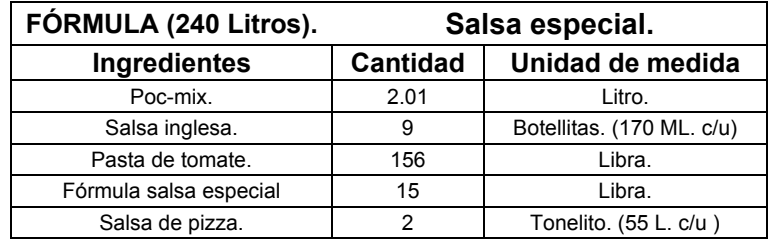

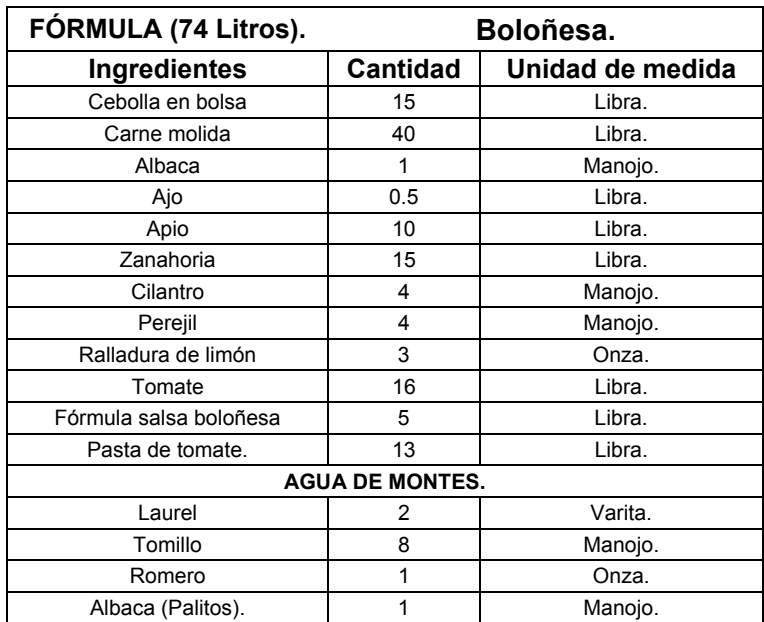

# **Tabla III. Ingredientes de la salsa boloñesa**

# **Tabla IV. Ingredientes de la salsa ranchera**

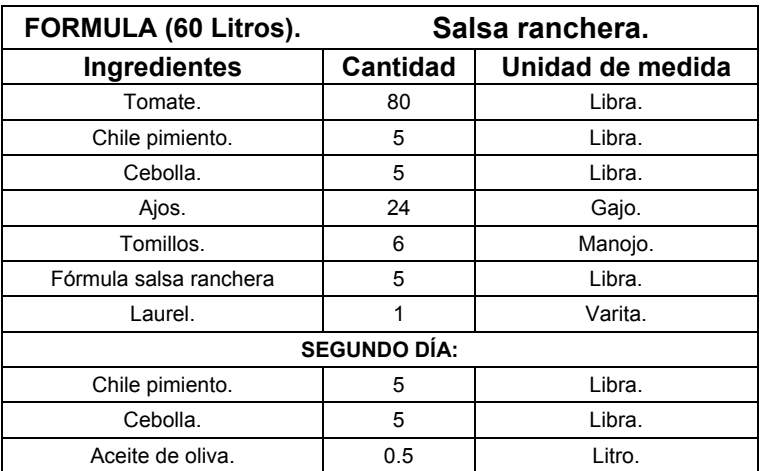

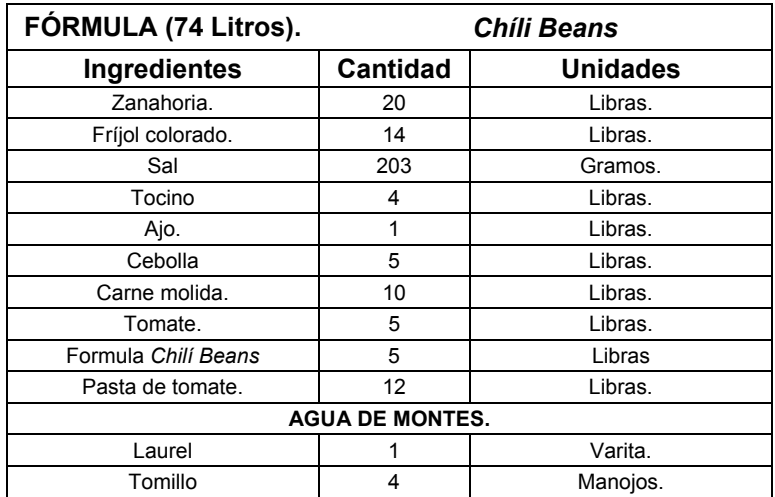

# **Tabla V. Ingredientes de la salsa** *chilí beans*

### **2.2.5.2 Porcentaje de materia reutilizada**

La cantidad de materia prima reutilizada es nula. Esto se debe a que al ser alimentos los productos elaborados en la empresa, la materia prima utilizada debe cumplir con altos estándares de calidad y frescura.

# **2.2.5.3 Porcentaje de materia prima desperdiciada**

Por la naturaleza de los productos elaborados y de los materiales utilizados es inevitable que una porción de estos últimos se desperdicie. Sin embargo, el porcentaje de desperdicio de materia prima es ínfimo y está considerado en las fórmulas de los productos.

#### **2.2.5.4 Insumos utilizados**

El equipo industrial utilizado en el área de salsas consiste básicamente de marmitas y estufas industriales. La fuente de energía para hacer funcionar estas máquinas es el gas propano.

### **2.2.5.5 Insumos reutilizados**

Debido a que no existe equipo alguno en la empresa que esté diseñado para reutilizar gas que no haya sufrido una combustión completa, el reciclaje o reutilización de este insumo es nulo.

### **2.2.5.6 Porcentaje de insumos desperdiciados**

Salvo una fuga o un descuido por parte de los operadores, el desperdicio de insumos de producción (en este caso gas), no es permanente, es decir, no se puede considerar como una parte del costo ya que sucede solamente en un número muy bajo e irregular de ocasiones durante un período largo de tiempo.

#### **2.2.6 Procesos de producción (área de salsas)**

Los procesos utilizados en esta área son los típicos utilizados en la mayoría de las cocinas. Entre estos están lavar, rallar, picar, moler, procesar, desinfectar, etc.

#### **2.2.6.1 Proceso para la elaboración de salsas**

Los procesos aquí utilizados son típicos de los que se usan en la mayoría de las cocinas. A continuación se enumeran y describen detalladamente los pasos para la elaboración de los productos estudiados.

Elaboración de la salsa de pizza.

a) Se empieza encendiendo la marmita mientras se introducen 100 litros de agua a la misma utilizando para ello una manguera conectada al sistema de distribución de agua potable.

b) Mientras tanto, en una olla pequeña, se pone 0.6 Litros de agua a calentar hasta que hierva y después, se introduce 3 ramitas de tomillo y 6 onzas de romero que va a servir para elaborar el *"Agua de montes"*, esta no es mas que un tipo de infusión para darle mejor sabor a las salsas. Cada salsa, tienen un tipo particular de "Agua de montes", algunas llevan distintos montes en distintas cantidades.

Se deja hervir agua con montes aproximadamente 2 minutos.

Se pesan 54 libras de pasta de tomate, y se agregan a la marmita junto con bolsa de fórmula de salsa de pizza.

Se deshace pasta de tomate con paleta grande y se deja calentar.

Mientras se calienta la marmita, se mide 1.58 Litros de Poc-mix.

g) Se introduce a la marmita el "Agua de montes" junto con el Poc-mix y se deja calentar el contenido de la marmita y se mezcla periódicamente.

Por último, se descarga contenido de marmita en tonelitos.

Elaboración de la salsa especial de pizza.

Se empieza encendiendo la marmita mientras se introduce a la misma 180 litros de agua mediante una manguera conectada al sistema de distribución de agua potable.

Se pesan 156 libras de pasta de tomate, y se agregan a la marmita.

Se deshace la pasta de tomate con una paleta grande y se deja calentar.

Mientras se calienta la marmita, mide 2.01 Litros de Poc-mix.

e) Introduce a la marmita, el Poc-mix junto con 9 botellas de Salsa Inglesa (1.53 Litros de Salsa Inglesa) y la fórmula de la Salsa Especial. Se deja calentar el contenido de la marmita y se mezcla el mismo periódicamente.

Por último, se descarga el contenido de marmita en ollas.

Elaboración de la salsa boloñesa.

Se introduce a una olla grande 0.05 Litros aceite junto con 15 libras de cebolla picada, (la cebolla, al igual que el cilantro y la zanahoria, se compra en bolsas de 5 libras ya picadas), se mezcla y deja freír durante varios minutos.

Se deshoja a mano un manojo de albaca y se pesa media libra de ajo.

Luego se procesa el ajo y las hojas de albaca en un procesador de alimentos.

Mientras se procesa el ajo y la albaca, se pone 8 litros de agua a calentar en una olla pequeña para el "Agua de montes".

Se introduce en la olla grande 40 libras de carne molida junto con el ajo y la albaca procesados se deja freír el contenido y lo mezcla periódicamente.

f) Cuando el agua de la olla pequeña hierve, se introduce 1 onza de romero, 8 ramitas de tomillo, 2 laureles y los palitos del manojo de albaca ("Agua de montes").

Se deja hervir el contenido de la olla pequeña durante unos minutos.

Se lava 4 manojos de cilantro y 4 manojos de perejil, aplicando un líquido desinfectante. Seguidamente, los deja reposar unos minutos.

Mientras se desinfectan el cilantro y el perejil, se introduce a la olla grande, el "Agua de montes".

Se deja cocer el contenido de la olla grande y se mezcla periódicamente.

Mientras se cose la mezcla en olla grande, se retira desinfectante del cilantro y del perejil, y se lava 16 libras de tomate (pesados desde el día anterior).

Se deja reposar el tomate en líquido desinfectante durante unos minutos. Se pica el cilantro y el perejil.

Se introduce a la olla grande 10 libras de apio en bolsa, ya picado.

Se deja cocer y se mezcla periódicamente.

p) Se introduce en la olla grande 15 libras de zanahoria en bolsa (ya picada).

Se deja cocer el contenido de la olla grande y se mezcla periódicamente.

Se licua el tomate desinfectado y se introduce en la olla grande. Se deja cocer el contenido y se mezcla periódicamente.

Se introduce la fórmula de boloñesa en la olla grande.

Se pesa 13 libras de pasta de tomate y se introduce a la olla grande. Se deja cocer el contenido y lo mezcla periódicamente.

Se ralla 3 onzas de cáscara de limón.

Se introduce en la olla grande perejil, cilantro y ralladura de limón, se deja cocer el contenido y lo mezcla periódicamente.

w) Finalmente, se introduce 50 gramos de pimienta en la olla grande. Se mezcla el contenido hasta deshacer la pimienta y se apaga la olla.

Elaboración de la salsa ranchera.

La elaboración de está salsa se divide generalmente en dos partes. Cada parte se realiza en un día separado. Esta forma de preparación es requerida porque el primer día, se preparada un cocido de verduras que requiere ser licuado pero al estar dicho cocido muy caliente, el empaque de la licuadora se puede deformar y es por esto que es necesario esperar como mínimo tres horas.

Primer día:

Se transporta hacia la báscula tomate y se pesa 80 libras de éste, luego se lleva al lavadero donde se lava y desinfecta.

b) Mientras el tomate se desinfecta, se introduce en una olla grande 20 litros de agua.

Se transporta el tomate hacia una olla grande.

Se pesa 5 libras de cebolla entera y 5 libras de chile pimiento.

Se introduce el tomate en la olla grande y se pone a calentar la misma.
Mientras se calienta el agua, se agrega 24 ajos (aproximadamente 3 onzas) a la olla.

Se limpia 5 libras de cebolla y 5 libras de chile pimiento, se parten por la mitad.

Se lava y desinfecta el chile pimiento y la cebolla.

i) Mientras tanto, se pesa otras 5 libras de chile pimiento y junto con 5 cebollas enteras, se limpia y se parte por la mitad.

Se agrega 6 manojos de tomillo junto con la cebolla y el chile pimiento sin desinfectar en la olla que contiene el tomate. Se deja calentar el contenido hasta hervir, aproximadamente media hora.

Segundo día:

Se pica el chile pimiento y la cebolla desinfectados.

Se prepara la licuadora y cubetas, se introduce la verdura cocida a estas últimas.

Se pesa 4 libas de pasta de tomate, y se introduce junto con el cocido de verduras a la licuadora y se licua.

Mientras tanto, se mide 0.5 litros de aceite de oliva y junto con la cebolla picada se introduce en una olla y se deja freír unos minutos. Luego se introduce chile pimiento picado a la olla y se deja freír.

Se introduce en la olla las verduras licuadas, la fórmula y se coce hasta hervir. Se deja hervir aproximadamente media hora y se apaga olla.

#### Elaboración de la salsa *Chíli Beans*

Esta salsa también se prepara en dos fases. Esto se debe a que la persona encargada de hacerla, tiene a su cargo la elaboración de otros productos. De ahí que ciertos ingredientes de la salsa se preparan un día, y al día siguiente se completa el procedimiento.

Primer día:

Se pesan y limpian 5 libras de cebolla entera y 5 de tomate.

Se lava y desinfecta el tomate y la cebolla.

c) Mientras se desinfecta el tomate y la cebolla, se pica en trocitos 4 libras de tocino.

Después, se pica en trozos las 5 libras de cebolla y las 5 libras de tomate.

Segundo día:

Se lava la olla de presión, se transporta la bolsa con fríjol colorado hacia la báscula, y se pesa 14 libras del mismo. Seguidamente, se lleva al lavadero, se lava y se transporta hacia la olla de presión.

b) Se introduce el fríjol en la olla de presión, junto con 203 gramos de sal y se introduce agua mediante una manguera hasta llenar.

Mientras se llena de agua, se trae de la bodega de materia prima, 1 varita de laurel y 4 ramas de tomillo.

Se asegura la olla de presión, enciende la estufa y la pone a calentar.

Seguidamente se lava una olla pequeña, se introduce en la misma 8 litros de agua y se pone a calentar. ("Agua de montes").

Mientras se calientan los 8 litros de agua, se trae de la bodega de materia prima, el tocino, la carne molida, el ajo y la cebolla.

g) Cuando el agua está bastante caliente, se introduce el laurel y el tomillo, estos se dejan calentar durante unos minutos hasta hervir.

h) Mientras los montes se cocen, se procede a lavar una olla grande, se coloca la misma en una estufa encendida, se introducen las 4 libras de tocino picado y se fríe durante unos minutos.

Se deja hervir el "Agua de montes" durante unos minutos.

Mientras tanto, se introduce en la olla grande 1 libra de ajo molido junto con la cebolla, se deja freír un rato y se mezcla periódicamente.

Se introducen 10 libras de carne molida, se mezcla el contenido hasta deshacer todos los bodoques, se fríe y mezcla periódicamente.

Se introduce las 5 libras de tomate se mezcla y se introduce el "Agua de montes". Se deja cocer la mezcla durante varios minutos.

Se introducen 10 libras de apio picado en bolsa. Se deja cocer unos minutos y se mezcla periódicamente.

n) Seguidamente, se introduce la fórmula de *Chíli Beans* junto con 20 libras de zanahoria picada en bolsa. Se deja cocer el contenido y se mezcla periódicamente.

Se introducen 12 libras de pasta de tomate junto con 14 libras de fríjol (preparado el día anterior). Se deja cocer y mezcla periódicamente.

p) Cuando la salsa alcanza el punto de ebullición, se deja hervir aproximadamente una hora y después se apaga.

#### **2.2.6.2 Diagramas de operaciones del proceso**

Es una representación gráfica del proceso de fabricación, el cual demuestra claramente los eventos en orden cronológico, que se siguen en toda una secuencia de actividades. Dentro de estos eventos se encuentran las inspecciones y operaciones con sus respectivos tiempos pero no se toman en cuenta el manejo de los materiales (transportes, etc.)

#### **2.2.6.3 Diagramas de flujo del proceso.**

Es una representación gráfica de la secuencia de las operaciones, transportes, inspecciones, esperas y almacenamientos que ocurren durante un proceso. Incluye, además, la información que se considera deseable para analizar, por ejemplo el tiempo necesario y la distancia recorrida. Sirve para hacer secuencias de un producto, un operario, una pieza, etcétera.

Con fines analíticos y como ayuda para descubrir y eliminar ineficiencias, es conveniente clasificar las acciones que tienen lugar durante un proceso dado en cinco clasificaciones. Estas son operaciones, transportes, inspecciones, retrasos o demoras y almacenajes. La siguiente figura contiene las definiciones básicas de estos eventos:

### **Figura 5. Simbología de eventos en diagramas de flujo y de operaciones.**

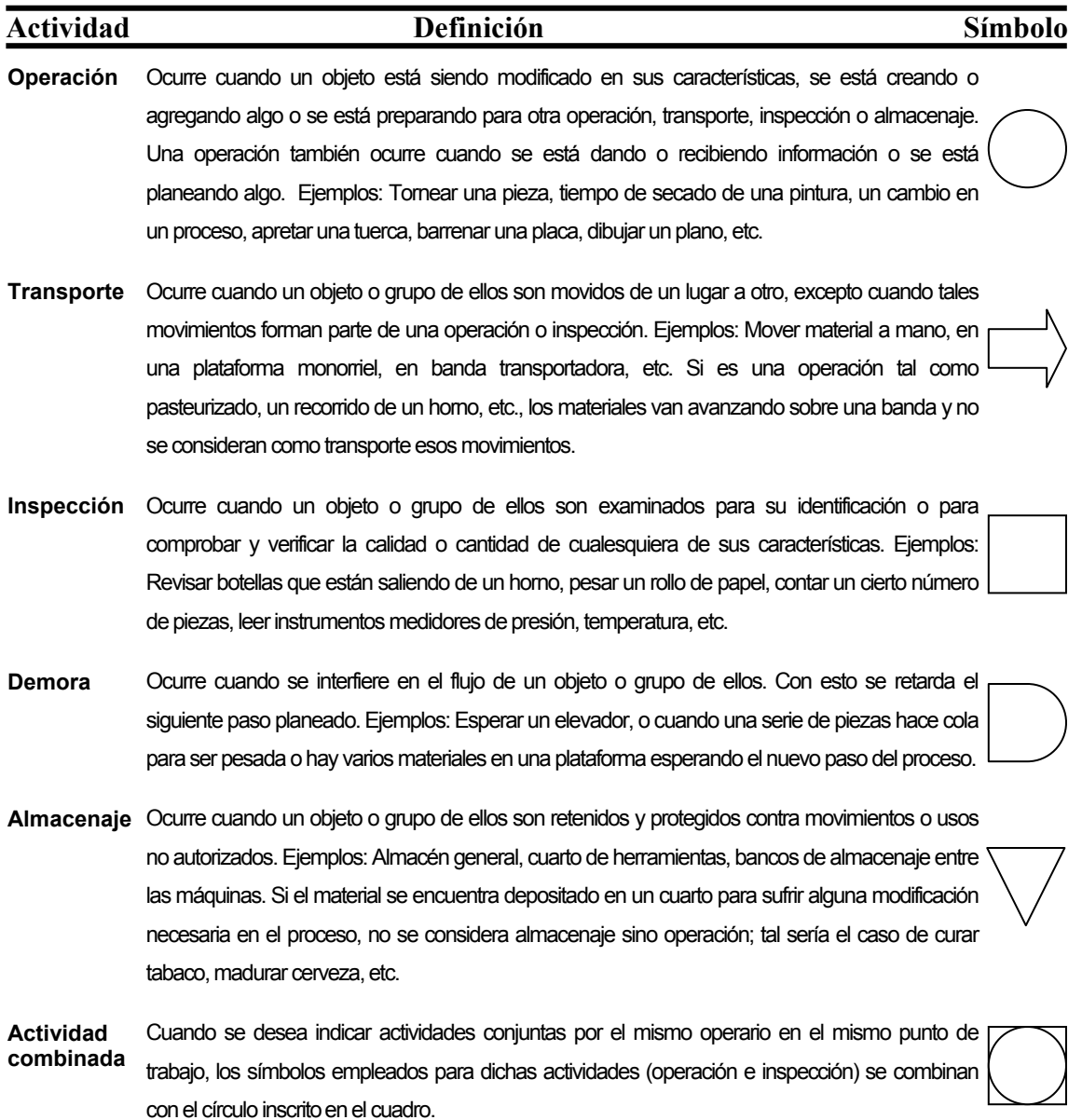

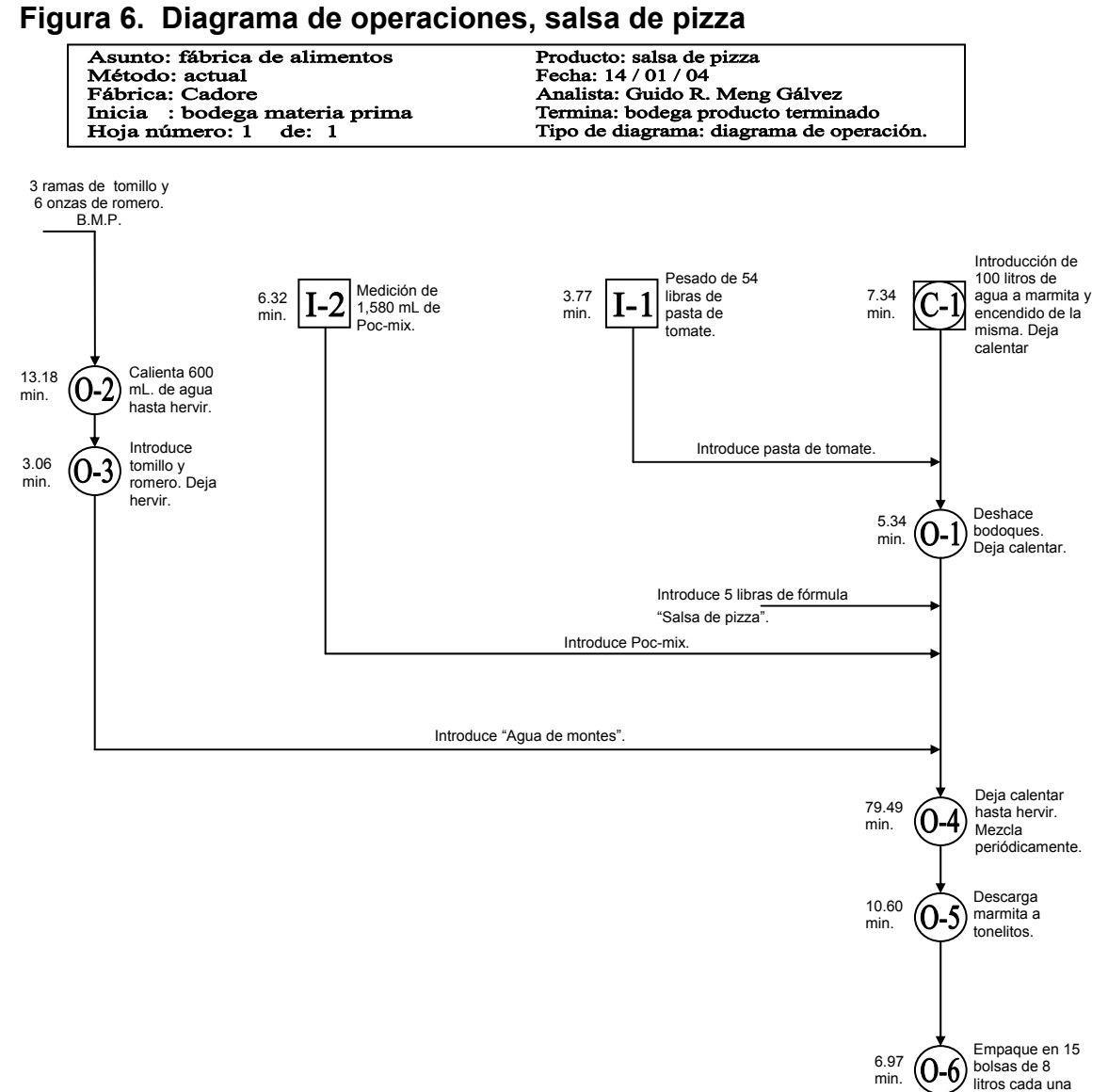

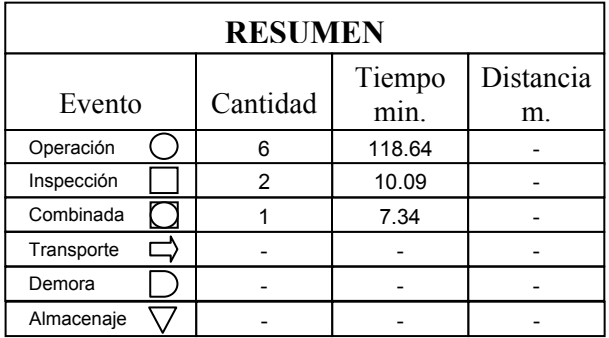

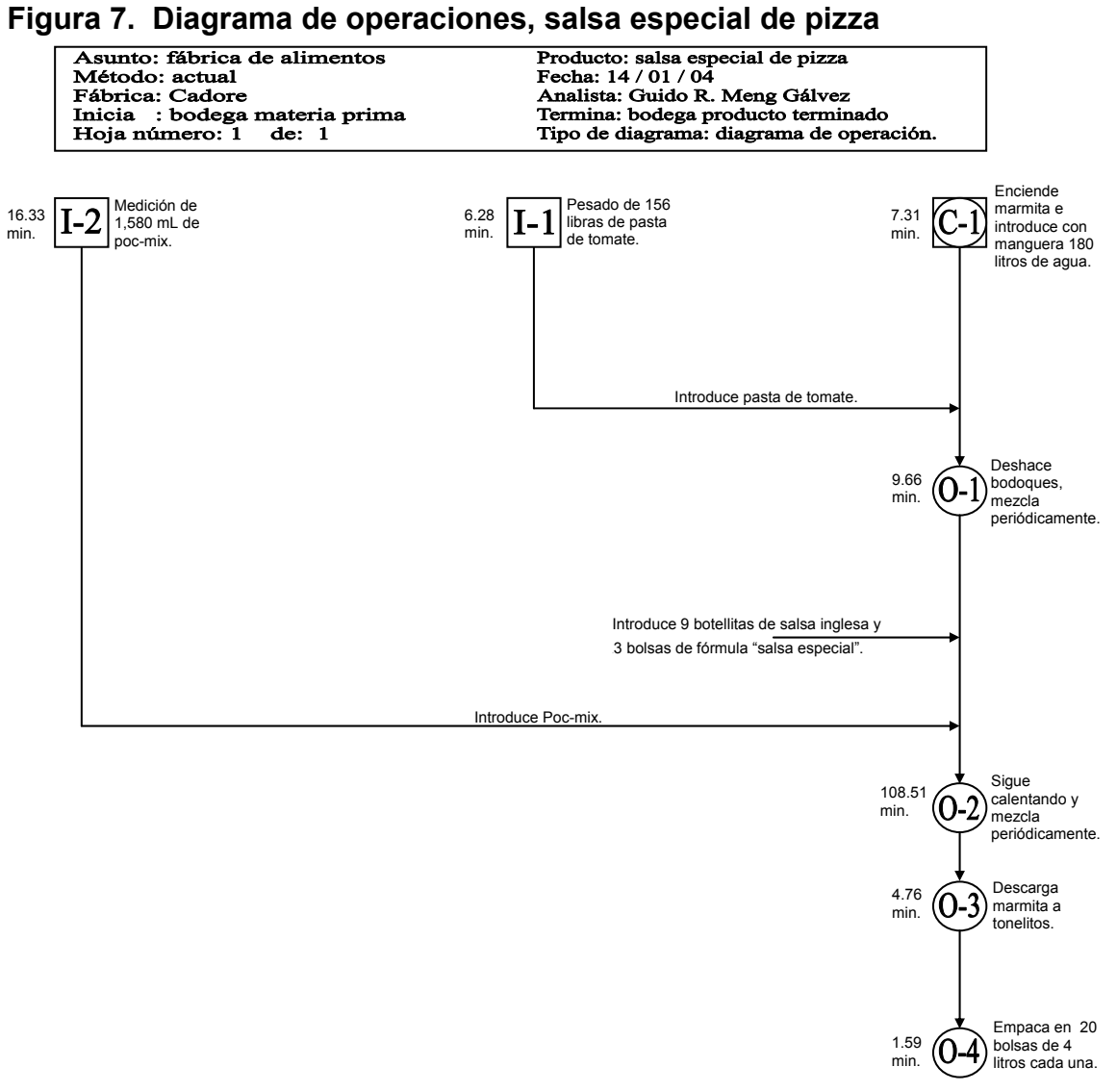

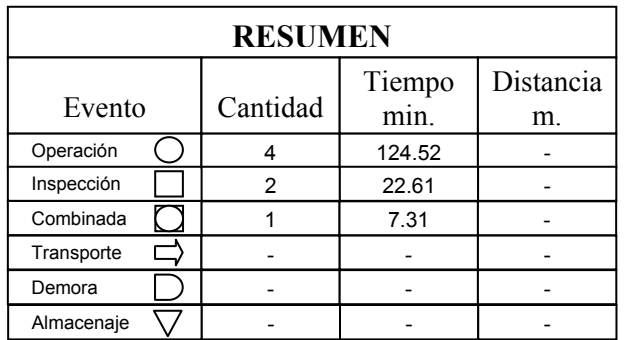

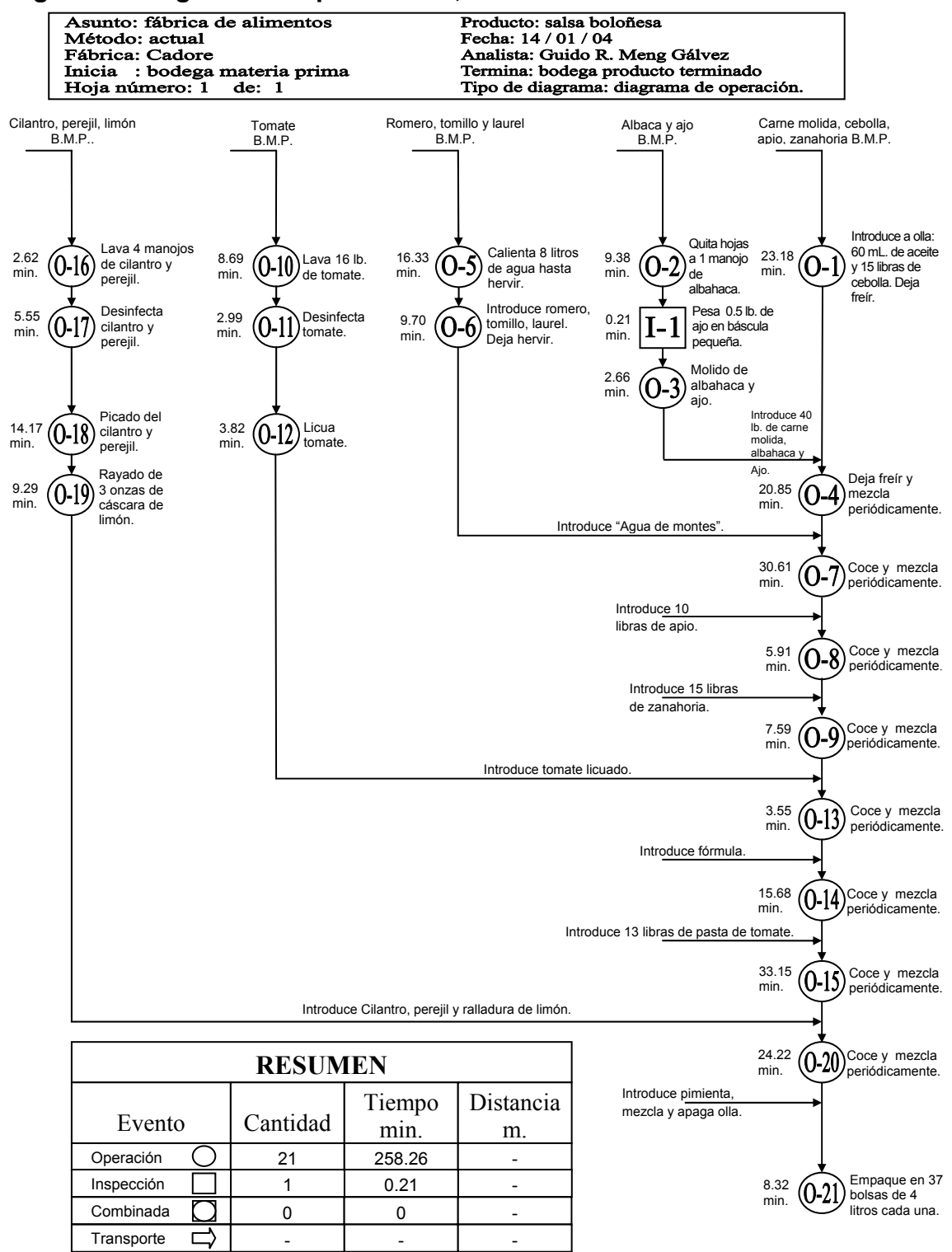

**Figura 8. Diagrama de operaciones, salsa boloñesa** 

-

-

Demora

-

╮

Almacenaje  $\bigtriangledown$  |  $\blacksquare$  - |  $\blacksquare$ 

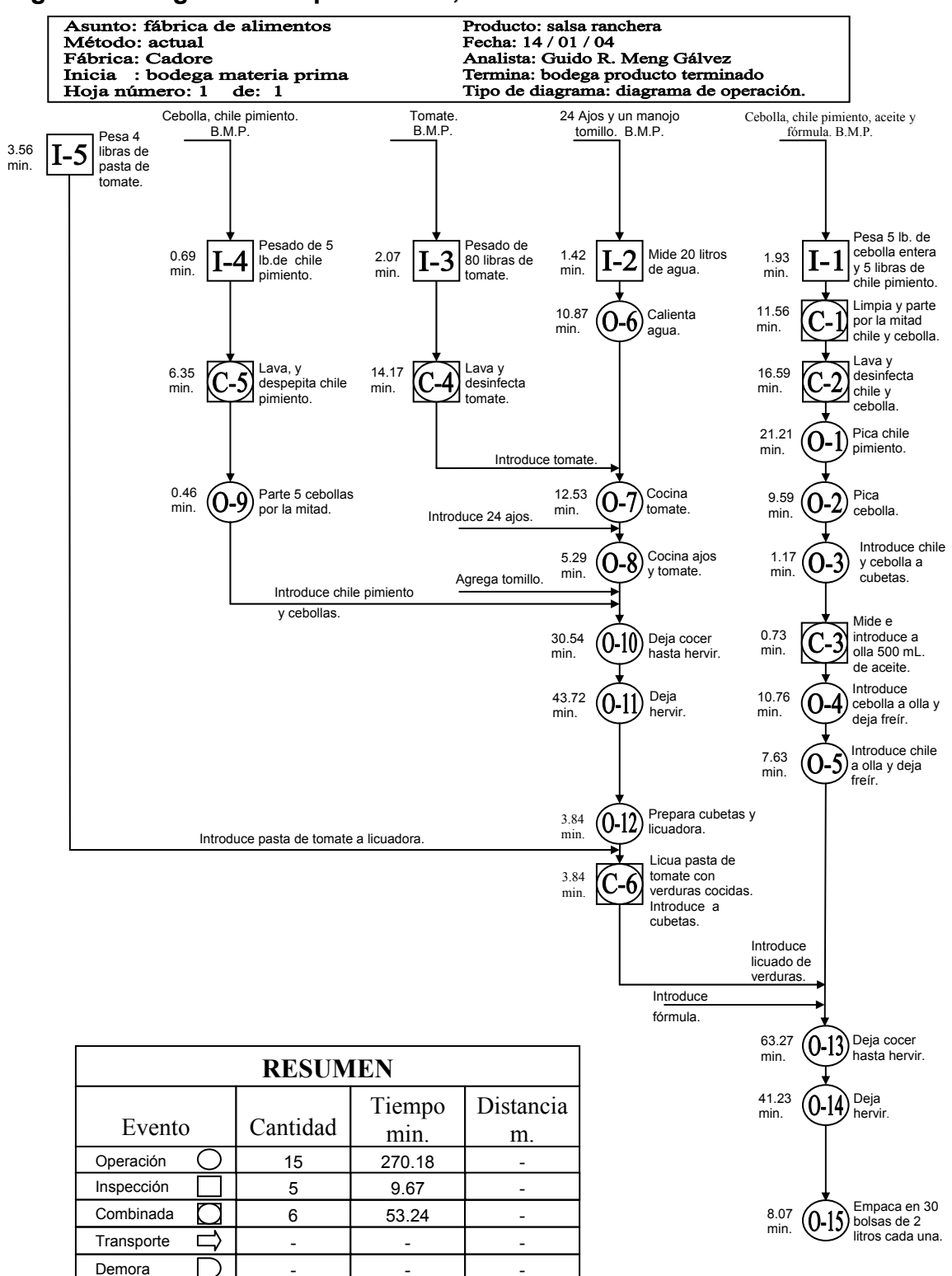

#### **Figura 9. Diagrama de operaciones, salsa ranchera**

Almacenaje  $\bigtriangledown$  |  $\blacksquare$  - |  $\blacksquare$ 

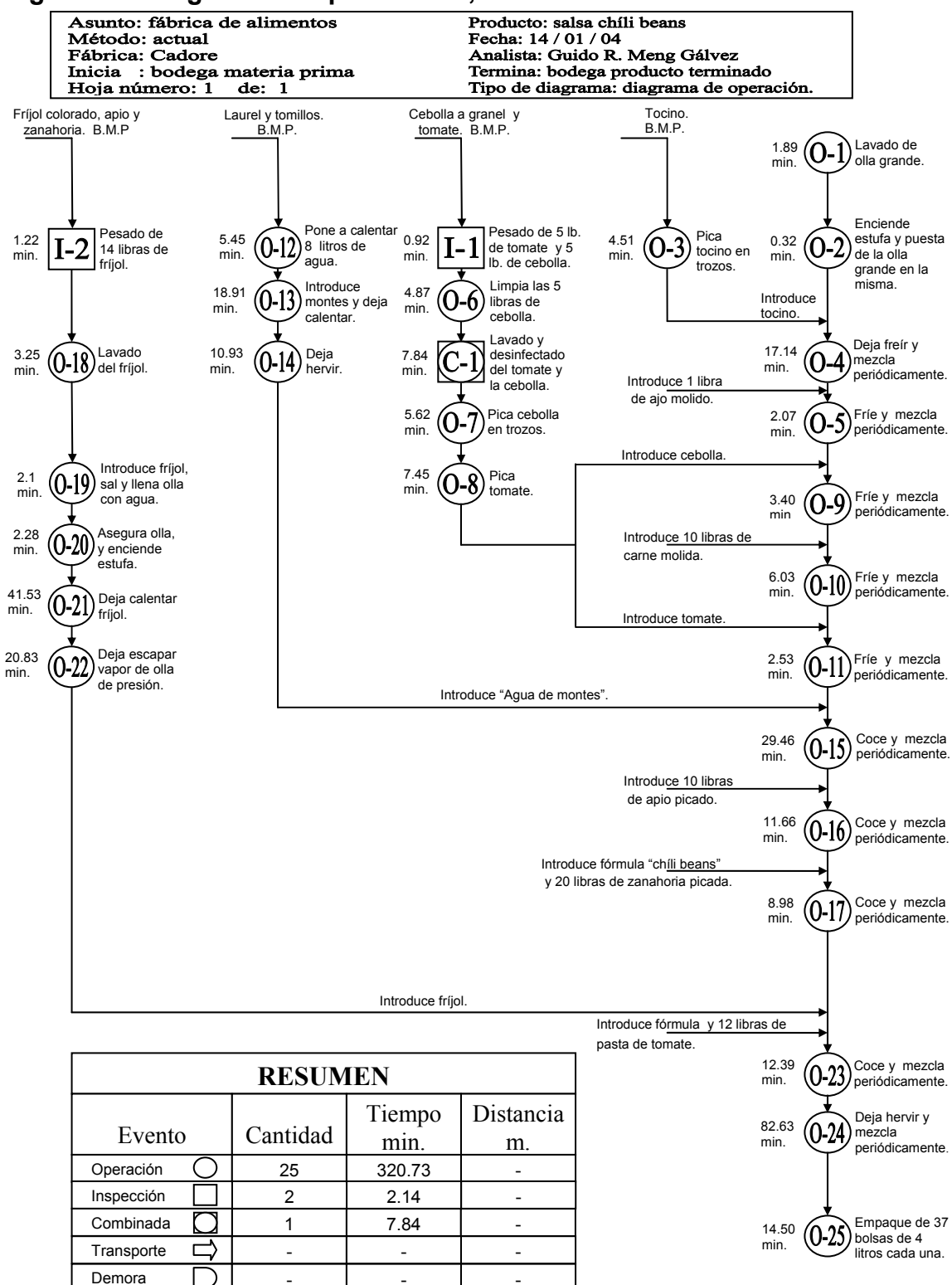

**Figura 10. Diagrama de operaciones, salsa** *chilí beans*

Almacenaje  $\bigtriangledown$  |  $\blacksquare$  - |  $\blacksquare$ 

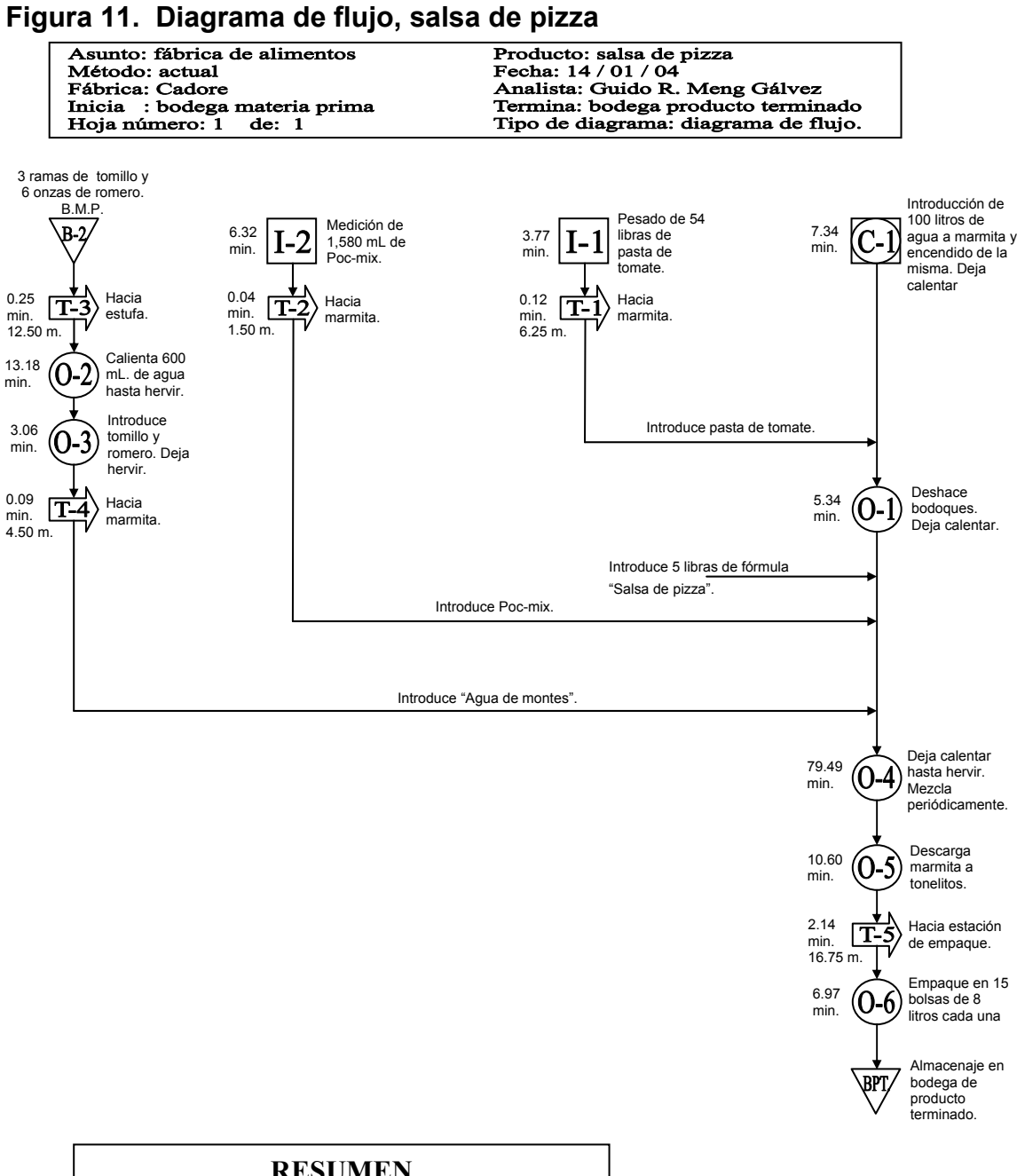

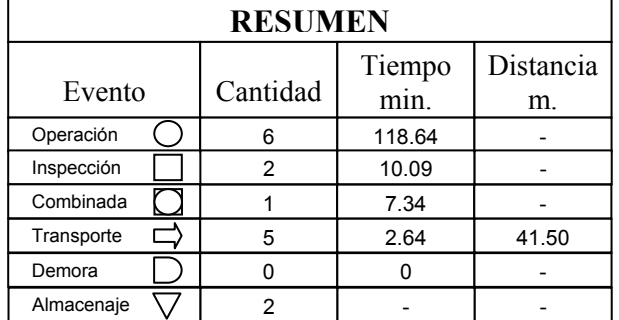

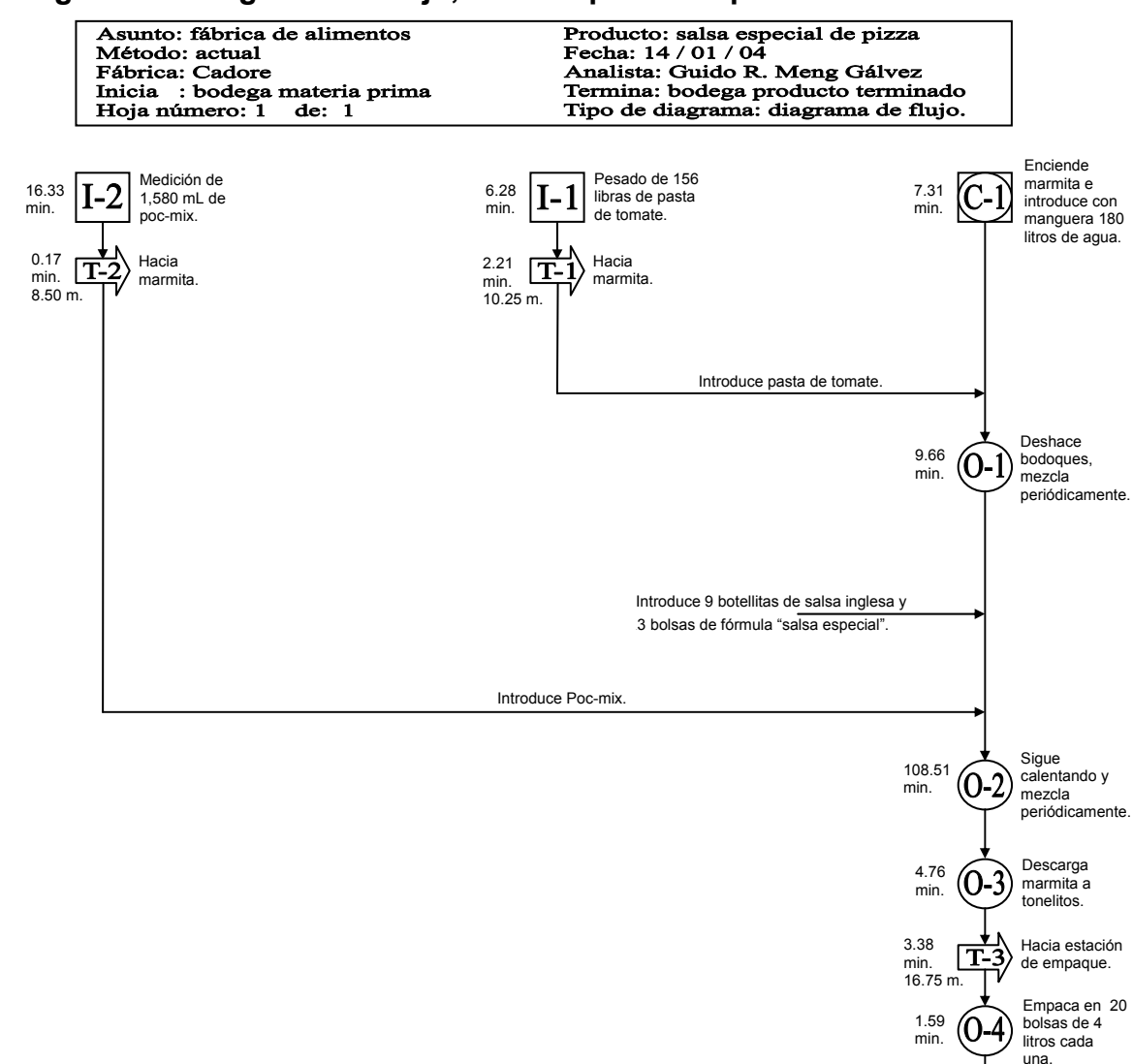

#### **Figura 12. Diagrama de flujo, salsa especial de pizza**

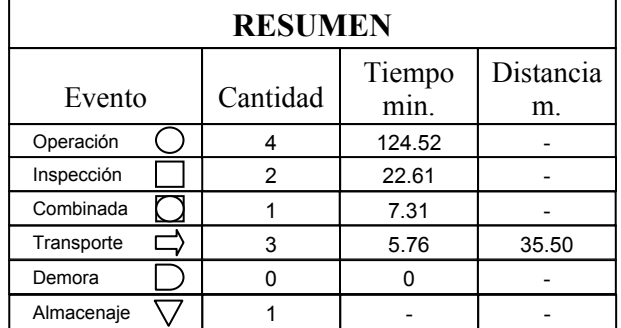

Almacenaje en bodega de producto terminado.

\BPT\/

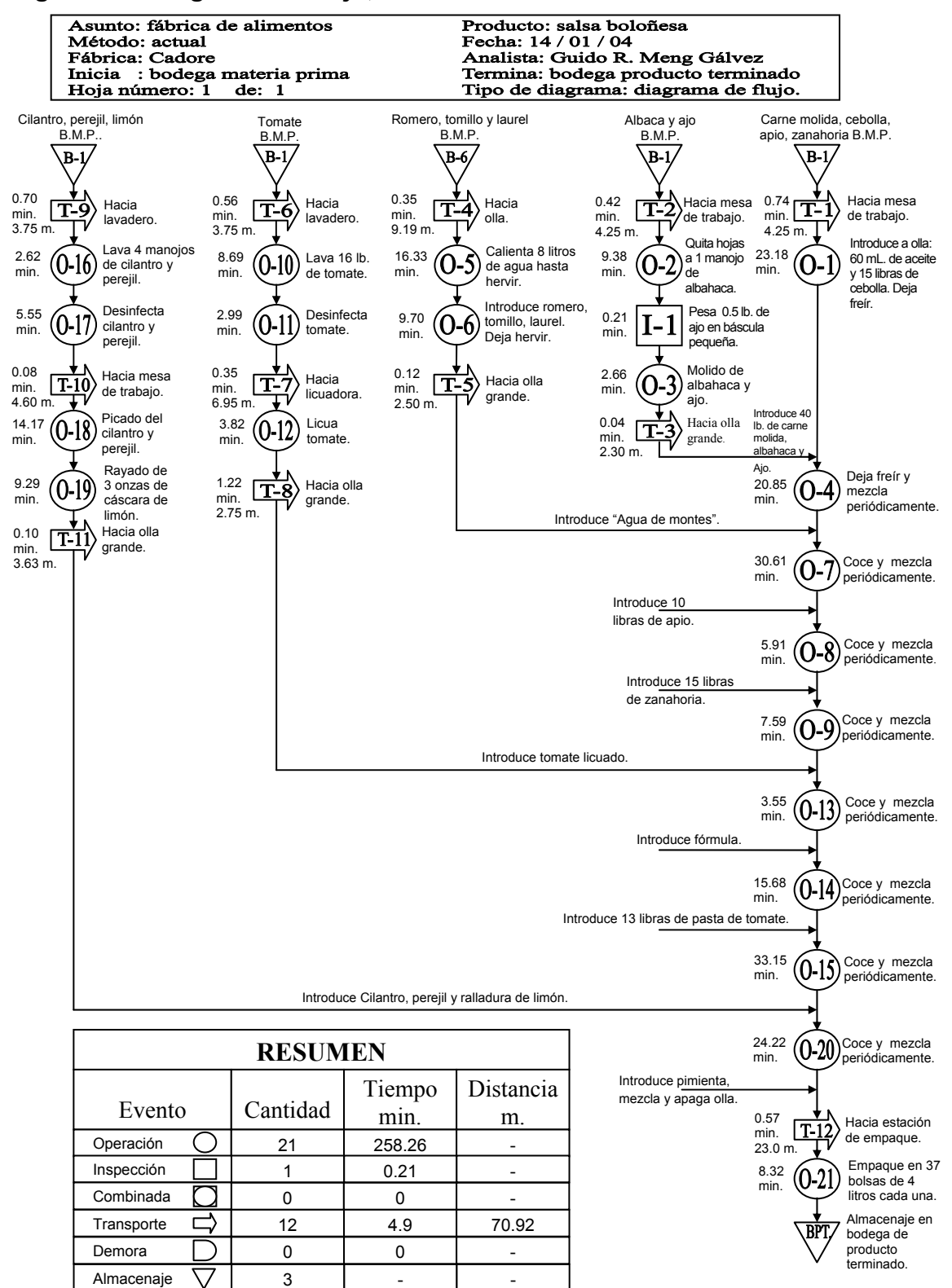

**Figura 13. Diagrama de flujo, salsa boloñesa** 

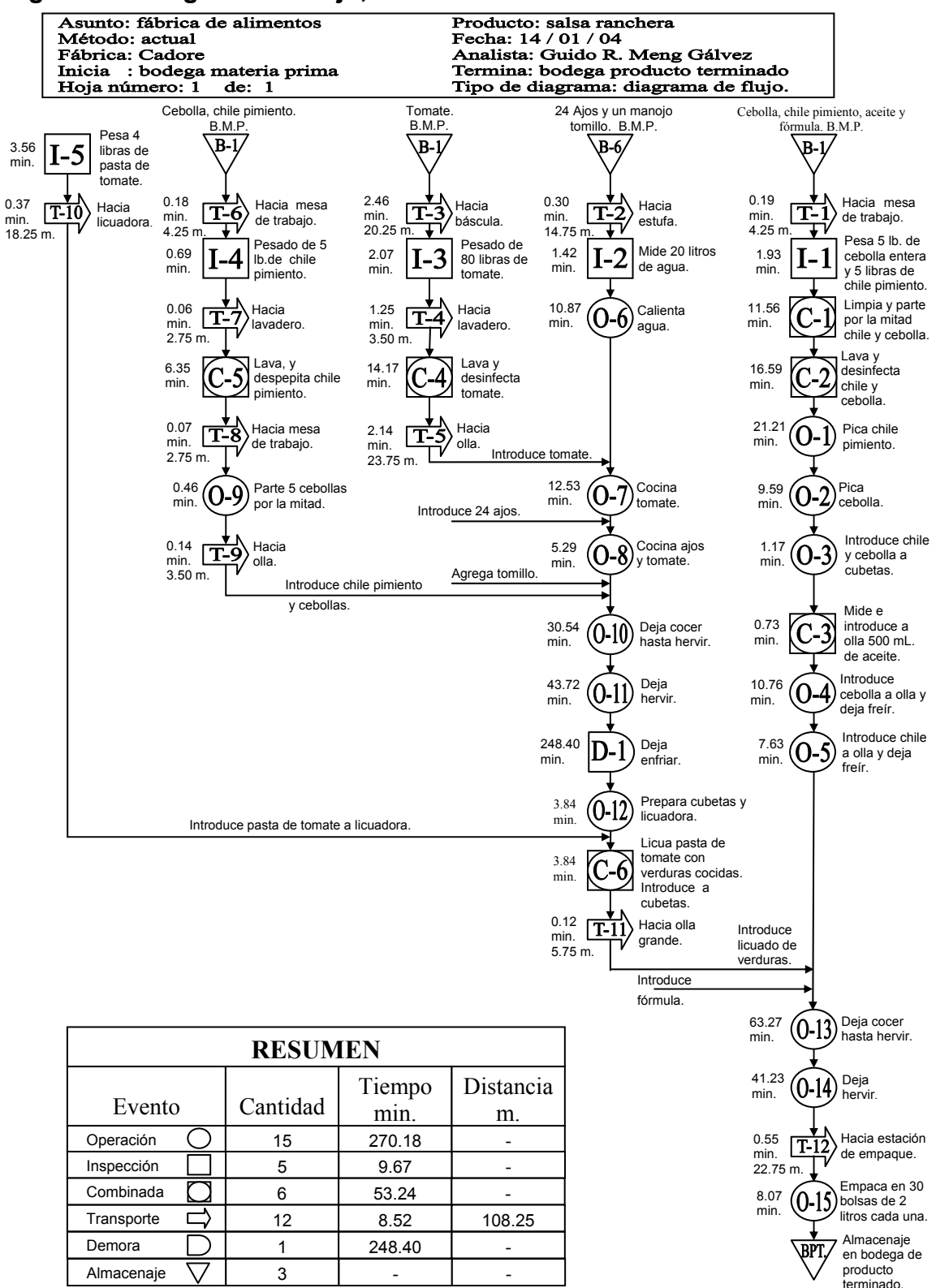

#### **Figura 14. Diagrama de flujo, salsa ranchera**

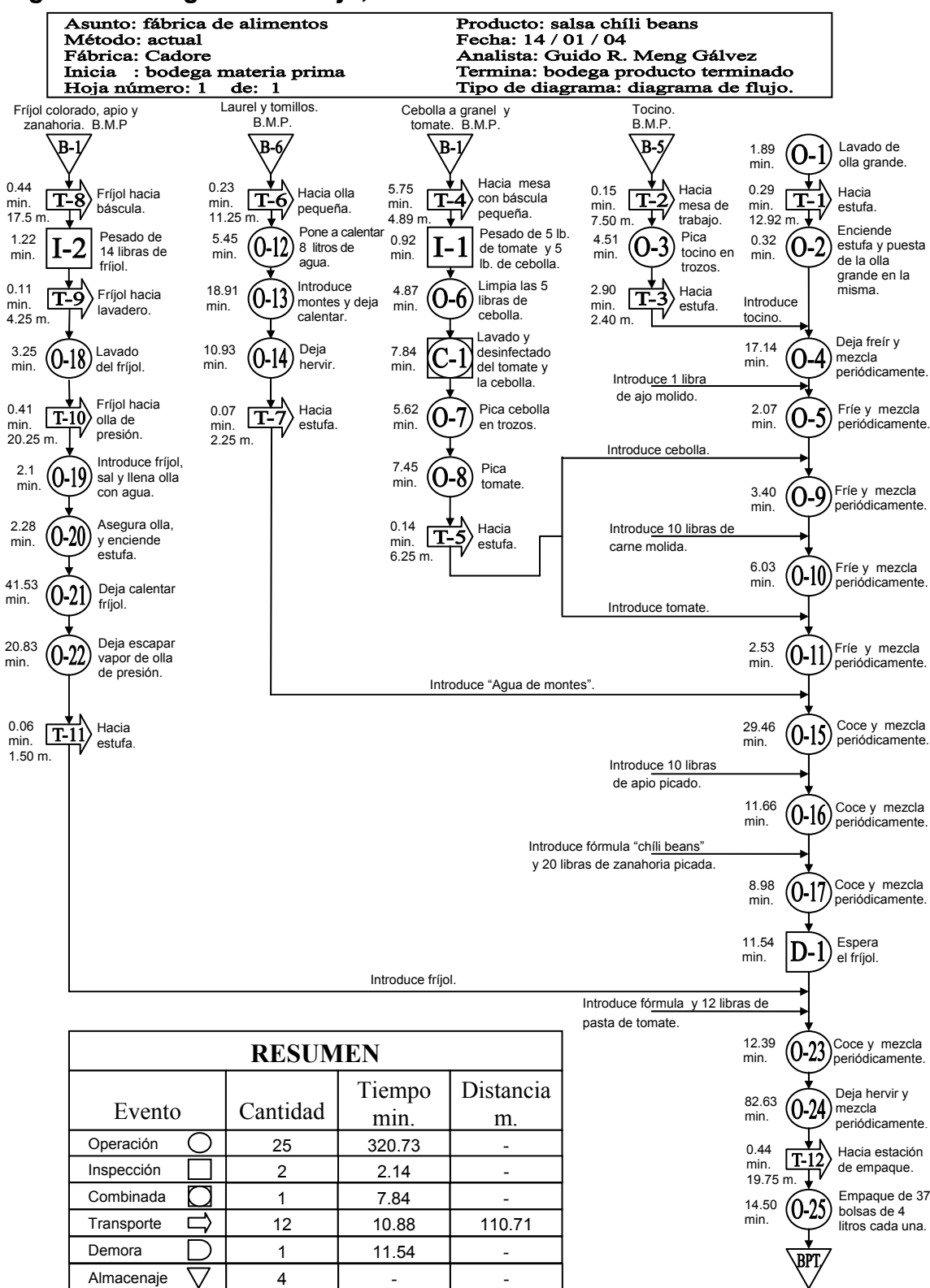

#### **Figura 15. Diagrama de flujo, salsa** *chíli beans*

#### **2.2.7 Mano de obra y remuneración de la misma (área de salsas)**

Los costos originados por la mano de obra en esta área se dividen en dos categorías siendo las mismas, el costo por la mano de obra directa y el costo por la mano de obra indirecta.

#### **2.2.7.1 Mano de obra directa**

La mano de obra directa, se compone del siguiente personal:

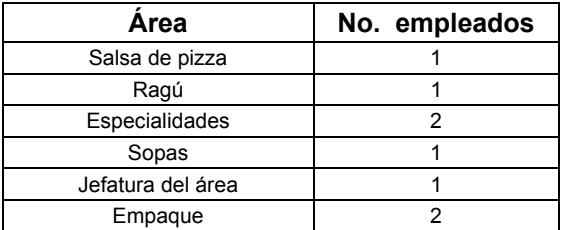

#### **Tabla VI. Empleados mano de obra directa, área de salsas**

#### **2.2.7.1.1 Jornadas de trabajo**

Según el código de trabajo, se establecen las siguientes disposiciones en cuanto a jornadas de trabajo se refiere:

**Artículo 116.** La jornada ordinaria de trabajo efectivo diurno no puede ser mayor de ocho horas diarias, ni exceder de un total de cuarenta y cuatro horas a la semana.

La jornada ordinaria de trabajo efectivo nocturno no pude ser mayor de seis horas diarias, ni exceder de un total de treinta y seis horas a la semana.

Tiempo efectivo de trabajo es aquel en que el trabajador permanezca a las órdenes del patrono.

Trabajo diurno es el que se ejecuta entre las seis y las dieciocho horas de un mismo día.

Trabajo nocturno es el que se ejecuta entre las dieciocho horas de un día y las seis horas del día siguiente.

 **Artículo 117.** La jornada ordinaria de trabajo efectivo mixto no puede ser mayor de siete horas ordinarias ni exceder de un total de cuarenta y dos horas a la semana.

Jornada mixta es la que se ejecuta durante un tiempo que abarca parte del período diurno y parte del período nocturno. No obstante, se entiende por jornada nocturna la jornada mixta en que se laboren cuatro o más horas durante un período nocturno.

Por cada 6 días de trabajo habrá uno de descanso cuando menos. Se pagarán horas extra en un 50% más de lo fijado para las horas normales, y este trabajo extraordinario no podrá exceder de 3 horas, 3 veces a la semana.

La única jornada de trabajo en la empresa objeto de estudio, es la diurna. Se inician labores todos los días de lunes a sábado en horario de 7:00 a 14:30 hrs. Entre este lapso de tiempo, existen dos pausas, la refacción que dura 15 minutos y el almuerzo que dura media hora, es decir, que las horas efectivas de trabajo son 6.75 equivalente a 6 horas y 45 minutos.

#### **2.2.7.2 Mano de obra indirecta**

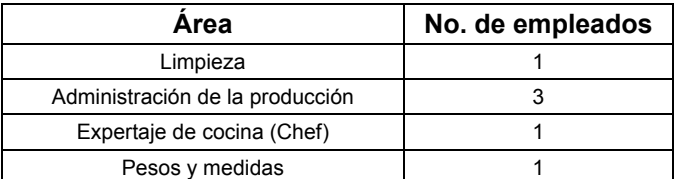

#### **Tabla VII. Empleados mano de obra indirecta**

#### **2.2.7.3 Sueldos**

Según el Código de Trabajo, se obtiene la siguiente definición de lo que es un sueldo o salario:

 **Artículo 88.** Salario o sueldo es la retribución que el patrono debe pagar al trabajador en virtud del cumplimiento del contrato de trabajo o de la relación de trabajo vigente entre ambos. Salvo las excepciones legales, todo servicio prestado por un trabajador a su respectivo patrono, debe ser remunerado por éste.

El cálculo de esta remuneración, para el efecto de su pago, puede pactarse utilizando alguna de las siguientes modalidades:

Por unidad de tiempo (por mes, quincena, semana, día u hora);

Por unidad de obra (por pieza, tarea, precio alzado o a destajo);

c) Por participación en las utilidades, ventas o cobros que haga el patrono; pero en ningún caso el trabajador deberá asumir los riesgos o pérdidas que tenga el patrono.

Los sueldos y salarios, se consideran como el segundo elemento del costo de producción al esfuerzo humano necesario para transformar el material en productos. Este esfuerzo debe ser remunerado en dinero en efectivo de cuño corriente. El rubro de costos destinado a los sueldos y salarios en la empresa objeto de estudio, se maneja de la siguiente manera:

1) A cada área se le asigna un porcentaje de costos por concepto de sueldos del personal que no trabaja directamente en la misma (mano de obra indirecta). Por ejemplo el área de salsas, tiene asignado un 16% del costo por sueldos del personal de limpieza, el personal administrativo de producción y del Chef. Este porcentaje fue determinado a lo largo de los años y a través de un número considerable de estudios que buscaban estimar el tiempo que el personal de mano de obra indirecta invierte en cada área y sub.-área de la empresa.

2) Asimismo, a cada sub-área, se le asigna una fracción de dicho porcentaje. En el área de salsas, existen las sub-áreas de salsa de pizza, ragú, especialidades y sopas, éstas tienen asignados el 6%, 6%, 3% y el 1% respectivamente.

Además, a cada sub-área se le asigna un porcentaje sobre el 100 % de los costos por concepto de sueldos del personal que labora directamente en dicha área. Este es el caso de la supervisora y del personal de empaque. En el caso del área de salsas, las sub.-áreas de salsa de pizza, ragú, especialidades y sopas, tiene asignadas los porcentajes de costo por sueldos de empacadores y supervisor de 41%, 36%, 18% y 5% respectivamente.

Los salarios de las personas directamente involucradas en la elaboración de los productos, son asignados en su totalidad a los costos de las sub-áreas donde se desempeñen.

5) En base a los puntos anteriormente expuestos, se calculan los costos por hora de las áreas y de sus respectivas sub-áreas.

Las siguientes tablas son un resumen de lo expuesto anteriormente.

| <b>MANO DE OBRA INDIRECTA.</b>      |                                      |                        |                   |                                                           |                                                    |              |  |  |  |
|-------------------------------------|--------------------------------------|------------------------|-------------------|-----------------------------------------------------------|----------------------------------------------------|--------------|--|--|--|
| <b>Nombre</b>                       | Area o puesto<br>de trabajo          | Salario<br><b>Base</b> | Boni-<br>ficación | <b>Prestaciones =</b><br>45% sobre<br><b>Salario Base</b> | 12% ( S. Base +<br>Bonificación +<br>Prestaciones) | <b>Total</b> |  |  |  |
| <b>JAIME</b><br><b>DERAS</b>        | Chef                                 | Q2.940.00              | Q500.00           | Q1,323.00                                                 | Q571.56                                            | Q5,334.56    |  |  |  |
| <b>LUISA SIEKAVIZZA</b>             | admón, de<br>producción.             | Q1,981.00              | Q500.00           | Q891.45                                                   | Q404.69                                            | Q3,777.14    |  |  |  |
| <b>JOSÉ RODRÍGUEZ</b>               | admón, de<br>producción.             | Q1,096.00              | Q385.00           | Q493.20                                                   | Q236.90                                            | Q2,211.10    |  |  |  |
| <b>MAURICIO</b><br><b>CABRERA</b>   | admón, de<br>producción.             | Q1.268.00              | Q400.00           | Q570.60                                                   | Q268.63                                            | Q2,507.23    |  |  |  |
| <b>AGRIPINA PÉREZ</b>               | Depto. de pesos y<br>medidas.        | Q1,076.00              | Q385.00           | Q484.20                                                   | Q233.42                                            | Q2,178.62    |  |  |  |
| <b>RIVELINO</b><br><b>VELÁSQUEZ</b> | Empaque                              | Q1.061.00              | Q385.00           | Q477.45                                                   | Q230.81                                            | Q2,154.26    |  |  |  |
| <b>BYRON CORADO</b>                 | Empaque                              | Q1.061.00              | Q385.00           | Q477.45                                                   | Q230.81                                            | Q2,154.26    |  |  |  |
| <b>CESAR QUIACAIN</b>               | Limpieza                             | Q1.061.00              | Q385.00           | Q477.45                                                   | Q230.81                                            | Q2,154.26    |  |  |  |
| <b>VICTOR CARRERA</b>               | Limpieza                             | Q1036.00               | Q385.00           | Q466.20                                                   | Q226.46                                            | Q2113.66     |  |  |  |
| <b>MAGDALENA</b><br><b>PAYERAS</b>  | Supervisora del<br>depto. de salsas. | Q1,966.00              | Q400.00           | Q884.70                                                   | Q390.08                                            | Q3,640.78    |  |  |  |
| $\rm{por}$ mes $=$                  |                                      | Q14,546.00             | Q4,110.00         | Q6,545.70                                                 | Q3,024.17                                          | Q28,225.87   |  |  |  |

**Tabla VIII. Sueldos y prestaciones mano de obra indirecta**

# **Tabla IX. Fracción del salario mano de obra indirecta asignado al sub área de salsa de pizza + salario de mano de obra directa**

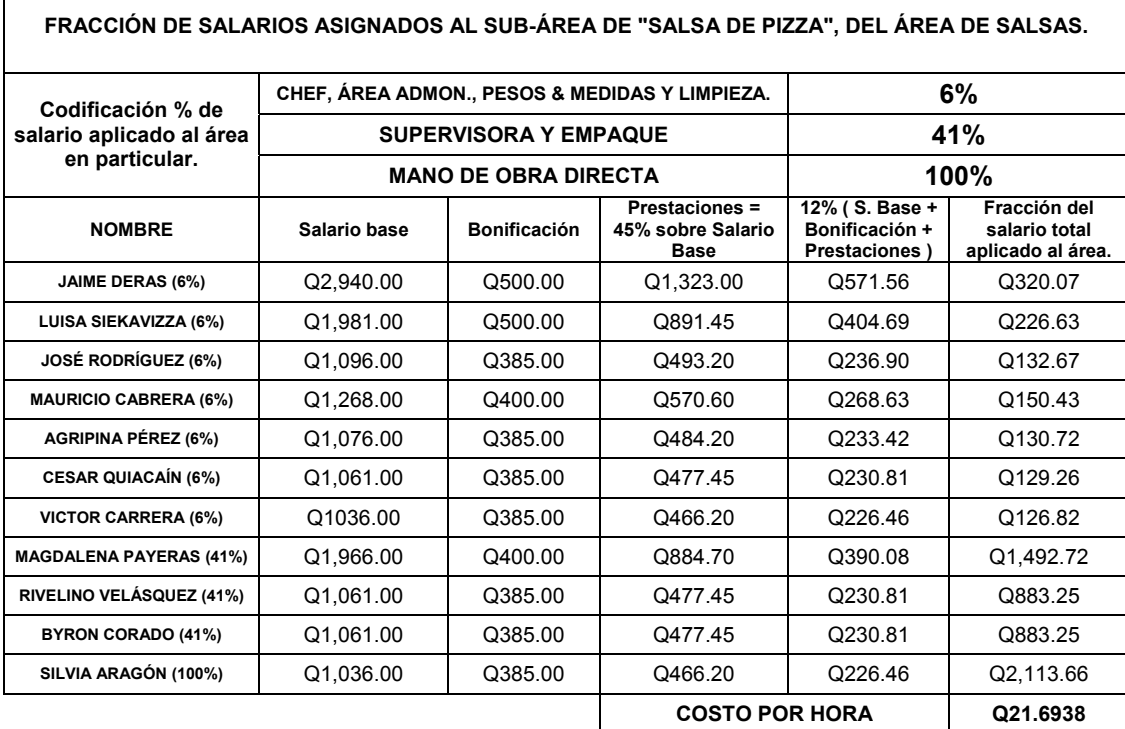

La fracción del salario total que se aplica al área del departamento de salsas se obtuvo de la siguiente manera:

$$
Fracción del Salario = % Asignado \t{Salario base + Bonificación + 45% sobre salario base +12% (Salario base + Bonificación + 45% sobre salario base)}base)
$$

Tomando en cuenta la fórmula anterior, y a manera de ejemplo se tiene que la fracción del salario de Rivelino Velásquez es:

Fracción del salario = **41% (Q 1,061.00 + Q 385.00 + Q 477.45 + Q 230.81) = Q 883.25**

Una vez obtenidas todas las fracciones de salarios, se procede a calcular el costo por hora, éste se obtiene utilizando la siguiente fórmula:

Costo por hora = 
$$
\frac{\Sigma \text{ (Fracciones de salaries totales aplicados por mes al sub.-área)}}{\text{(No. Empleados/Sub.área) x (días/mes) x (Horas /Empleado - día)}}
$$

En donde la primera cifra del denominador representa el número de empleados directamente involucrados en el área (mano de obra directa) que en este caso en particular se le asigna la cifra 1.5 aunque solamente sea una persona. Para los casos en donde sean más personas las directamente involucradas, se utiliza el número exacto, es decir, sí son dos personas, se utiliza el número 2 en la fórmula.

La segunda cifra del denominador, representa el número de días del mes y la tercera, representa el número de horas efectivas de trabajo por día.

A manera de ejemplo, para el cálculo del costo por hora del sub-área de "salsa de pizza" en el área de salsas, se utiliza la fórmula para calcular el costo por hora:

$$
\frac{\text{Costo}}{\text{Hora}} = \frac{\begin{pmatrix} Q320.07 + Q226.63 + Q132.67 + Q & 150.43 + Q130.72 + Q129.26 + Q126.82 + Q1,492.72 + Q1,492.72
$$

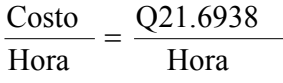

La tabla siguiente contiene el resumen de los cálculos hechos anteriormente para la salsa de pizza y para los demás productos considerados en este estudio, es decir, para todas las áreas en el área de salsas.

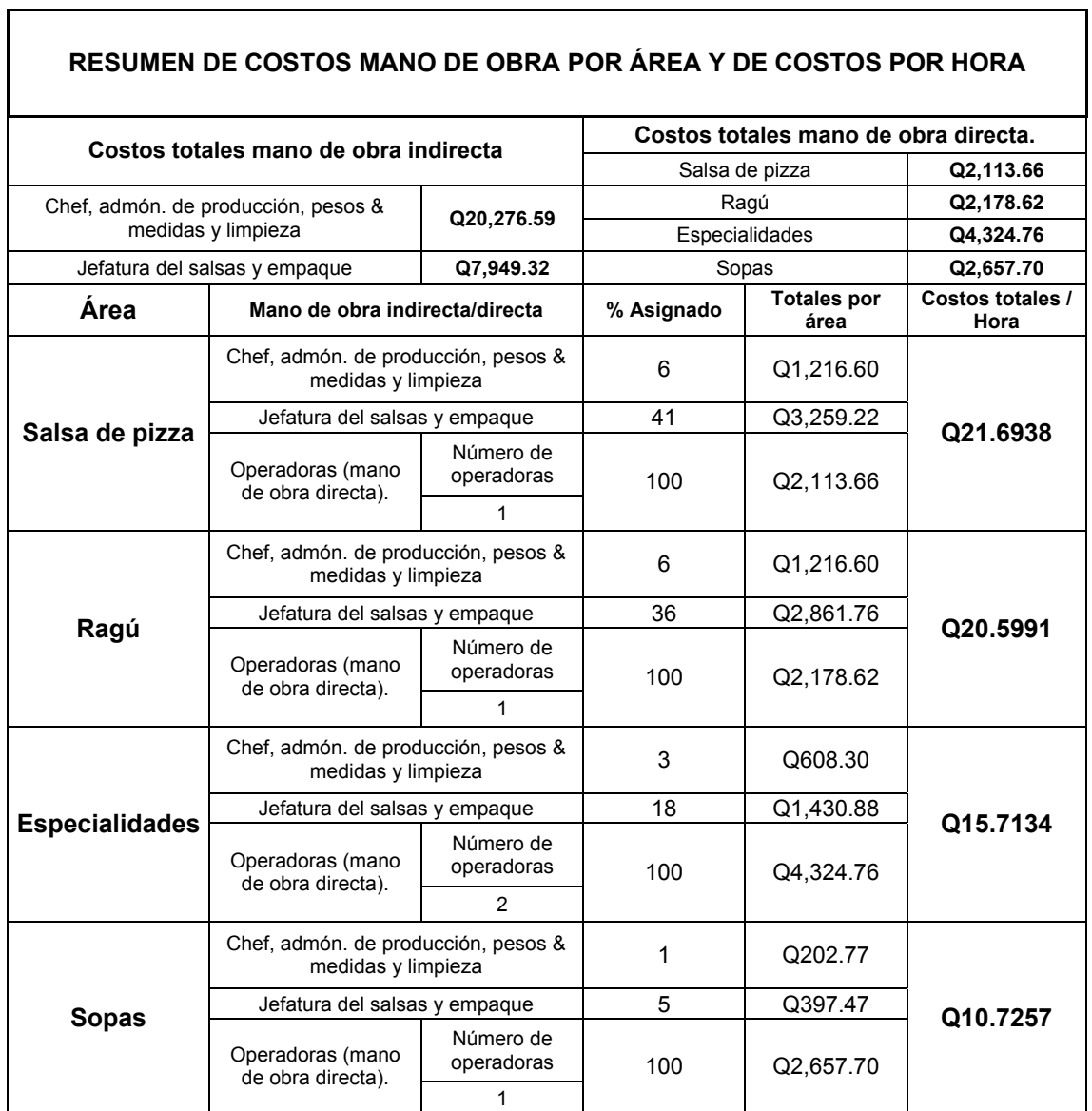

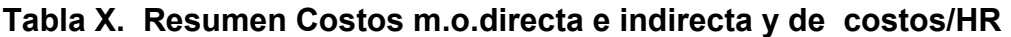

#### **2.2.7.4 Salarios a destajo**

El sistema de salarios a destajo, es decir, aquellos que se remuneran de acuerdo a una cantidad de trabajo realizado como número de unidades producidas, etc., no se utiliza en la empresa.

#### **2.2.8 Descripción de la maquinaria (área de salsas)**

La maquinaria utilizada comprende básicamente instrumentos de cocción aptos para la producción de volúmenes industriales de producto terminado, marmitas y estufas industriales de alta capacidad. Además, se puede mencionar entre otros, aparatos para moler, licuar, picar y procesar.

# **2.2.8.1 Especificaciones de consumo de energía eléctrica o de combustible, según aplique**

La principal fuente de energía utilizada es el gas propano. El gas, alimenta a las marmitas y a las estufas industriales. Los aparatos utilizados para moler, picar, procesar y licuar, tienen como fuente de poder la energía eléctrica.

La tabla siguiente, ilustra el consumo estimado por hora, de cada uno de aparatos utilizados en esta área.

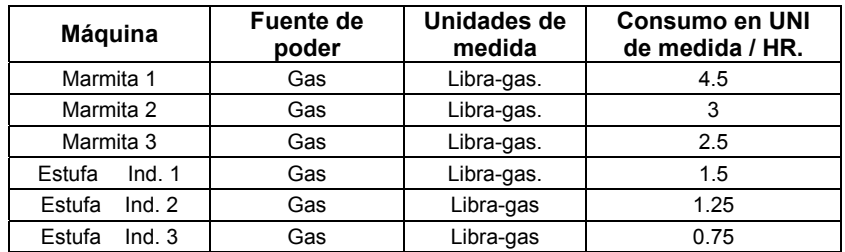

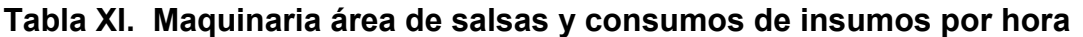

#### **2.2.8.2 Especificaciones sobre gastos de mantenimiento**

#### **2.2.8.2.1 Mantenimiento preventivo**

Éste se lleva a cabo en forma de servicios a la maquinaria utilizada en el área de salsas y su aplicación está en función del número de horas de trabajo acumuladas.

| <b>Máquina</b>   | Costo por servicio de<br>mantenimiento | Horas acumuladas<br>entre servicios |  |
|------------------|----------------------------------------|-------------------------------------|--|
| Marmita 1        | Q1,1250.00                             | 6.000                               |  |
| Marmita 2        | Q2,750.00                              | 3.000.                              |  |
| Marmita 3        | Q4.000.00                              | 3.500                               |  |
| Estufa<br>Ind. 1 | Q500.00                                | 250                                 |  |
| Estufa<br>Ind. 2 | Q450.00                                | 400                                 |  |
| Ind.3<br>Estufa  | Q300.00                                | 1,500                               |  |

**Tabla XII. Costos de servicios y horas acumuladas entre servicios** 

#### **2.2.8.2.2 Mantenimiento correctivo**

No existe un plan de mantenimiento correctivo que especifique el monto de las diversas reparaciones que en un momento dado pueda necesitar la maquinaría.

#### **2.2.9 Descripción del modelo de costo en uso**

El modelo de costeo utilizado actualmente en la empresa, es el denominado modelo de costo directo; éste se basa en un listado de precios de materia prima e insumos, así como también en el costo promedio del mercado para la mano de obra requerida en la elaboración de estos productos. Existen porcentajes de materia prima desperdiciada e insumos desperdiciados respectivamente. Estos inevitablemente se deben de tomar en cuenta dentro del costo de producción ya que que es imposible eliminarlos debido a la naturaleza del producto a elaborar y del proceso utilizado.

El modelo de costos actual, no contempla los costos variables, costos fijos indirectos de fabricación, costos de administración, etc. Además, carece de una cualidad particularmente útil para una planeación adecuada de costos, es decir, que este modelo de costos es incapaz de presupuestar gastos ya que sólo constituye una herramienta de diagnóstico y no de planeación o de pronosticación.

#### **2.2.9.1 Políticas e instrumentos de control**

Las políticas de control se refieren a las reglas y procedimientos a seguir para llevar a cabo cualquier actividad administrativa y/o manufacturera de una manera ordenada y eficiente.

Los instrumentos de control (informes, formularios, fichas, etc.) son los documentos necesarios para registrar con gran detalle no sólo las acciones a futuro, que consiste en una planificación específica, sino que también ayudan a determinar con exactitud fallas o errores y localizar los puntos en donde éstas ocurren.

#### **2.2.9.1.1 Políticas de control**

En la empresa objeto de estudio, el registro de una orden de producción desde la emisión de la misma, hasta la recepción del producto terminado por parte de la bodega de producto terminado, consta de los siguientes elementos:

Orden de producción (generalmente para toda la semana).

Requisición de materia prima necesaria (basada más en la experiencia, que en un estándar determinado, esto a pesar de que existen fórmulas para cada uno de los productos) dirigida al departamento de ingeniería industrial.

Requisición de materia prima por parte del departamento de ingeniería industrial a la bodega de materia prima.

d) Traslado de la materia prima al departamento en cuestión utilizando para el registro de este movimiento, un documento de descarga y carga de materia prima para la bodega de materia prima y el departamento de salsas, respectivamente.

Entrega del producto terminado, en este punto se verifica que los rendimientos obtenidos, correspondan a los rendimientos estándar.

#### **2.2.9.1.2 Instrumentos de control**

Son los documentos que registran los movimientos de materia prima, monto de la mano de obra tanto directa como indirecta empleada para la elaboración de determinada orden de producción o en un período determinado, insumos utilizados, etc.

En el caso particular de la empresa estudiada, existen documentos escritos en donde se registran estas actividades. Cabe mencionar, que para cada documento impreso, existe su contraparte almacenada en memoria de ordenador y manejada a través de un *software* especializado (hecho a la medida). Es de notar en este punto, que el personal encargado del manejo de dicho *software*, se queja de que éste adolece de una cantidad significativa de fallos, probablemente debido a errores en la programación del mismo.

#### **2.2.9.1.2.1 Instrumentos de control impresos**

Consisten básicamente de órdenes de producción, traslados de bodega principal a la bodega del departamento, reportes de horas laboradas, etc. Ver anexos.

#### **2.2.9.1.2.2 Sistemas computarizados de control**

Como se mencionó, éste consiste de un programa hecho "a la medida" y contiene los elementos básicos para un manejo adecuado de una planta industrial. Sin embargo, adolece de un número significativo de fallas.

Entre las fallas más importantes reportadas por los usuarios se pueden mencionar:

Descarga de materias primas en la proporción incorrecta cuando se emite una orden de producción, es decir, aunque al programa se le ingrese las fórmulas exactas de los productos el programa no actualiza el inventario de materias primas de manera precisa cuando se emite una orden de producción.

b. No actualiza inventarios de manera adecuada cuando se ingresa materia prima.

No realiza cálculo de costos globales sobre operaciones de producción tanto post operatorios como pre-operatorios, pronóstico de gastos según demanda proyectada.

46

## **3. PROPUESTA Y DESCRIPCIÓN DEL MODELO SUGERIDO**

El modelo de costos sugerido, se fundamenta en la medición de la capacidad instalada en la fábrica, es decir, el costo estándar. Dicha técnica de medición, constituye, en esencia un presupuesto de lo que debería costar producir un número determinado de unidades, tomando como premisa, el hecho de que para fabricar cualquier unidad de producto, se debe emplear los mismos recursos siempre. Es decir, que la cantidad de materia prima, el tiempo requerido para un empleado y los recursos secundarios que se utilizan para elaborar un producto, deben de estar siempre dentro de un rango razonablemente pequeño de variabilidad.

Al emplear el nuevo modelo, la persona encargada de monitorear los costos debe estar pendiente de cualquier variación significativa del estándar o promedio de recursos utilizados. Al detectar una variación que dé un resultado ventajoso, es decir, un decremento de los costos, la persona encargada, debe determinar la causa de dicha variación, e incorporarla al proceso de producción. Por otro lado, al detectar una variación que tenga como consecuencia un aumento en los costos, se debe encontrar la fuente o razón del cambio y eliminarla.

El modelo sugerido incluye instrumentos de control que monitorean las principales fuentes de los costos a manera que sea fácil detectar variaciones significativas en los mismos. Asimismo, se procura que estos instrumentos contengan elementos de flexibilidad para su fácil adaptación a necesidades y cambios futuros.

47

#### **3.1 Relación de los costos con el proceso de producción**

Los costos se ven totalmente influidos por el proceso de producción en uso. Igualmente, el proceso de producción también se puede beneficiar o perjudicar por el modelo de costos empleado. Dicho de otra manera, los costos de elaboración de cualquier producto varían según el método de producción empleado. Para la mejora de dicho método, es indispensable contar con un modelo de costos que tenga, entre otras, las siguientes características…sencillo, claro, preciso, fácil de operar, etc. Idealmente, dicho modelo debe de ser por su diseño, fácil de implementar en computadora.

Con la creación de un modelo de costos apropiado, se influye en el proceso de producción estandarizándolo, es decir, disminuyendo la variabilidad innecesaria en las características del producto (tamaño, color, materiales, etc.), se consigue de esta manera, una disminución del costo.

#### **3.2 Descripción del modelo de costos propuesto**

El modelo de costos propuesto se basa en el costo estándar de producción. Incluye formularios de control que se enfocarán en los elementos principales del costo mano de obra, materias primas, gastos de fabricación y gastos indirectos de fabricación.

#### **3.2.1 Análisis y segmentación de costos**

El modelo propuesto se basa en la asignación de costos directamente al producto. El producto será el elemento principal donde se conjuguen todos los costos. Se considera adecuado este enfoque debido a que el propósito fundamental de toda empresa lucrativa, es generar ganancias a través de la fabricación de productos o la prestación de servicios y es útil establecer los índices de ganancias que produzcan cada uno de esos productos o servicios. De esta manera, cada producto tendrá su componente de gastos fijos y gastos variables.

Estos a su vez se desglosarán en gastos de fabricación directos e indirectos. Este sistema busca la simplificación del cálculo de los costos al contar con estándares precisamente medidos y una estructura diseñada para calcular los costos a manera de presupuesto con tan solo conocer el número de unidades que se deseen fabricar. El siguiente esquema describe la estructura del modelo propuesto.

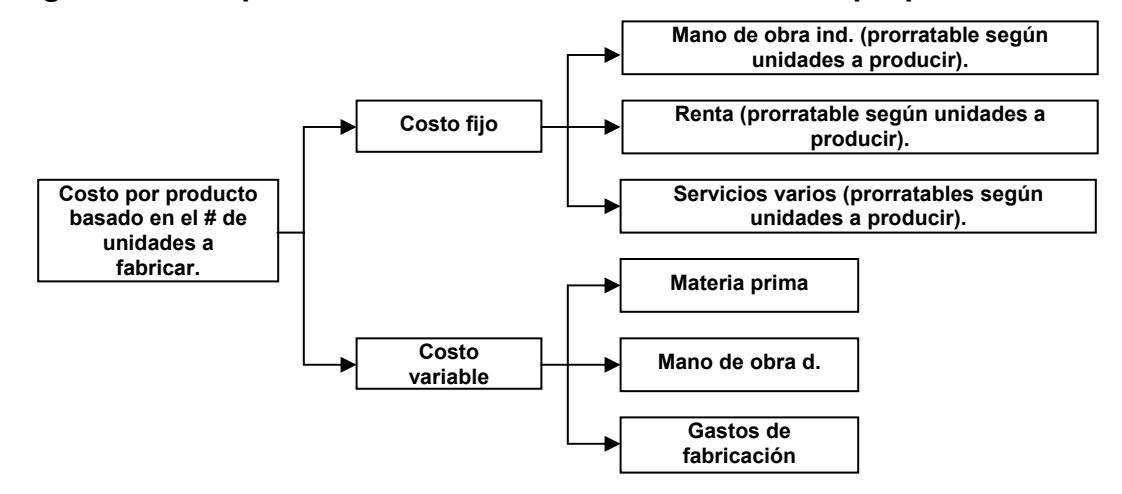

**Figura 16. Esquema estructural del modelo de costos propuesto**

#### **3.2.1.1 Costos fijos**

Se llama costos fijos a aquellos que son recurrentes en cuanto a su valor y tiempo, es decir, que periódicamente, de manera consuetudinaria, se están realizando sea cual fuere el volumen de producción, como tales se tiene los sueldos de superintendente y jefes de los departamentos de fabricación, la renta, la depreciación, ciertas cuotas, etc.

#### **3.2.1.2 Costos variables**

Son costos variables aquellos que se originan y cambian en función del volumen de producción, aumentando o disminuyendo según se acrecenté o baje la producción, ejemplo la luz eléctrica, combustibles, lubricantes, reparaciones, gastos de mantenimiento, materiales indirectos, etc.

#### **3.2.1.3 Costos de fabricación**

A los gastos indirectos de producción, como es sabido, también se les conoce como costos indirectos, gastos de producción, gastos de fabricación o de fábrica.

#### **Prorrateo de los costos fijos**

Cuando la fábrica puede dividirse departamentalmente y se desea tener un análisis departamental de gastos indirectos de producción y el problema contable consiste y reviste las siguientes facetas:

- o La aplicación global de los gastos indirectos.
- $\circ$  La derrama interna de los gastos departamentales, es decir, el prorrateo departamental.

La solución a estos problemas consiste en el prorrateo:

**Prorrateo primario**: es la acumulación de los gastos indirectos de producción, a cada departamento, convirtiéndose así al final del período los gastos del departamento que mayor servicio han otorgado.

**Prorrateo secundario**: esta operación tiene con finalidad hacer una derrama inter departamental, empezando a repartir los gastos del departamento hacia todos los productos que en este sean elaborados.

#### **3.2.2 Estandarización industrial**

**Normalización:** es el establecimiento de todo aquello que, a través de la experimentación y de la experiencia, se considera bueno y aceptado para satisfacer las exigencias impuestas por las circunstancias.

Desde el punto de vista de la producción, es la conveniente reducción de la variabilidad en las características importantes de los productos que facilitan el intercambio de los mismos.

El costo estándar indica lo que debe costar algo con base en la eficiencia del trabajo normal de una entidad, por lo tanto, al comparar el costo estándar con el histórico, las desviaciones indican deficiencias o superaciones definidas y analizadas.

#### **3.2.3 Ventajas de los costos estándar**

a) En un sistema de costo real, los costos se registran cuando ya se ha incurrido en los mismos. Los costos estándar, representan un presupuesto de producción basado en parámetros predeterminados.

b) Es un patrón de medida ante lo realizado, por lo que puede ser utilizado a manera de mecanismo para detectar cualquier desviación significativa que incurra negativa o positivamente en el costo de producción.

Fijación de precios. Debido a que una variación en sólo uno de los elementos del costo puede generar un cambio en el precio de venta. Por ejemplo, el número de unidades producidas puede influir significativamente en el costo de producción por unidad debido a que los costos fijos se distribuyen en relación de la cantidad de productos fabricados. Resulta útil un sistema que pueda determinar anticipadamente y con un alto grado de precisión, el precio de venta adecuado para ser competitivo en el mercado ligado directamente al costo.

En general, es muy útil para la administración respecto a información, tomas de decisiones, medición de eficiencia, etc.

51

#### **3.2.4 Cálculo de tiempos**

#### **3.2.4.1 Tiempo normal**

El tiempo normal es el tiempo promedio observado en cada actividad. Su obtención se limita a observar cada actividad cuidadosamente un número razonable de veces y cronometrar las mismas, seguidamente se calcula el promedio de tiempos. A manera de ejemplo, se calculará paso a paso, los tiempos de la actividad número 1 del proceso de elaboración de la salsa *Chili Beans*.

El promedio de tiempos para la operación lavado de olla grande es 1.37 minutos.

#### **3.2.4.2 Tiempo mínimo**

Para obtener este dato, se multiplica el tiempo normal por un factor llamado factor de valorización en porcentaje (fv). Este factor, se obtiene de la tabla Westinghouse. Esta tabla, evalúa ciertas características importantes que pueden influir en el desempeño del trabajo.

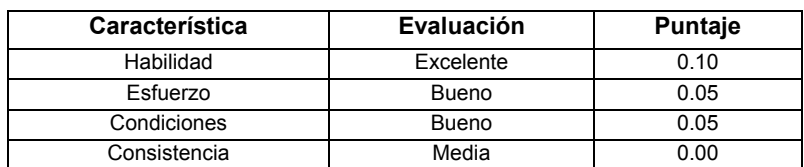

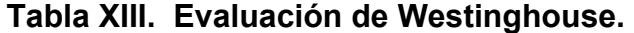

Fuente: Roberto García Criollo, **Medición del trabajo, ingeniería de métodos,** página 34.

Se puede observar que la sumatoria de los puntajes da el valor 0.20, esto representa un 20% adicional que se deberá de tomar en cuenta en la valorización de los tiempos.

De está manera, la fórmula para el cálculo del tiempo mínimo es la siguiente: Tiempo mínimo = Tm. Tiempo normal = Tn. Factor de valorización =  $fv = (1+0.20)$ 

 $Tm = Tn \times fV$  $Tm = Tn x (1.20)$ 

En el caso particular de la primera actividad en el proceso de elaboración de la Salsa *Chili Beans*, se obtiene:

> $Tn = 1.37$  minutos  $Tm = 1.37 \times (1+0.20)$  $Tm = 1.64$  minutos.

#### **3.2.4.3 Tiempo estándar**

Éste es el tiempo que se concede para realizar una tarea. El tiempo estándar es considerado como el tiempo que le toma a un operador con habilidades promedio para llevar a cabo una porción definida del proceso productivo, es decir, una actividad. Se toma en cuenta para su cálculo, porcentajes por tolerancias por cansancio, trabajar de pie, entre otras. Este ajuste, busca compensar cualquier error en las mediciones debido al simple hecho, que la fisonomía humana se ve afectada por el agotamiento que provoca estar trabajando en condiciones demandantes por períodos prolongados de tiempo. La siguiente tabla, muestra las tolerancias con sus respectivos porcentajes (calificaciones) que se tomaron en consideración para este trabajo.

### **Tabla XIV. Tolerancias**

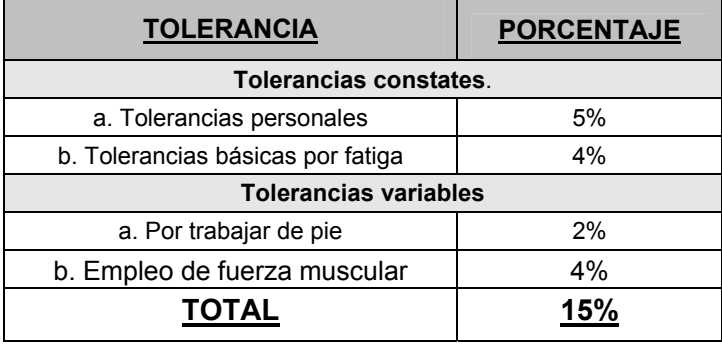

Continuando con la elaboración del cálculo de tiempos, y en lo que se refiere a elaboración de la salsa *Chíli Beans*, el tiempo estándar se obtiene de la siguiente manera:

 Tiempo mínimo = Tm. Tiempo estándar = Te. Porcentaje de tolerancias = %T.  $Te = Tm \times (1 + %T)$ Te =  $1.64 \times (1 + 0.15) = 1.89$ 

Las siguientes tablas, resumen el cálculo de tiempos mínimos y estándar para los productos estudiados.

| Tiempos del proceso de elaboración de la salsa de pizza                                  |                                   |                                              |                                                    |                           |  |  |  |  |
|------------------------------------------------------------------------------------------|-----------------------------------|----------------------------------------------|----------------------------------------------------|---------------------------|--|--|--|--|
| Descripción de la actividad                                                              | Tiempo<br>normal (TN)<br>minutos. | Tiempo Mínimo (<br>$TM$ ) = TN x (1 +<br>fv) | Tiempo<br>Estándar (TE) =<br>$TM \times (1 + tol)$ | Tiempo<br><b>Estándar</b> |  |  |  |  |
| Calentamiento de marmita e introducción de 100 litros de<br>agua a la misma.             | 5.32                              | 6.38                                         | 7.34                                               | 79.49                     |  |  |  |  |
| Pesado de 54 libras de pasta de tomate.                                                  | 2.73                              | 3.28                                         | 3.77                                               | 79.49                     |  |  |  |  |
| Mezclado de Salsa en marmita, después de introducir las<br>54 libras de pasta de tomate. | 3.87                              | 4.64                                         | 5.34                                               | 79.49                     |  |  |  |  |
| Medición de 1,580 ml. de Poc-mix.                                                        | 4.58                              | 5.50                                         | 6.32                                               | 79.49                     |  |  |  |  |
| Calentamiento de 600 ml. de agua hasta hervir.                                           | 9.55                              | 11.46                                        | 13.18                                              | 79.49                     |  |  |  |  |
| Hervir aqua después de introducir 3 tomillos y 6 onzas de<br>romero                      | 2.22                              | 2.66                                         | 3.06                                               | 79.49                     |  |  |  |  |
| Calentamiento Salsa, después de introducir: Fórmula,<br>poc-mix y "Aqua de montes"       | 57.60                             | 69.12                                        | 79.49                                              | 79.49                     |  |  |  |  |
| Descarga de Salsa a tonelitos para transporte al<br>departamento de empaque.             | 7.68                              | 9.22                                         | 10.60                                              | 79.49                     |  |  |  |  |
| Empaque de salsa en 15 bolsas de 8 litros de capacidad<br>cada una.                      | 5.05                              | 6.06                                         | 6.97                                               | 79.49                     |  |  |  |  |

**Tabla XV. Tiempos mínimos y estándar para la salsa de pizza** 

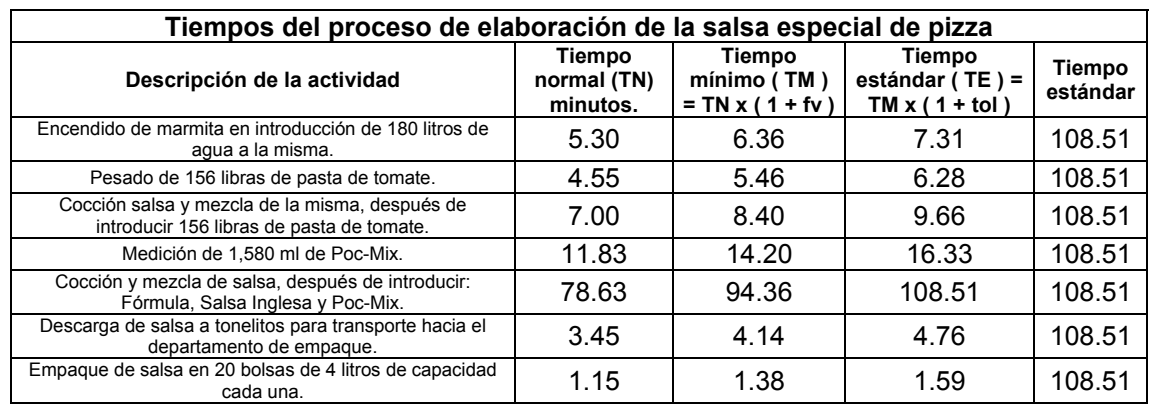

# **Tabla XVI. Tiempos mínimos y estándar para la salsa e. de pizza**

# **Tabla XVII. Tiempos mínimos y estándar para la salsa boloñesa**

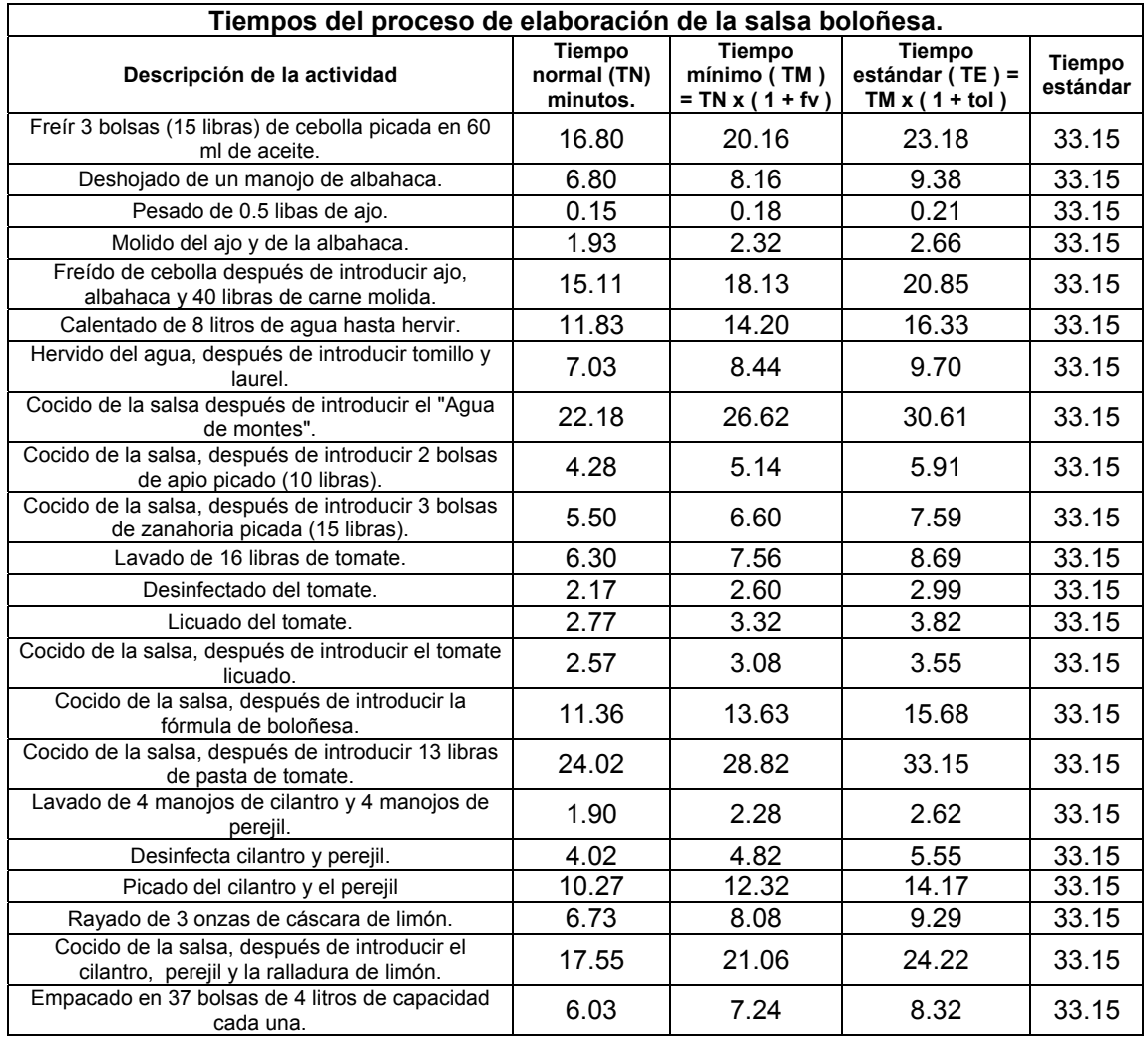

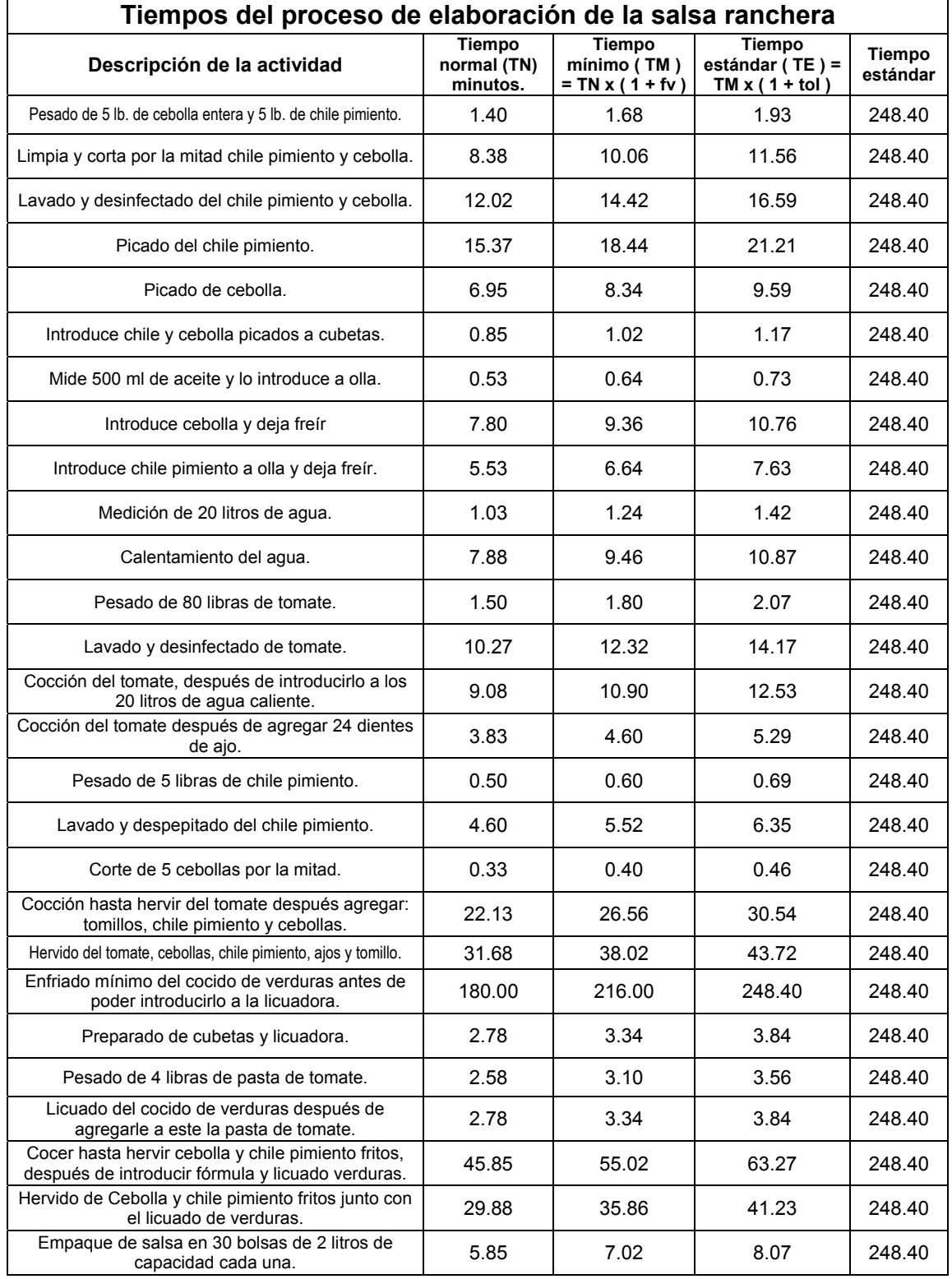

# **Tabla XVIII. Tiempos mínimos y estándar para la salsa ranchera**
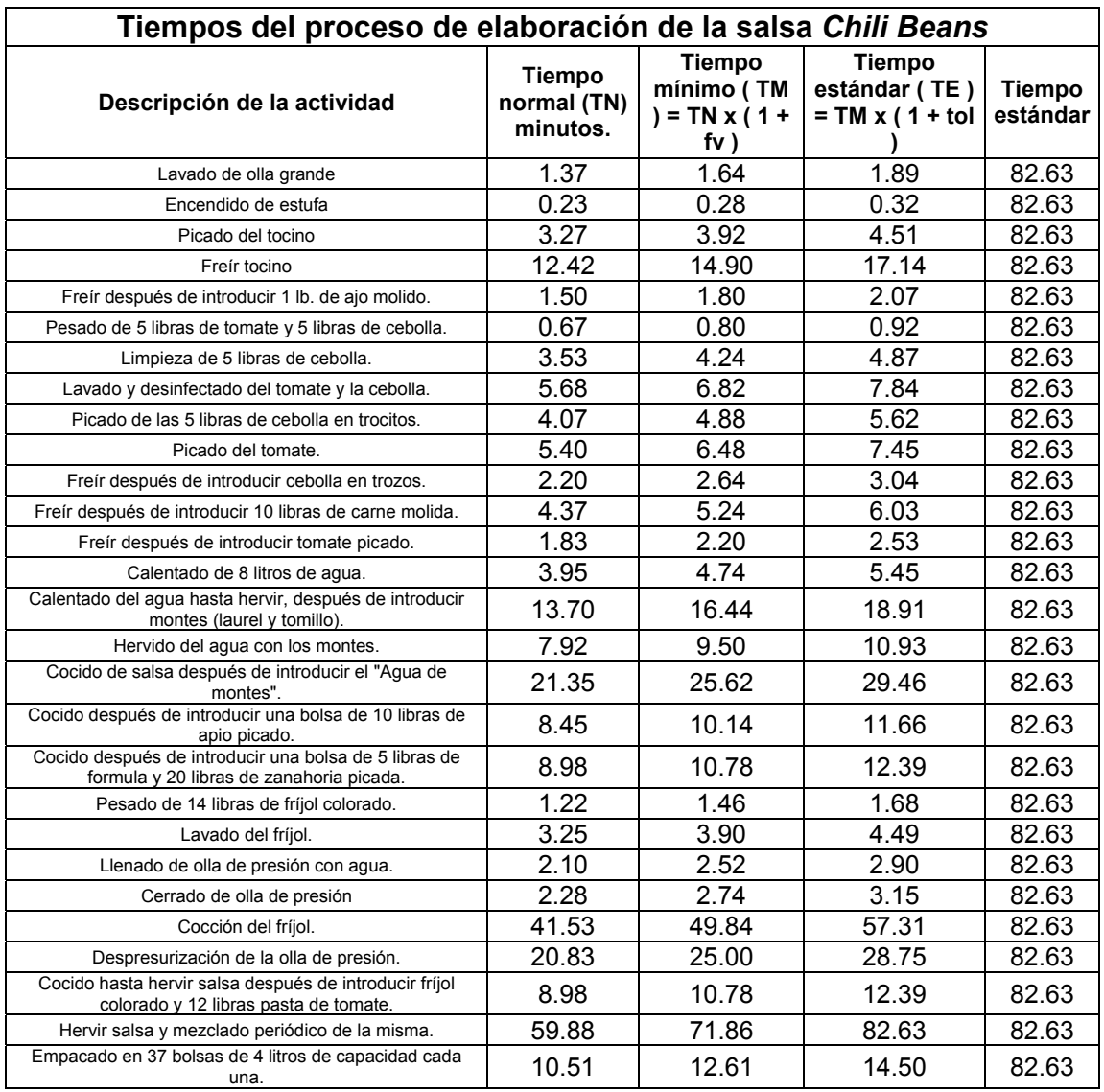

# **Tabla XIX. Tiempos mínimos y estándar para la salsa** *Chilí Beans*

# **3.2.5 Balance de líneas**

En la industria de la manufactura de bienes tangibles y a veces, también intangibles (por ejemplo los establecimientos que brindan el servicio de lavado de vehículos), la línea de producción es indiscutiblemente, el principal medio para elaborar a bajos costos cantidades considerables de elementos con un alto grado de normalización.

En su concepto más refinado, la línea de producción es una disposición de estaciones de trabajo donde se toma en cuenta para su diseño, la ubicación de las mismas a manera de que las operaciones consecutivas ejecutadas sobre un producto estén colocadas mutuamente adyacentes, logrando así, un flujo de operaciones que permitan actividades simultáneas en los diversos componentes de un producto.

#### **3.2.6 Eficiencia**

Mide en términos de porcentaje, la capacidad de la línea de producción relacionando el ritmo de ésta como conjunto en contraste con el ritmo de cada una de las estaciones que la componen por separado. Matemáticamente, consiste en el cociente de la sumatoria de los tiempos de cada una de las diferentes operaciones que se realizan en la línea (ritmo de las estaciones por separado) entre el número de operaciones multiplicado por el tiempo de la operación más tardada. La eficiencia se obtiene con la siguiente fórmula:

$$
E = \left(\frac{\sum_{i=1}^{n} Ti}{n \times T \text{ (max)}}\right)
$$

En donde:

- Ti = tiempo estándar de las operaciones.
- n = número de operaciones.
- T (max)= tiempo estándar de la operación más tardada.

#### **3.2.7 Ritmo de línea**

Deben existir ciertas condiciones mínimas para que la producción en línea sea práctica:

- o *Cantidad.* El volumen o cantidad de producción debe ser suficiente para cubrir el costo de la preparación de la línea. Esto depende del ritmo de producción y de la duración que tendrá la tarea.
- o *Equilibrio.* Los tiempos necesarios para cada operación en la línea deben ser aproximadamente iguales.
- o *Continuidad.* Una vez iniciada la línea de producción debe continuar, pues la detención en un punto corta la alimentación del resto de las operaciones.

Para la elaboración de salsas en esta empresa se utiliza un proceso productivo diferente al de una línea de producción. En primer lugar, no cumple con el *Equilibrio*, debido a que existen operaciones que toman entre seis y siete veces el tiempo que las demás. Otra razón por la cual no se considera que el proceso empleado en la elaboración de salsas denote características de línea de producción, es el hecho de que éstas requieren que las áreas de trabajo en donde se realicen operaciones consecutivas estén colocadas inmediata y mutuamente adyacentes cosa que no ocurre en este caso.

Lo anteriormente expuesto no menoscaba el hecho que la estandarización de las operaciones sea útil en un proceso de producción diferente al proceso de producción en línea, todo lo contrario, la estandarización de las operaciones, materia prima a utilizar, insumos necesarios, etc., significa la obtención de un valioso parámetro de referencia que sirva para detectar fallas y adoptar mejoras.

59

# **3.2.8 Calendarización del cálculo de costos**

El modelo de costos propuesto, contempla calendarizar los costos en forma mensual, sin embargo, está diseñado para ser lo suficientemente flexible como para realizar el cálculo de costos en forma semanal, bimestral, etc. Previsto, claro está, que se hagan pequeños ajustes.

# **4. IMPLEMENTACIÓN DEL NUEVO MODELO DE COSTOS**

El modelo de costos propuesto es el de costeo estándar. Éste, está diseñado tomando en cuenta el uso de computadoras para su manejo. Obviamente, la ventaja de utilizar computadoras radica, principalmente en que éstas pueden obtener estándares rápidamente y con alta precisión. Idealmente, la empresa contratará a personas especialistas en el desarrollo de programas "hechos a la medida" para computadora, sin embargo, se pueden obtener resultados similares empleando programas genéricos, más específicamente, con el uso de hojas electrónicas, que además de ser bastante versátiles, generalmente se cuenta con ellas en la mayoría de empresas que operan en el país y por lo tanto constituyen una herramienta disponible que no se aprovecha al máximo.

El diseño de la hoja electrónica idealmente debe contemplar una hoja para el ingreso de datos (estándares) vinculadas a hojas donde se pormenoricen cada uno de los rubros más importantes del costo de producción (materia prima, mano de obra, gastos indirectos, gastos de fabricación, etc.), a su vez, estas hojas deben ir vinculadas a una hoja maestra donde se resuman dichos rubros y se obtenga un costo global.

La implementación del nuevo modelo de costos se llevará a cabo siguiendo los siguientes pasos:

Determinación del costo por lote en concepto de materia prima.

b) Determinación del costo por lote en concepto de mano de obra directa.

Determinación del costo por lote en concepto de mano de obra indirecta. Determinación del costo por lote en concepto de gastos de fabricación (gas, energía eléctrica).

Determinación del costo por lote en concepto de gastos indirectos (prorrateado a manera de distribuirlo entre todas las áreas).

Determinación del costo por lote global.

Para ello, se procederá al cálculo de los rubros anteriores, utilizando los datos y estándares obtenidos en los capítulos dos y tres y con los criterios de prorrateo que se consideren adecuados para los gastos indirectos.

#### **4.1 Lineamientos sobre el uso del modelo de costos**

El correcto uso del modelo de costos propuesto, radica en la observancia para cumplir con registrar de forma adecuada y precisa todos los datos relevantes para la alimentación del mismo. Además, es de suma importancia poder interpretar correctamente los resultados que arroje el modelo de costos ya que es precisamente este análisis el que finalmente puede hacer la diferencia entre obtener resultados ventajosos y no sólo el hecho que el modelo de costos funcione correctamente.

#### **4.2 Instrumentos de control de costos**

Los instrumentos propuestos de control de costos serán la herramienta para llevar un control pormenorizado y global de los costos utilizando para ello los datos estándar de producción determinados en los capítulos uno y dos. Además, se hará uso de diversas técnicas de prorrateo para poder asignar a cada producto un valor de los costos.

62

#### **4.2.1 Formularios impresos de control**

#### **4.2.1.1 Formularios de control para gastos fijos**

Los gastos fijos tienen, en el caso de esta empresa, tres rubros principales. El primero es el de la *Mano de Obra Indirecta* y comprende los sueldos de las personas que no están directamente involucradas en la elaboración de productos. El modelo de costos propuesto, busca cargar una fracción de este rubro a cada uno de los productos elaborados en el área de salsas tomando en cuenta los siguientes criterios de asignación:

 *Criterio 1: fracción de sueldos***:** previamente establecida por la empresa en base a la experiencia, por concepto de mano de obra indirecta asignada a cada uno de los áreas y a cada área de los mismos.

 *Criterio 2: derrama a nivel de producto:* el punto anterior, constituye una derrama de sueldos a nivel de área y sub-áreas del mismo, no así, una derrama a nivel de producto. La derrama de los gastos indirectos a nivel de producto, es importante debido a que ayudan a establecer entre otras cosas, la eficiencia de producción en la elaboración de cada uno de los productos fabricados en la empresa, el establecimiento de parámetros de referencia de precios de los productos en relación a la competencia, etc. Es por ello que el segundo criterio de asignación de mano de obra indirecta toma en cuenta la derrama a nivel de producto.

Ya establecidos los criterios a utilizar para el prorrateo de los costos por concepto de mano de obra indirecta, se procede a establecer el monto total en concepto de mano de obra indirecta asignado a cada una de las áreas de interés. De esta manera, el procedimiento a seguir se describe a continuación.

63

 Sí por ejemplo, el área de producción que se desea calcular es el de especialidades, entonces se multiplicará el monto total en concepto de salarios del personal de mano de obra indirecta por el porcentaje previamente establecido por la empresa para esta área en particular, de esta manera, se establece la derrama de la mano de obra indirecta a nivel de área. La siguiente fórmula ilustra dicha operación:

$$
A sig.Sala M.O.I.Sub. \hat{A}rea[k] = % A sig.Sub. \hat{A}rea[k] * (\sum Salarios M.O.I.)
$$

En donde:

- $\circ$  %Asig. Sub.-Área[ k ] = Porcentaje de prorrateo de salarios de mano de obra indirecta, previamente asignado a cada sub-área del área de salsas por la empresa.
- $\circ$  ( $\sum$  Salarios M.O.I.) = Monto total en concepto de salarios de mano de obra indirecta.
- o Asig.Sala.M.O.I.Sub.-Área[ k ] = Fracción del monto total en concepto de salarios de la mano de obra indirecta, asignada a cada una de las subáreas del área de salsas.

El resultado anterior, constituye el prorrateo a nivel de sub-área, a continuación se procede con el prorrateo de los costos a nivel de producto.

Al conocer el tiempo estándar de elaboración de cada uno de los productos de cada una de los sub-áreas analizadas, así como también el número de lotes a producir de cada uno de dichos productos, se puede establecer el total de tiempo necesario para poder elaborar todos los productos de cada una de dichas sub.-áreas mediante la sumatoria de las multiplicaciones de los tiempos estándar de producción y los lotes a producir.

Esto, proporciona un parámetro de referencia para establecer los porcentajes adecuados de asignación de la mano de obra directa, mediante el tiempo de elaboración necesario para cada producto. La siguiente fórmula, ilustra dicha operación:

$$
T. Ref. = \sum_{i=1}^{n} T.S.[i]^* N.B.[i]
$$

En donde:

- $\circ$  n = Número de clases de productos a producir en la sub-área analizada.
- $\circ$  T.S.[ i ] = Tiempo estándar de producción de cada uno de los productos elaborados en la sub-área analizada.
- $\circ$  N.B. [i] = Número de lotees a producir de cada uno de los productos en la sub-área analizada.
- $\circ$  T.Ref. = Tiempo de referencia, es el resultado de la sumatoria de la multiplicación de los tres elementos anteriores, es decir, el tiempo total necesario para producir todos los productos de una determinada área. Sirve para establecer cada una de las proporciones necesarias para calcular la derrama a nivel de producto.

Una vez obtenido el parámetro de comparación, se puede continuar calculando el prorrateo a nivel de producto. La siguiente fórmula ilustra esta operación:

Monto.Asig.Prod.[i].Por.Sala.M.O.I. =  $\frac{T.S. [i]^* N.B[i]}{T.Ref.}$ x Asig.Sala.M.O.I.Sub. - Área [k] En donde:

o Monto.Asig.Prod.[ i ].Por.Sala.M.O.I. = Cantidad prorrateada asignada a cada uno de los productos por concepto de salarios de mano de obra indirecta de cada una de las sub-áreas analizadas.

|                                   |                                   |                                   | <b>OBRA INDIRECTA)</b> | FORMULARIO DE CONTROL GASTOS FIJOS (ASIGNACIÓN DE MANO DE                                                    |                            |                                     |  |  |  |
|-----------------------------------|-----------------------------------|-----------------------------------|------------------------|----------------------------------------------------------------------------------------------------|----------------------------|-------------------------------------|--|--|--|
| Área:                             |                                   | <b>SALSAS</b>                     |                        |                                                                                                    |                            |                                     |  |  |  |
| Del:                              |                                   | DD/MM/AAAA                        |                        | Monto salarios (M.O.I.)                                                                                      | Q                          |                                     |  |  |  |
| AI:                               |                                   | DD/MM/AAAA                        |                        |                                                                                                    |                            |                                     |  |  |  |
| Sub.-área                         | $%$ de<br>Asignación<br>Sub.-área | Prorrateo a<br>nivel sub.-área    | Código<br>Productoe    | Tieppe<br>andar de<br>fabricación                                                                            | No. Lotes<br>producto      | Prorrateo a<br>nivel de<br>producto |  |  |  |
| Salsa de                          |                                   |                                   |                        |                                                                                                    |                            |                                     |  |  |  |
| pizza                             |                                   | $(\sum$ Salarios M.O.I.)          |                        |                                                                                                    |                            |                                     |  |  |  |
|                                   |                                   | <b>TOTALES POR SUB-ÁREA:</b>      |                        | $T. Ref. = \sum_{i=1}^{n} T.S.[i] * N.B.[i]$<br>$i=1$                                                        |                            |                                     |  |  |  |
| Ragú                              |                                   |                                   |                        | Asig.SalaM.O.I.Sub.-Area[k] = %Asig.Sub.-Area[k]*( $\sum$ Salarios M.O.I.)                                   |                            |                                     |  |  |  |
|                                   |                                   | <b>TOTALES POR SUB-ÁREA:</b>      |                        | $T. Ref. = \sum_{i=1}^{n} T.S.[i] * N.B.[i]$<br>$i=1$                                                        |                            |                                     |  |  |  |
| Especialida-                      |                                   |                                   |                        | T.S.[i]                                                                                                    | N.B.                       |                                     |  |  |  |
| des.                              |                                   |                                   |                        |                                                                                                    |                            |                                     |  |  |  |
|                                   |                                   |                                   |                        |                                                                                                    |                            |                                     |  |  |  |
|                                   |                                   | <b>TOTALES POR SUB-ÁREA:</b>      |                        | $T. Ref. = \Sigma T.S.[i]$ <sup>*</sup> NP-<br>$i=1$                                                         |                            |                                     |  |  |  |
|                                   |                                   |                                   |                        |                                                                                                    |                            |                                     |  |  |  |
| <b>Sopas</b>                      |                                   |                                   |                        | Monto.Asig.Prod.[i].Por.Sala.M.O.I. = $\frac{T.S. [i]^* N.B. [i]}{T.Ref.}$ x Asig.Sala.M.O.I.Sub. - Área [k] |                            |                                     |  |  |  |
|                                   |                                   | TOT <del>ALES POR SUB-AREA:</del> |                        | 1.101.<br>$i=1$                                                                                              | <del>21.0.11 13.0.11</del> |                                     |  |  |  |
| <b>TOTALES POR</b><br><b>ÁREA</b> |                                   |                                   |                        |                                                                                                    |                            |                                     |  |  |  |

**Figura 17. Formulariodecontroldecostosporconceptodemanodeobra indirecta** 

El segundo rubro comprendido en los gastos fijos, es el de la *mano de obra directa.* Es conveniente explicar el hecho de que, aunque el costo de la mano de obra directa varía de manera directamente proporcional del nivel de producción en muchas empresas, y por lo tanto debería estar considerado como un gasto variable y no fijo, en el caso particular de estudio, se podría tratar como un costo fijo y variable a la vez.

Esto debido a que las personas involucradas directamente en la elaboración de productos, tienen una asignación mensual de salario fija, es decir, dentro de cierto rango de producción que no exija el uso de horas extras, no importa sí varía el nivel de producción, el sueldo siempre será el mismo, siempre y cuando, como se ha mencionado, el nivel de producción requerido no llegue al punto en donde se necesite el uso de horas extras.

Por lo anteriormente expuesto, el modelo de costos propuesto clasifica el salario ordinario de la mano de obra directa bajo el concepto de costos fijos, pero no así, el costo de la mano de obra directa por concepto de horas extras. Expuesto esto, se procede a describir la forma de calcular dicho rubro de costos.

Al igual que con la mano de obra indirecta, es necesario definir criterios de derrama de costos sobre los productos por concepto del salario ordinario de mano de obra directa. Dichos criterios deben guardar una relación coherente con el rubro de costos que se esté analizando. La explicación del porqué se elige el tiempo necesario para producir los diversos productos y así cuantificar la fracción del costo sobre el rubro de sueldos (tanto de la mano de obra directa como indirecta) que le corresponde a cada producto, radica en el hecho de que se consideró que el salario en esencia, es una compensación al esfuerzo y principalmente al tiempo invertido por una persona en cualquier actividad a la que se dedique.

En el caso de los costos por concepto de salario ordinario de mano de obra directa, los criterios a utilizar para el cálculo de los costos son los siguientes:

 *Criterio 1:* La empresa ya ha dividido la mano de obra directa que labora en el área de salsas de la siguiente manera: *mano de obra directa al área no asignable a un sub-área en específico.* Entiéndase Jefe(a) del área, y personal de empaque. A cada sub-área del área analizada, se le asigna un porcentaje del salario ordinario de este personal.

67

Dicho porcentaje, fue previamente establecido por la empresa en base a la experiencia.

 *Mano de obra directa asignable a cada sub-área,* es el personal que tiene bajo su cargo la responsabilidad de elaborar uno o más productos según la cantidad de los mismos que pertenezcan a cada una de las sub.-áreas del área. A cada sub. área, se le carga la totalidad del costo en concepto de salario ordinario de las personas que directamente allí laboran.

Este prorrateo, al igual que el prorrateo efectuado para los costos de mano de obra indirecta, solamente contempla la distribución de los costos a nivel de sub. área y área, no así, a nivel de producto, el siguiente criterio de distribución, consigue hacer esto.

 *Criterio 2:* al igual que con los costos de mano de obra indirecta, la derrama de costos a nivel de cada producto se efectúa calculando la proporción del tiempo necesario de elaboración de cada producto en relación al tiempo total necesario para cumplir con el volumen de producción requerido para todos los productos de la sub-área analizada.

Establecido esto, las fórmulas necesarias para realizar los cálculos mencionados, se detallan a continuación, mediante el uso de la siguiente fórmula:

Asig.SalaM.O.D.N.A.S.- área.E.[k] = %Asig.M.O.D.N.A.S.- área[k]\*(∑SalariosM.O.D.N.A.S.- área.E.) En donde:

- o %Asig.M.O.D.N.A.S.-área[ k ] = Porcentaje de salario por concepto de mano de obra directa no asignable a un sub.-área en específico, previamente establecido por la empresa.
- <sup>o</sup> (∑SalariosM.O.D.N.A.S.- área.E.) = Monto total de los salarios del personal de mano de obra directa no asignable a un sub-área en específico.

o Asig.Sala.M.O.D.N.A.S.-área.E[ k ] = Fracción del total de salarios del personal de mano de obra directa no asignable a un sub-área en específico.

La fórmula anterior, proporciona el prorrateo del costo por salarios del personal de mano de obra directa no asignable a un sub-área en específico, no así a nivel de producto, para esto, se procede a utilizar la siguiente fórmula:

$$
T. Ref. = \sum_{i=1}^{n} T.S.[i] * N.B.[i]
$$

La fórmula anterior, es idéntica a la utilizada para el cálculo de la derrama de costos de mano de obra indirecta sobre los productos de cada sub-área y cumple exactamente el mismo propósito por lo que se omite el detalle de cada uno de sus componentes (ver detalle en la sección de derrama de costos de mano de obra indirecta sobre productos) y se procede a la siguiente fórmula:

Monto.Asig .Prod.[i]. Por.Sala.M .O.D.N.A.S . - área.E. =  $\frac{T.S. [i]^* N.B.[i]}{T.Ref.}$  x Asig.Sala.M.O.D.N.A.S. - área.E. [k] En donde:

o Monto.Asig.Prod.[ i ].Por.Sala.M.O.D.N.A.S.-área.E. = Cantidad prorrateada asignada a cada uno de los productos de cada una de las sub-áreas del área analizada por concepto de salarios de mano de obra directa no asignable a una sub-área en específico.

La fórmula anterior, constituye el último paso para la asignación del costo de la mano de obra directa no asignable a una sub-área en específico a cada uno de los productos elaborados en cada una de las sub-área del área analizada. Sin embargo, aún es necesario describir el procedimiento para el cálculo de la mano de obra directa que está, completamente relacionada con cada una de las sub-áreas del área analizada.

El procedimiento de cálculo, se describe a continuación.

En este rubro de los costos, no es necesario realizar el prorrateo primario, es decir, aquel que fue previamente establecido por la empresa para los dos casos anteriores, ya que éste buscaba asignarle a cada área una fracción de los costos, tanto de la mano de obra indirecta, como de la directa no asignable a un área en específico. Este prorrateo ya no es necesario por la sencilla razón de que los costos por mano de obra directa asignable a la sub-área en específico, se cargan directamente a la sub.-área correspondiente. Lo que sí es necesario, es asignar a cada producto del sub-área analizada, un recargo por salarios y esto se hace de manera muy parecida a los dos casos anteriores. La siguiente fórmula ilustra esta operación.

$$
T. Ref. = \sum_{i=1}^{n} T.S.[i]^* N.B.[i]
$$

La fórmula anterior, es idéntica a la utilizada para el cálculo de la derrama de costos de mano de obra indirecta sobre los productos de cada sub.-área y de la derrama de costos por mano de obra directa no asignable a un sub-área en específico. Por lo tanto cumple exactamente el mismo propósito y se omite la explicación del detalle de la misma para proceder con el cálculo de la derrama del costo de salarios de mano de obra directa. La siguiente fórmula ilustra el segundo paso a seguir para la obtención de dicho cálculo:

Monto. Asig. Prod.[i]. Por. Sala.M.O.D. = 
$$
\frac{T.S. [i]^* N.B.[i]}{T.Ref.} x (\sum Sala.M.O.D.)
$$

En donde:

<sup>o</sup> (∑Sala.M.O.D.) = Monto total por concepto de mano de obra directa de la sub-área analizada.

o Monto.Asig.Prod.[ i ].Por.Sala.M.O.D. = Cantidad prorrateada asignada a cada uno de los productos de cada sub-área del área analizada por concepto de salarios de mano de obra directa.

h

# **Figura 18. Formulario de control de costos por concepto de salario ordinario de mano de obra directa**

 $\mathbf{r}$ 

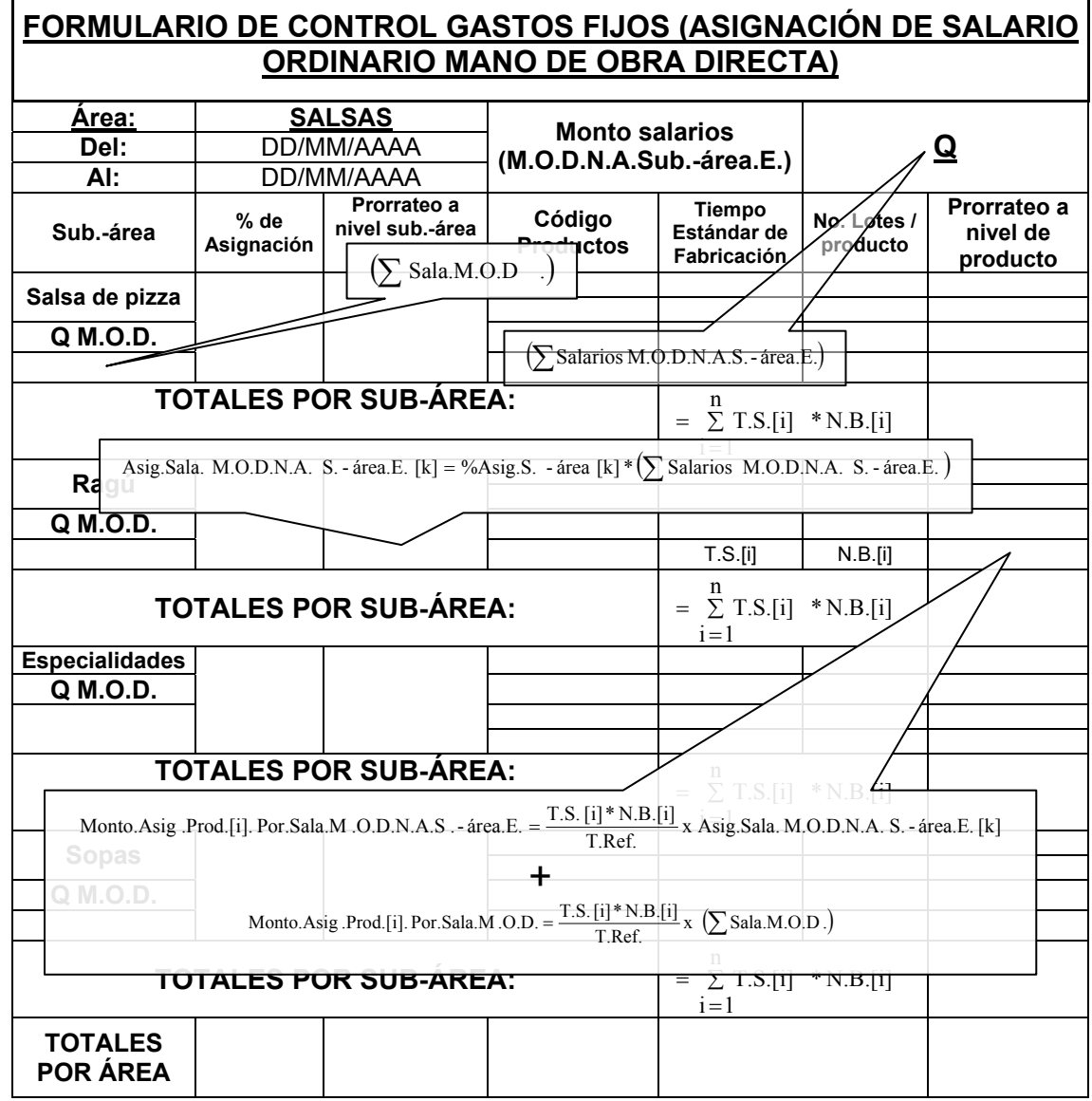

El último de los rubros bajo la clasificación de los gastos fijos para lo que este modelo de costos se refiere, es el de los g*astos indirectos de fabricación;* estos comprenden entre otros: renta, servicio de seguridad, en el caso particular de la empresa objeto de estudio; pago de servicio de laboratorio para certificación de calidad y limpieza de los alimentos así como también de las áreas donde estos son preparados, teléfono (que es un gasto relativamente estable y no varía con el volumen de producción), fumigación, extracción de basura, etc.

 Debido a que por su naturaleza los costos fijos no están directamente ligados a los productos, a menudo son clasificados como costos indirectos de fabricación, también para dichos costos, es necesario emplear una técnica de prorrateo.

En el caso de los gastos indirectos de fabricación, los criterios de prorrateo son un poco distintos, y depende de qué parte de dichos gastos se esté analizando. Es por ello que se trabajará cada una de dichas partes por separado.

El primer elemento de los gastos indirectos que se evaluará, es el gasto por uso de teléfono. En este caso, el propósito es prorratear el monto de gasto de teléfono total de la empresa, para que una porción del mismo, pueda cargarse a cada producto fabricado. Los datos con que se cuenta son:

.

- o Número de líneas con que cuenta la empresa, se puede expresar mediante la relación: Núm.Líneas/Empresa
- o Número de líneas que se destina al departamento, es decir, la proporción que, según estimaciones de la empresa (basadas en la experiencia), se le debe de cargar al departamento. Esto consiste un prorrateo a nivel departamental y se puede definir utilizando la siguiente expresión: Núm.Líneas/Depto.

72

- o Número de áreas con que cuenta el departamento. La siguiente relación describe esta proporción: Área/Depto.
- o Número de lotes a producir de cada producto en específico en la subárea. Núm.Lotes/Producto
- o Número total de lotes de todos los productos elaborados en toda el área analizada. La relación sería: Núm.Lotes/Área
- o Monto del gasto a nivel de empresa por concepto de servicio telefónico. La expresión correspondiente es:  $Q\# \# \# \#/\text{Empresa}$

Con los datos anteriormente enumerados, se procede al cálculo del costo que se le cargará a cada producto utilizando para ello los siguientes criterios de asignación:

 *Criterio de asignación 1:* el número de líneas cargadas a cada área, es el resultado de una estimación hecha por la empresa. Esta proporción, está basada en la experiencia.

 *Criterio de asignación 2:* una serie de prorrateos que busca llegar a una proporción adecuada para el cargo que se le debe realizar a cada producto. Para el costo de teléfono las siguientes relaciones ayudan a determinar el monto de dicho cargo:

- o Depto. Empresa Núm.Líneas/Empresa  $\frac{\text{Núm.Líneas/Depto.}}{\text{Núm.Líneas/Depto.}} = \frac{\text{Empresa}}{\text{Núm.t.}}$ , cociente que expresa la proporción total de la empresa que se le asigna al departamento en cuanto al número de líneas totales se refiere.
- $\circ$  =  $\frac{\text{Impresar/Depto}}{\text{Area/Depto}} = \frac{\text{Impre}}{\text{Area}}$ Empresa Área/Depto.  $=\frac{\text{Empresa}/\text{Depto}}{\frac{1}{\sqrt{2}}}\frac{1}{\sqrt{2}}=\frac{\text{Empresa}}{\frac{1}{\sqrt{2}}}\frac{1}{\sqrt{2}}$ , cociente que describe la proporción de la empresa que se le asigna a cada área del departamento.

o Producto Área Núm.Lotes/Área  $\frac{\text{Núm.Lotes/Producto}}{\text{Núm.Lotes/} + \frac{1}{2}} = \frac{\text{Area}}{\text{Area}}$ , cociente que indica la fracción del área

analizada asignada a cada producto de dicha área utilizando la relación del número de lotes a elaborar de un producto en particular, en relación al número total de lotes que se producirán.

o Producto Empresa Área  $x \frac{\text{Empresa}}{1}$ Producto ∴  $\frac{\text{Área}}{\text{Sarius}}$  x  $\frac{\text{Empresa}}{\text{Sarius}}$  =  $\frac{\text{Empresa}}{\text{Sarius}}$ , cociente que describe la fracción de la totalidad de la empresa que se le asigna a cada producto en cuanto al número de lotes producidos en cada área se refiere y al número de áreas existentes en cada departamento.

o Producto Q###.## Empresa  $x \frac{Q\# \# \# \# \#}{Z}$ Producto ∴ Empresa  $\frac{Q\# \# \# \# \#}{Q} = \frac{Q\# \# \# \# \#}{Q}$ , el segundo cociente, representa el monto total de gasto por servicio telefónico; el cociente resultado, indica que proporción de dicho gasto se le puede asignar a cada producto.

Con el resultado anterior, se puede proceder a prorratear el siguiente rubro de los gastos indirectos de fabricación, es decir, el gasto incurrido por la contratación de un laboratorio para certificar la calidad de los alimentos, así como también las instalaciones donde se preparan los mismos. Para este cálculo, simplemente se tomará como criterio de asignación, la distribución equitativa de dicho costo entre todas las áreas del departamento analizado y el número de lotes de un producto en específico en relación a la cantidad de lotes elaborados en la sub-área analizada.

Para este prorrateo, se cuenta con la siguiente información:

o Costo del servicio de laboratorio. Aplicado únicamente a producción debido a que, por la naturaleza del servicio, sólo es útil y necesario en el control de este departamento. Dicho costo, se puede expresar con la relación: Q###.##/Producción

- o El número de áreas que componen al departamento. Este dato es necesario para realizar la primera derrama, es decir, la derrama a nivel de área que se realiza de forma equitativa. La expresión para describir este dato es la siguiente: Área/Producción
- o Número de lotes a producir de determinado producto en el sub-área analizada. La siguiente expresión, describe este dato: Núm.Lotes /Producto
- o Número total de lotes a producir considerando todos los productos elaborados en todo el área, este dato se expresa de la siguiente manera: Núm.Lotes / Área

Una vez enumerados estos datos, se prosigue con la obtención de la relación necesaria para ligar el gasto por concepto de laboratorio, con cada uno de los productos. Con el uso de dichos datos y las operaciones siguientes, se obtiene:

o Núm.Lotes */*Área Producto  $\frac{\text{Núm.Lotes}}{\text{Núm.Lotes}} = \frac{\text{Área}}{\text{Núm.Lotes}}$ , es decir, la fracción del área que le corresponde a cada producto, según el número de lotes que de este se elaboren en relación al número total de lotes de todos los productos elaborados en el área analizado.

 $\circ$  :  $\frac{(Q\# \# \# \# \# \text{Producto}) \bullet (\text{Area/Producto})}{\frac{1}{2}}$ Producto Q# # #.# # Área/Producción ∴  $\frac{(Q\# \# \# \# \#/Production) \cdot (Area/Producto)}{sqrt} = \frac{Q\# \# \# \# \#}{sqrt}$ , la relación resultado, es el

monto del costo asignable a cada producto.

Para el cálculo de los siguientes rubros de los gastos indirectos renta, basura, seguridad y fumigación, se utilizaron los siguientes criterios de asignación:

 *Criterio de asignación 1:* el prorrateo primario, está en función de la superficie de cada área y la superficie total de la empresa. Esto se debe a que, por la naturaleza de los servicios, estos tienen una relación intrínseca con el tamaño del lugar donde se lleven a cabo.

Por ejemplo, el gasto del servicio de recolección de basura tiene una relación directa con el tamaño de la superficie que genere desperdicios ya que, a mayor tamaño, mayor será el volumen de basura resultante. La misma lógica se puede seguir con el servicio de fumigación o con el gasto de seguridad, a mayor superficie para vigilar, mayor será el número de personas necesarias para cuidar determinada instalación.

 *Criterio de asignación 2:* el prorrateo secundario se basa, en el número de lotes a producir de cada producto individual, relacionado al número total de lotes de todos los productos del área analizada.

Los datos necesarios para dicho prorrateo, se enumeran a continuación:

- o Superficie del área que esté siendo analizada. Este dato, se denota con la siguiente expresión: Superficie/Área
- $\circ$  Superficie total de la empresa, sirve como parámetro de comparación. La siguiente expresión describe este dato: Superficie/Empresa
- o Número de lotes a elaborar del producto analizado, este dato se expresa de esta manera: Núm. Lotes / Producto
- o Número total de lotes a elaborar de todos los productos del área analizada, la siguiente expresión contiene este dato:  $N_{\text{um}}$  Lotes  $/$ Área
- o Costo de cada uno de estos servicios en forma global, es decir, el monto que se debe pagar por este servicio para toda la empresa. La siguiente expresión, describe este dato:  $Q\# \# \# \#/\text{Empresa}$

Una vez enumerados los datos necesarios para obtener el prorrateo de estos rubros, se procede a las siguientes operaciones:

 $\frac{\text{Superficie/Frnca}}{\text{Superficie/Empresa}} = \frac{\text{Impre}}{\text{Area}}$ Empresa Superficie/Empresa  $\frac{\text{Superface}/\text{Area}}{\text{Area}} = \frac{\text{Empresa}}{\text{Area}}$ , es decir, la fracción de la empresa asignada al área analizada en relación a la superficie total de ésta.

o Producto  $\frac{\text{Núm. Lotes } / \text{Product}}{\text{Matrix } / \{1, \ldots, n\}} = \frac{\text{Area}}{\text{Value}}$ , la relación resultado, expresa la fracción Núm. Lotes / Área del área que se le asigna a cada producto, tomando como medida de comparación, los lotes que se elaboran tanto del producto analizado, como también el total de lotes elaborados en toda el área a la cual pertenece dicho producto.

- o Producto Empresa Producto ∴ Empresa  $x \frac{\text{Área}}{\text{Producto}} = \frac{\text{Empresa}}{\text{Producto}}$ , el resultado, es la fracción de empresa que se le debe asignar a cada producto tomando como criterios de asignación, la superficie del área analizado en relación a la superficie total de la empresa, y el número de lotes a elaborar de un producto en específico relacionado al número total de lotees a elaborar de todos los productos del área analizada.
- o Producto Q###.## Empresa  $x \frac{Q\# \# \# \# \#}{Z}$ Producto Empresa  $x \frac{Q\# \# \# \# \#}{Z} = \frac{Q\# \# \# \# \#}{Z}$ , el cociente resultado, es la fracción del costo total cargado a la empresa de cualquiera de los servicios que utilizan la superficie como parámetro de comparación, que se le asigna a cada uno de los productos.

El último dato obtenido, completa la descripción de los prorrateos necesarios para cargar a cada producto una porción de los gastos indirectos de fabricación.

El siguiente formulario, demuestra cómo podría diseñarse una hoja para recabar toda la información concerniente a los gastos indirectos de fabricación utilizando los criterios de asignación descritos en las páginas anteriores:

|                             |                                                        |                                                                                                    |                                    |                   | Formulario de control gastos indirectos de fabricación                                                      |                                                              |                |                                      |  |  |  |  |  |  |
|-----------------------------|--------------------------------------------------------|----------------------------------------------------------------------------------------------------|------------------------------------|-------------------|----------------------------------------------------------------------------------------------------|--------------------------------------------------------------|----------------|--------------------------------------|--|--|--|--|--|--|
| Datos generales:            |                                                        |                                                                                                    | Teléfono:                          |                   | Laboratorio:                                                                                                |                                                              |                | Renta, fumigación, seguridad, basura |  |  |  |  |  |  |
| Area.:                      | No.<br>12<br><b>SALSAS</b><br>Líneas<br><b>Empresa</b> |                                                                                                    |                                    |                   |                                                                                                    | <b>Superficie</b><br>Empresa<br>$m^2$ :                      |                | Costo Fumigación:                    |  |  |  |  |  |  |
| No. de<br><b>Áreas</b>      |                                                        | No.<br>Líneas<br>Depto.                                                                                                    | $\overline{2}$                     | Costo<br>$Lab.$ : |                                                                                                    | <b>Superficie</b><br>$Á$ rea m <sup>2</sup> :                |                | <b>Costo Seguridad:</b>              |  |  |  |  |  |  |
| Depto.:                     | 9                                                      | Costo<br>Tel:                                                                                                    |                                    |                   |                                                                                                    | Costo<br>Renta:                                              |                | Costo Basura:                        |  |  |  |  |  |  |
| <b>PRODUCTO</b> No. Lote    |                                                        | TEL:                                                                                                    | <b>BASURA</b>                      | LAB.              | <b>SEGURIDAD</b>                                                                                            | <b>RENTA</b>                                                 | <b>FUMIGA.</b> | <b>TOTAL / PRODUCTO</b>              |  |  |  |  |  |  |
|                             | <b>SUB-AREA DE SALSA DE PIZZA</b>                      |                                                                                                    |                                    |                   |                                                                                                    |                                                              |                |                                      |  |  |  |  |  |  |
|                             |                                                        |                                                                                                    |                                    |                   |                                                                                                    |                                                              |                |                                      |  |  |  |  |  |  |
|                             |                                                        |                                                                                                    |                                    |                   |                                                                                                    | Núm.Lotes / Producto                                         | Area           |                                      |  |  |  |  |  |  |
|                             | Núm.Líneas/Depto.                                      | Empresa                                                                                                    |                                    |                   |                                                                                                    | Núm.Lotes / Área                                             | Producto       |                                      |  |  |  |  |  |  |
| T<br>SU                     | -Núm.Líneas/Empresa<br>Área/Depto.                     | Depto.<br>Empresa/Depto. Empresa<br>Área                                                                                      |                                    |                   | $(Q# # # # # / \text{Production}) \bullet (\text{Area/Producto})$<br>Q###.##<br>Área/Producción<br>Producto |                                                              |                |                                      |  |  |  |  |  |  |
|                             |                                                        | $N$ úm.Lotes/Producto $=\frac{Area}{2}$                                                                                       |                                    |                   | SUB-ÁREA DE RAGU                                                                                            |                                                              |                |                                      |  |  |  |  |  |  |
|                             |                                                        | $N$ úm.Lotes/Área $\frac{1}{2}$ Producto                                                                                      |                                    |                   |                                                                                                    |                                                              |                |                                      |  |  |  |  |  |  |
|                             |                                                        | $\sqrt{\frac{\text{Area}}{\text{Product}}} \times \frac{\text{Empresa}}{\text{Area}} = \frac{\text{Empresa}}{\text{Product}}$ |                                    |                   |                                                                                                    |                                                              |                |                                      |  |  |  |  |  |  |
| T(<br>SU                    |                                                        | TALES Empresa x $\frac{Q\# \# \# \#}{E} = \frac{Q\# \# \# \#}{P \to \text{reducto}}$                                          |                                    |                   |                                                                                                    |                                                              |                |                                      |  |  |  |  |  |  |
|                             |                                                        |                                                                                                    |                                    |                   | <del>SUB '</del> ÁREA DE ESPECIALIDADES                                                                     |                                                              |                |                                      |  |  |  |  |  |  |
|                             |                                                        |                                                                                                    |                                    |                   |                                                                                                    |                                                              |                |                                      |  |  |  |  |  |  |
|                             |                                                        |                                                                                                    |                                    |                   |                                                                                                    |                                                              |                |                                      |  |  |  |  |  |  |
|                             |                                                        |                                                                                                    |                                    |                   |                                                                                                    |                                                              |                |                                      |  |  |  |  |  |  |
| <b>TOTALES</b><br>SUB.-ÁREA |                                                        |                                                                                                    |                                    |                   |                                                                                                    | Superfice / Área                                             |                | Empresa                              |  |  |  |  |  |  |
|                             |                                                        |                                                                                                    |                                    |                   | <b>SUB-ÁREA DE SOPAS Superficie/Empresa</b>                                                                 |                                                              |                | Area                                 |  |  |  |  |  |  |
|                             |                                                        |                                                                                                    |                                    |                   |                                                                                                    | Núm. Lotes / Producto                                        |                | Área                                 |  |  |  |  |  |  |
|                             |                                                        |                                                                                                    | $\Sigma$ Num. Lotes Sub. – área[k] |                   |                                                                                                    | Núm. Lotes / Área                                            |                | Producto                             |  |  |  |  |  |  |
|                             |                                                        |                                                                                                    |                                    |                   |                                                                                                    | Empresa                                                      | Area           | Empresa                              |  |  |  |  |  |  |
| <b>TOTALES</b><br>SUB.-ÁREA |                                                        |                                                                                                    |                                    |                   | ✓                                                                                                    | Área                                                         | Producto       | Producto<br>Q###.##                  |  |  |  |  |  |  |
| <b>TOTALES</b><br>ÀREA      |                                                        |                                                                                                    |                                    |                   |                                                                                                    | Empresa $\frac{Q\# \# \# \# \#}{x}$<br>Producto <sup>1</sup> | Empresa        | Producto                             |  |  |  |  |  |  |

**Figura 19. Formulario de control de costos para gastos indirectos** 

# **4.2.1.2 Formularios de control para gastos variables**

En el caso de los gastos variables, existen también, tres rubros principales considerados bajo el modelo de costos propuesto.

El primer rubro a considerar es el más significativo en cuanto al monto de costos se refiere, y es el de la materia prima. La materia prima constituye la espina dorsal del producto, es el material básico necesario para la elaboración de cualquier producto tangible. A pesar de su importancia en el proceso productivo, el cálculo de los costos que este rubro genera es relativamente fácil de realizar, no es necesario ningún tipo de prorrateo debido a que la materia prima, se carga directamente al producto fabricado y su consumo varía de manera directamente proporcional con volumen de producción.

El modelo de costos propuesto, requiere de al menos tres tipos de formularios para el manejo y control de la materia prima. El primero de ellos, busca describir los componentes de un lote de un producto determinado. El lote, se considera la unidad básica de producción por lo que es necesario detallar su costo de elaboración. Asimismo, el formulario que a continuación se presenta, incluye en su diseño una casilla para especificar el tiempo estándar de elaboración del producto analizado. Esta característica se considera parte vital de la información de debe llevar la descripción básica de la elaboración de cualquier producto, debido a su utilidad para el cálculo del segundo rubro de los costos variables, es decir, aquel generado por la remuneración de las horas extras, cuando éstas sean necesarias, porque de este tiempo estándar de fabricación, así como del número de lotes a producir y del tiempo disponible en un período determinado depende el número de horas extras necesarias para cubrir determinada orden de producción.

El formulario de control de costos para la materia prima es muy sencillo de utilizar. Consiste de una columna con la descripción de los ingredientes que componen el producto, otra columna con el número de unidades a utilizar de dichos ingredientes y otra columna con el costo unitario de los mismos. De esta manera, para obtener el costo por utilizar un determinado ingrediente, simplemente se multiplica el costo unitario del mismo por el número de unidades que de dicho ingrediente se va a utilizar.

79

En el formulario también se puede definir el número de unidades básicas que compongan un lote, es decir, la capacidad del mismo. Con este dato, también es posible definir el costo de la unidad básica. Los siguientes datos se utilizan para el cálculo de la información contenida en el formulario:

- $\circ$  Capacidad de un lote.
- o Costo unitario de la materia prima.
- o Número de unidades de materia prima.

De esta manera, si la capacidad de un lote de determinado producto, se definiera por el número de litros de salsa que dicho lote contiene, y existieran "n" ingredientes diferentes en la fórmula del producto, entonces se obtendría el costo por concepto de materia prima utilizada para un litro de producto de la siguiente manera:

$$
\frac{\sum_{i=1}^{n} (Q/Unidad Ingrediente[i]) \bullet (Núm.Unidades Ingrediente[i]/Lote)}{Litros/Lote} = \frac{Q}{Litro}
$$

Este dato resulta útil para conocer el costo de la unidad básica de producto (en este caso el costo por litro), además, se puede utilizar para comparar costos con otros productos cuyos lotes tengan diferentes capacidades. Sí se desea calcular el costo por lote, simplemente se multiplica el resultado anterior, por la capacidad de un lote de producto en litros. La operación descrita es la siguiente:

$$
\frac{Q}{Litro} x \frac{Litro}{Lote} = \frac{Q}{Lote}
$$

El siguiente formulario, es una muestra de un diseño que contiene todos los elementos de información descritos anteriormente:

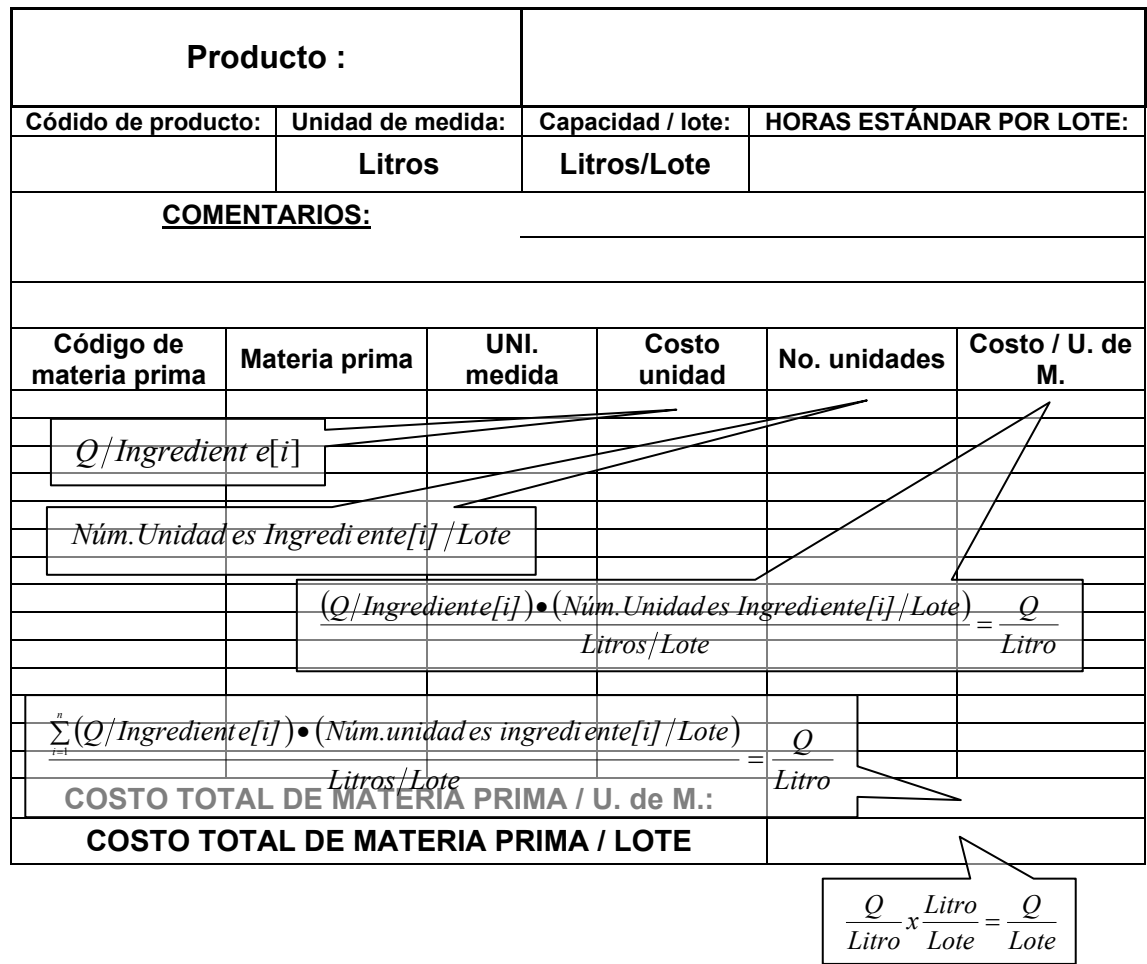

## **Figura 20. Ficha de control de costos, materia prima por producto**

Una vez definido el gasto por concepto de materia prima para un lote de un producto determinado, resulta muy útil definir un formulario que contenga el número de lotes requeridos en una orden de producción dada.

Conviene recordar que, uno de los propósitos de este estudio, es el de diseñar instrumentos de control cuya implementación en un sistema computarizado sea relativamente fácil y es debido a ello, que el diseño, por ejemplo de una hoja de cálculo debería contener una plataforma de ingreso para el número de lotes requeridos para cualquiera de los productos elaborados en la empresa (orden de producción), que este directamente ligada a las fórmulas que definan los ingredientes de dichos productos.

Los beneficios de un sistema que incluya estas características, serían entre otros, el cálculo instantáneo de costos por concepto de materia prima con tan sólo ingresar el número de lotes requerido en la orden de producción computarizada, actualización inmediata de inventarios de materia prima, etc.

Algunas de las características contenidas en el formulario sugerido para el control de órdenes de producción son:

- o Códigos de los productos requeridos, estos servirían para relacionar directamente las fórmulas que definan la cantidad de ingredientes utilizados en cada uno de dichos productos, al implementar este tipo de formularios en un sistema informático con el número de lotes que de estos se requieran.
- o Fecha de ingreso y entrega de la orden de producción. Dato necesario para medir el tiempo necesario para cumplir con una orden de producción determinada desde la fecha de requisición hasta la fecha de entrega, comparar el tiempo real con el tiempo teórico corregir cualquier causa desfavorable y adoptar cualquier causa favorable de discrepancia.
- o Nombres y firmas de las personas responsables de la solicitud y recepción de la orden de producción.

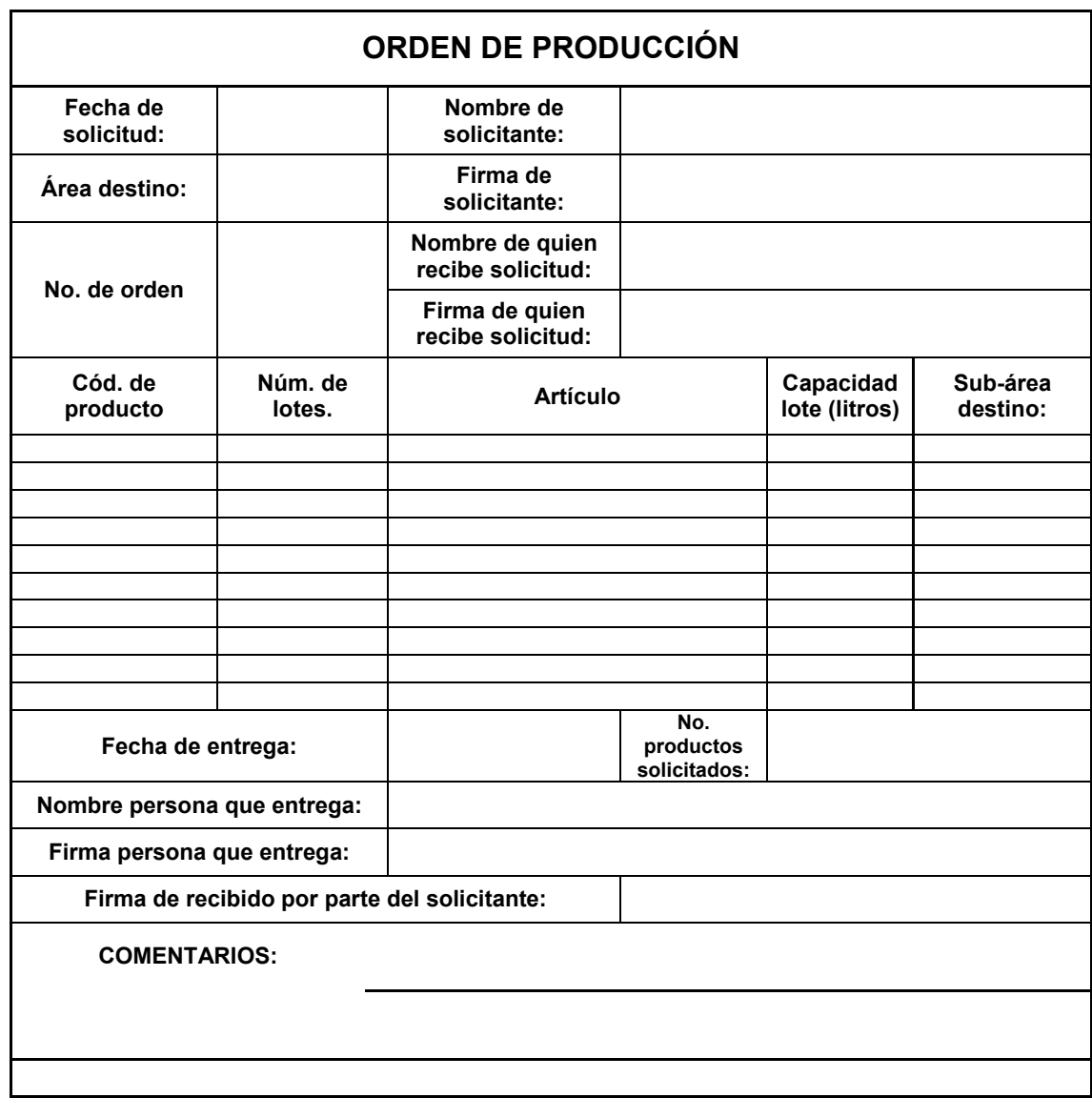

## **Figura 21. Formulario de orden de producción**

El tercer formulario para el control de costos por concepto de materia prima necesario para el funcionamiento del modelo de costos sugerido, es el de requisición de materia prima. Al igual que con el formulario que define los costos por lote de producto, éste también podría ir relacionado con la hoja de orden de producción en un sistema computarizado y ser generado automáticamente cuando el inventario disponible alcance un punto de reorden, o simplemente no sea suficiente para cumplir con dicha orden de producción.

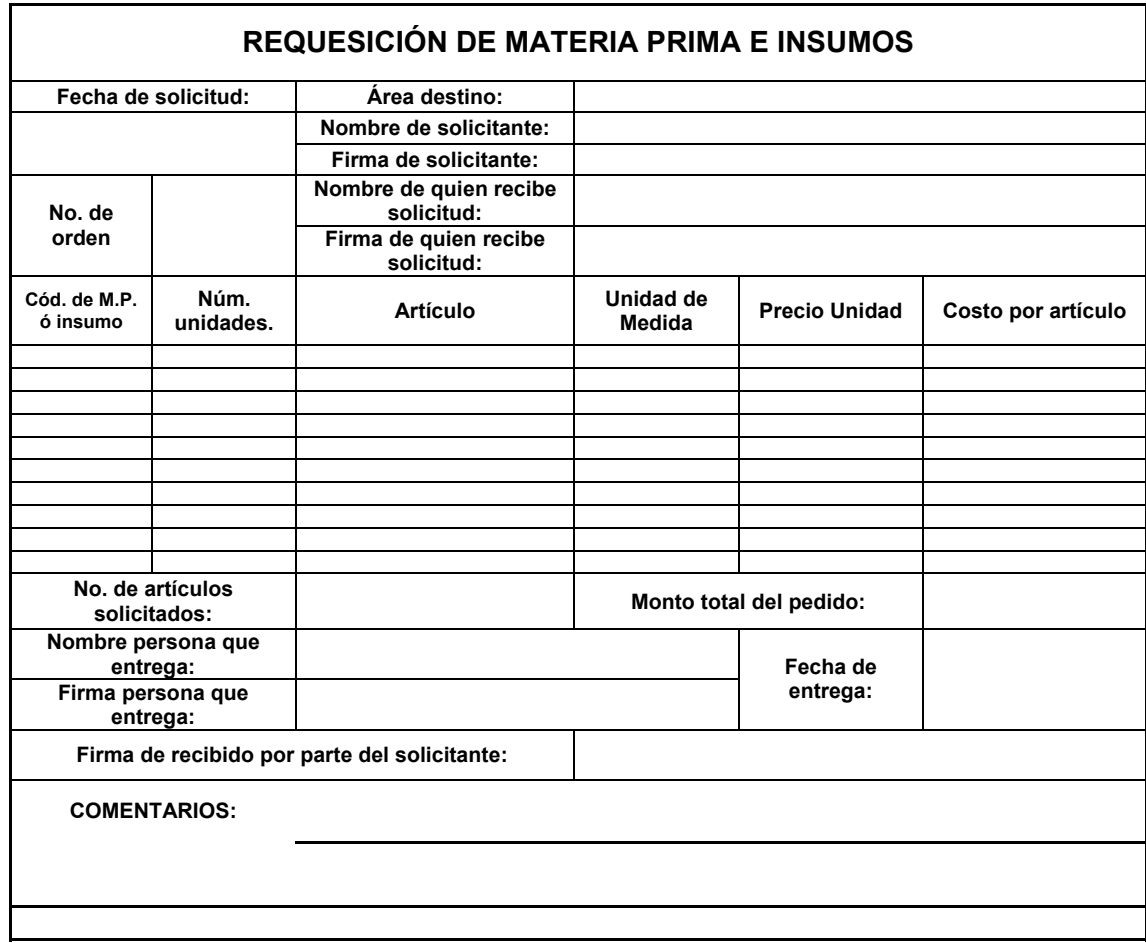

**Figura 22. Formulario de requisición de materia prima** 

El segundo rubro considerado como gasto variable en el modelo de costos propuesto, es el generado por concepto de salario extraordinario para la mano de obra directa y la mano de obra directa no asignable a una sub-área en específico. El salario de estas personas se divide en dos componentes; un componente fijo que viene a ser el salario mensual que no varía. El otro componente, es decir el de salario por horas extras, se considera variable debido a que a partir de cierto volumen requerido de producción, el tiempo disponible en horas ordinarias de trabajo simplemente no alcanza y por lo tanto, el gasto por concepto de salario extraordinario varía de forma proporcional al volumen de producción que no se puede cubrir con el uso de horas ordinarias de trabajo.

La forma de asignar a cada producto una fracción de este rubro de costos también requiere del uso de prorrateo. Para el cálculo del salario extraordinario de la mano de obra directa no asignable a un sub-área en específico, es necesario tomar en cuenta dos tipos de prorrateo, el primero que consiste en asignar un porcentaje del sueldo base de dicho rubro de costos previamente establecido por la empresa en base a la experiencia, a cada una de las subáreas del área analizada. El segundo prorrateo se realiza tanto para la mano de obra directa no asignable a un sub-área en específico como para la mano de obra directa, dicho prorrateo se realiza a nivel de producto únicamente ya que a cada sub-área se le carga de forma directa los costos por las horas extras de trabajo. El procedimiento para asignar a cada producto la porción del costo por salario extraordinario se explica a continuación.

 *Paso 1:* consiste en definir el número de horas-hombre ordinarias disponibles, esto se logra simplemente multiplicando el número de días disponibles por el número de horas laborables por día, este resultado, se multiplica por el número de operadores que laboran en la sub-área analizada. Las siguientes operaciones ilustran este paso:

$$
∴ Hrs. Ordinarias / Operador\n
$$
x \frac{Días}{Periodo} = \frac{Hrs. Ordinarias / Operador}{Periodo}
$$
\n
$$
⇒ Hrs. Ordinarias / Operador\n
$$
x \text{ Núm. Operadores} = \frac{Hrs. Ordinarias}{Periodo}
$$
$$
$$

 *Paso 2:* ya definidas las horas disponibles, se procede a calcular el número de horas requeridas. Esto se logra multiplicando el número de lotees a fabricar de cada producto del sub.-área analizada, por el tiempo estándar para la elaboración de cada uno de dichos productos. La siguiente fórmula ilustra está operación:

Total Horas Re *queridas* = 
$$
\sum_{i=1}^{n} N. B.[i]^*T.S.[i]
$$

En donde:

- $\checkmark$  n = Número de productos requeridos en la orden de producción que sean elaborados en la sub-área analizada.
- $\checkmark$  Total horas requeridas = El total de tiempo necesario para elaborar todos los productos requeridos en la orden de producción de la sub-área analizada.

 *Paso 3:* si el tiempo disponible es mayor que el tiempo requerido, es decir, es suficiente para cumplir con la orden de producción, entonces ya no es necesario continuar el proceso de cálculo y el monto de costo por concepto salario extraordinario es cero. Sí por el contrario, el tiempo requerido es mayor al tiempo disponible en un período de tiempo determinado, entonces se procede a determinar la fracción del número total de horas extras que se le debe cargar a cada producto. Las siguientes operaciones ilustran este paso:

- o *Horas Extras* Re *queridas* = *Total Horas* Re *queridas* − *Horas Disponibles*
- o *Total Horas Requeridas*  $F.H.E.Asig.Pr oducto[i] = \frac{N.B.[ij]*T.S.[ij]}{T.S.I}$ Re  $\Pr{oducto[i]} = \frac{N. B.[i]^* T.S.[i]}{T.S.[i]}$ , es decir, la fracción de

horas extra que se le asigna a cada producto, utilizando como criterio de ponderación, el tiempo requerido para elaborar dicho producto en relación al tiempo requerido para elaborar todos los productos de la subárea analizada.

o *H.E.Asig.*Pr *oducto*[*i*] = *F.H.E.Asig.*Pr *oducto*[*i*] *\* Horas Extras* Re *queridas* , es decir, el número de horas extras asignadas a cada producto, es el resultado de multiplicar la fracción de horas extra asignadas a cada producto por el número total de horas extras requeridas en la sub-área analizada.

 *Paso 4:* cálculo del valor de la hora extra ordinaria. Para la obtención de esta cantidad, se requiere multiplicar la totalidad de los salarios base por concepto de mano de obra directa no asignable a un sub-área en específico con el porcentaje asignado por la empresa a la sub-área analizada y sumar este resultado con la totalidad de salario base de la sub.-área analizada. Seguidamente, se divide este resultado entre el producto de las horas ordinarias disponibles por día y el número de días de un mes calendario. La siguiente fórmula ilustra esta operación:

V. Hora Ord. = 
$$
\frac{\% \text{Asig.M.OD.N.A.S.} - \text{área[k]} * (\sum \text{Salarios M.O.D.N.A.S.} - \text{área.E}) + (\sum \text{Sala.M.O.D.})}{30 \text{ día} * (\text{Núm.Hrs/día})}
$$

 *Paso 5:* obtención del monto cargado a cada producto por concepto de salario extraordinario. Simplemente se multiplica el valor de la hora ordinaria por el número de horas extras asignadas a cada producto y el resultado se multiplica por uno punto cinco (1.5) que es la proporción del valor de la hora ordinaria que se le debe asignar a cada hora extra según la ley. La siguiente operación ilustra este paso:

Costo Sala. *Extra*. Pr od.[*i*] = 
$$
H.E.Asig
$$
. Pr *oduct*o[*i*] \*  $V$ . Hora Ord. \* 1.5

Una vez definido el procedimiento necesario para el cálculo del costo por concepto de salario extraordinario, es necesario diseñar un formulario de control de costos. El siguiente es una propuesta de cómo podría ser dicho formulario de control:

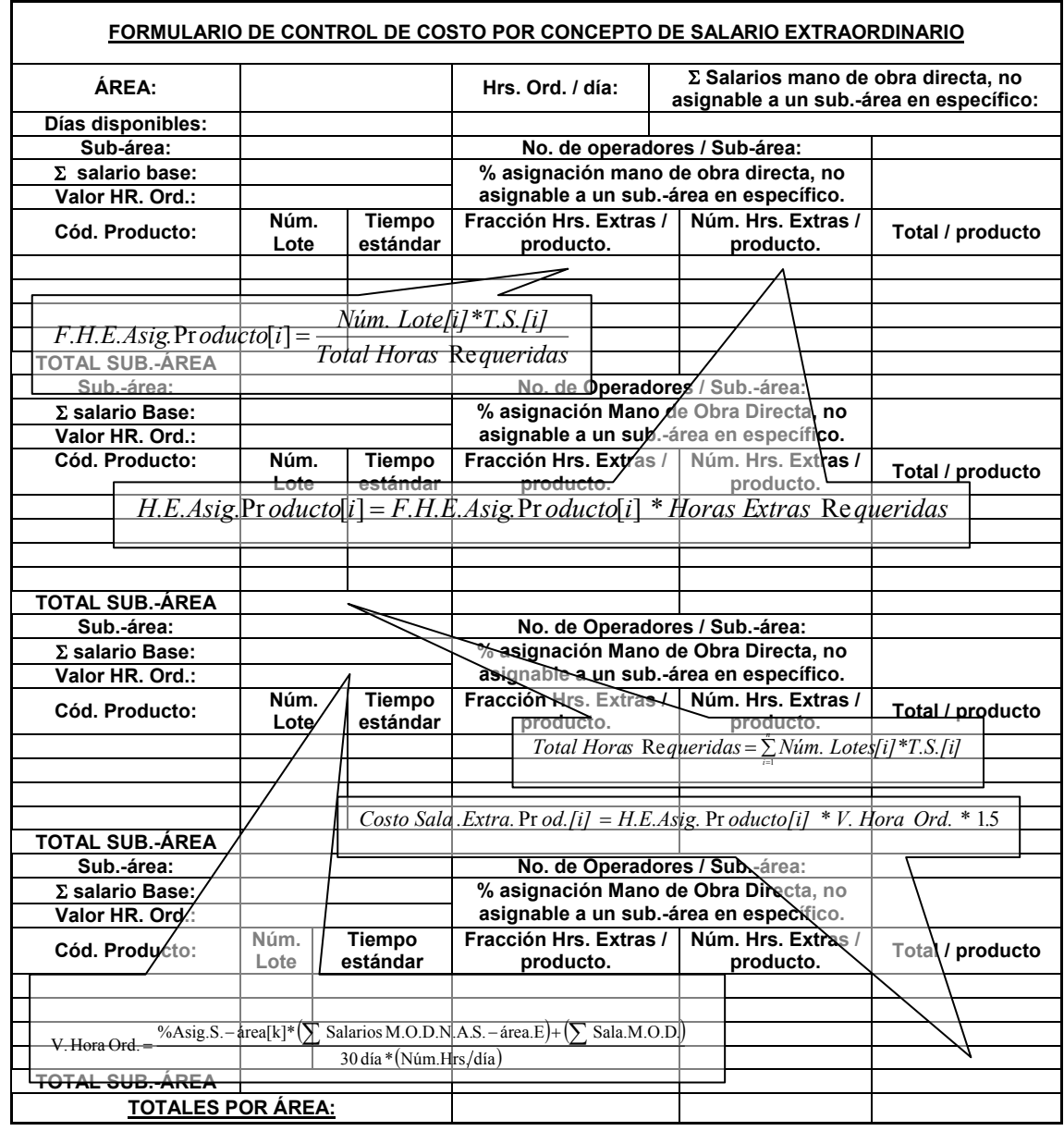

# **Figura 23. Formulario de control de costos, salario extraordinario**

Entre los gastos variables, el último rubro a cubrir, es el de g*astos de fabricación.* Éste cubre el consumo de los insumos de fabricación, es decir, los gastos por energía u otros en que se incurren al transformar una serie de materias primas en un producto terminado. Asimismo, se puede contar dentro de la categoría de insumos de fabricación, aquellas sustancias que, aunque al final no formen parte del producto terminado, sean necesarias en el proceso de fabricación del mismo.

Entre éstas podría enumerarse líquidos desinfectantes para los alimentos, químicos especiales para separar sustancias, etc. Por último, los costos por mantenimiento de la maquinaria utilizada para transformar los productos, ya sea éste preventivo o correctivo, también deben cargarse al rubro de gastos de fabricación. Sin embargo, para lo que se refiere el presente trabajo, el único insumo de fabricación que se considera es el del gas propano. Debido a la naturaleza de los productos elaborados en el área de salsas, el elemento principal de transformación de materias primas es la cocción. Está, se lleva a cabo en equipo industrial de cocina, es decir, marmitas y estufas industriales.

Para este costo, simplemente se carga el gasto por consumo de gas directamente al producto elaborado conjuntamente con el costo de mantenimiento de la maquinaria. Sin embargo, es necesario realizar una serie de operaciones para estimar de manera correcta el monto que se le debe cargar a cada producto. Para estimar el costo generado por este rubro y poder cargarlo directamente a los productos es necesario contar con la siguiente información:

- o Precio de la unidad energética, en este caso, es el precio por libra-gas y se puede representar de la siguiente manera: *Q Libra* − *gas*
- $\circ$  Consumo por hora de unidades energéticas de la maquinaria utilizada para transformar el producto. Se representa por: *Libra* − *gas HR*.
- o Costo de mantenimiento de la maquinaria utilizada para transformar el producto, éste se representa por: *Q Servicio*.
- o El tiempo transcurrido en horas entre un servicio y otro. Este dato se representa por la relación: *HR*. *Servicio*.

o El tiempo en horas de funcionamiento de maquinaria utilizado para transformar un lote de producto, es decir, el tiempo estándar. Este se representa por: *HR*. *Lote*

Toda vez, se cuenten con estos datos, se procede a estimar las dos porciones que componen este rubro, es decir, la porción generada por el consumo de energía y la porción generada por el costo de mantenimiento. Con las siguientes operaciones se obtiene el costo por consumo por energía:

$$
\circ = \frac{Q}{Libra-gas} x \frac{Libra-gas}{HR} = \frac{Q}{HR}, \text{ es decir, el costo por hora de}
$$

funcionamiento de las máquinas que transforman el producto.

o *Lote Q Lote*  $\frac{HR}{f}$ *HR*  $=\frac{Q}{x}x+\frac{HR}{x}=$ . , es decir, el costo de fabricar un lote de producto

por concepto de energía consumida.

Con el primer elemento del gasto de fabricación definido, se procede a estimar el costo asignable a cada producto por mantenimiento. Las siguientes operaciones ilustran este procedimiento:

 $\circ$   $=$   $\frac{Q/Service}{HR/Service} = \frac{Q}{HR}$ *HR Servicio*  $=\frac{Q/Service}{\sqrt{Q}}=\frac{Q}{\sqrt{Q}}$ , que es el monto que se le puede asignar a una

hora de funcionamiento de maquinaria por concepto de costo de servicio.

o *Lote Q Lote*  $\frac{HR}{f}$ *HR*  $\therefore \frac{Q}{\sqrt{R}} x \frac{HR}{L} =$ . , es decir, el monto que se le puede cargar a un lote de producto elaborado por concepto de costo de servicio o mantenimiento.

Al sumar el costo por lote por concepto de energía consumida al costo por lote por servicio de mantenimiento, se obtiene el costo total por gastos de fabricación. El siguiente, es una muestra de un formulario de control de costos por gastos de fabricación.

|                                                                        |                          | Total                                                                                        | Quetzales /<br>Producto     |                            |  |                       |                  |                           |              |           | Lote                                 |                       |                   |  |                       |               |
|------------------------------------------------------------------------|--------------------------|----------------------------------------------------------------------------------------------|-----------------------------|----------------------------|--|-----------------------|------------------|---------------------------|--------------|-----------|--------------------------------------|-----------------------|-------------------|--|-----------------------|---------------|
|                                                                        |                          |                                                                                              | <b>H.E.S.3</b>              |                            |  |                       |                  | $\varphi$<br>$\mathsf{I}$ | R.           | $\varphi$ |                                      |                       |                   |  |                       |               |
|                                                                        |                          |                                                                                              | 8                           |                            |  |                       |                  | Q/Servicio                | HR./Servicio |           | $\frac{Q}{HR} \times \frac{HR}{Low}$ |                       |                   |  |                       |               |
|                                                                        |                          |                                                                                              | ຮ                           |                            |  |                       |                  |                           |              |           |                                      |                       |                   |  |                       |               |
|                                                                        |                          |                                                                                              | Q3/U.E.                     |                            |  |                       |                  | $\mathsf{I}$              |              |           |                                      |                       |                   |  |                       |               |
|                                                                        |                          |                                                                                              | $\frac{1}{2}$               |                            |  |                       |                  |                           |              |           |                                      |                       |                   |  |                       |               |
|                                                                        |                          |                                                                                              | H.E.S.2                     |                            |  |                       |                  |                           |              |           |                                      |                       |                   |  |                       |               |
| FORMULARIO DE CONTROL DE COSTOS POR CONCEPTO DE INSUMOS DE FABRICACIÓN | No. ORDEN DE PRODUCCIÓN: | HR. uso maquina / Lote, Q / uni.energía, consumo / HR, costo servicio, HRS. entre servicios. | QIS2                        | SUB-ÁREA DE SALSA DE PIZZA |  |                       | SUB-ÁREA DE RAGÚ |                           |              |           | SUB-AREA DE ESPECIALIDADES           |                       | SUB-AREA DE SOPAS |  |                       |               |
|                                                                        |                          |                                                                                              | ຮ                           |                            |  |                       |                  |                           |              |           |                                      |                       |                   |  |                       |               |
|                                                                        |                          |                                                                                              | $ \alpha$ <sub>2/U.E.</sub> |                            |  |                       |                  |                           |              |           |                                      |                       |                   |  |                       |               |
|                                                                        |                          |                                                                                              | $\frac{12}{\text{Hence}}$   |                            |  |                       |                  |                           |              |           |                                      |                       |                   |  |                       |               |
|                                                                        |                          |                                                                                              | <b>HR.E.S1</b>              |                            |  |                       |                  |                           |              |           |                                      |                       |                   |  |                       |               |
|                                                                        | <b>SALSAS</b>            |                                                                                              | QIST                        |                            |  |                       |                  | $\frac{1}{2}$             |              |           |                                      |                       |                   |  |                       |               |
|                                                                        |                          |                                                                                              | 5                           |                            |  |                       |                  | $\frac{Libra-gas}{=}$     | HR:          |           | Lote<br>$\mathsf{II}$                |                       |                   |  |                       |               |
|                                                                        |                          |                                                                                              | Q1/U.E.                     |                            |  |                       |                  | Ŕ                         |              | HR.       | Lote                                 |                       |                   |  |                       |               |
|                                                                        | ÁREA:                    |                                                                                              | (horas)<br>F                |                            |  |                       |                  | Q                         | Libra-gas    |           | Ķ                                    |                       |                   |  |                       |               |
|                                                                        |                          | ŝ                                                                                            |                             |                            |  |                       |                  | II                        |              |           | HR.                                  |                       |                   |  |                       |               |
|                                                                        |                          | Código                                                                                       | Producto. Lote              |                            |  | TOTALES?<br>SUB.AREA: |                  |                           |              | Ľ<br>胃    |                                      | TOTALES?<br>SUB.ÁREA: |                   |  | SUB.ÁREA:<br>TOTALES? | TOTALES/ÁREA: |

**Figura 24. Formulario de control de costos, insumos de fabricación** 

#### **4.2.1.3 Formularios de control para gastos semi-variables**

El único elemento que podría considerarse semi-variable en este estudio, es el caso del costo por concepto de la mano de obra directa. Sin embargo, se decidió separar las componentes de este rubro, es decir, la parte fija que es el salario mensual que no varía dentro de cierto límite de producción dentro del cual, no se necesario utilizar tiempo extra y por lo tanto permanece constante y la componente variable de rubro mencionado, es decir, aquella que surge por la necesidad de contar con más tiempo para cubrir una cuota de producción superior a la normal. Debido a esto, no se necesita ningún tipo de cálculo, prorrateo o formulario para este rubro de costos respecto a lo que el modelo propuesto se refiere.

#### **4.2.1.4 Formularios de control globales**

Estos, son un resumen, tanto del costo fijo, como también del costo variable, es decir, no contienen información nueva y sólo cumplen el propósito de servir como instrumento de visualización rápida y completa de los costos en que incurre la empresa y no un detalle pormenorizado de los mismos. Este propósito lo satisfacen los formularios específicos de gastos fijos y variables descritos anteriormente. El formulario propuesto para resumen de costos, contiene los seis componentes descritos anteriormente:

- o Gastos fijos:
	- $\checkmark$  Salario mano de obra indirecta.
	- $\checkmark$  Salario ordinario de la mano de obra directa.
	- $\checkmark$  Servicios varios, (renta, teléfono, seguridad, laboratorio, etc.)
- o Gastos variables:
	- $\checkmark$  Materia prima.
	- $\checkmark$  Salario extraordinario mano de obra directa.
	- $\checkmark$  Gastos de fabricación, insumos de producción y gastos de mantenimiento.
El siguiente, es una muestra de cómo podría elaborar un formulario que contenga el resumen global de costos con los elementos anteriormente mencionados:

|                                       | Costos Variables | TOTAL POR<br>Gastos de<br>Mano de Obra Directa de | todo el Depto. (Salario                         | <b>PRODUCTO</b><br>Fabricación<br>Heras Estras). | <b>Z</b> De todos los      | resultados obtenidos | con los formularios.        |                             |                           |                          | Resultado obtenido<br>del formulario de | control de costos de          | salario       | extraordinario de:<br>mano de obra | directa no asignable       | especifico + mano<br>a un sub-área en | de obra directa.                          |                   |           |              | formulario de control de<br>Resultado obtenido del | fabricación + gastos de<br>costos de insumos de          | mantenimiento.               |          |
|---------------------------------------|------------------|---------------------------------------------------|-------------------------------------------------|--------------------------------------------------|----------------------------|----------------------|-----------------------------|-----------------------------|---------------------------|--------------------------|-----------------------------------------|-------------------------------|---------------|------------------------------------|----------------------------|---------------------------------------|-------------------------------------------|-------------------|-----------|--------------|----------------------------------------------------|----------------------------------------------------------|------------------------------|----------|
|                                       |                  |                                                   | Materia Prima                                   |                                                  |                            |                      |                             |                             |                           |                          |                                         |                               |               |                                    |                            |                                       |                                           |                   |           |              |                                                    |                                                          |                              |          |
| FORMULARIO DE RESUMEN COSTOS GLOBALES |                  | Servicios Varios                                  |                                                 | EC)                                              |                            |                      |                             |                             |                           |                          |                                         |                               |               |                                    |                            |                                       |                                           |                   |           |              |                                                    |                                                          |                              |          |
|                                       | Costos Fijos     | Asignación Mano   Mano de Obra Directa +          | Jefa Y Empaque (Salario   (Teléfono, Seguridad, | Ordinario).                                      | SUB-ÁREA DE SALSA DE PIZZA |                      | $=$ Horas requeridas $-$    | horas disponibles.          |                           | <u> %UB-AREA DE RÁGU</u> |                                         |                               |               | SUB-AREA DE ESPECIALIDADES         |                            |                                       |                                           | SUB-AREA DE SOPAS |           |              | Resultado obtenido                                 | control de costos de<br>del formulario de                | materia prima.               |          |
|                                       |                  |                                                   |                                                 | Obra Indirecta.                                  |                            |                      |                             |                             |                           |                          |                                         |                               |               |                                    |                            |                                       |                                           |                   |           |              |                                                    |                                                          |                              |          |
|                                       |                  | <b>HORAS</b>                                      | <b>EXTRAS</b>                                   | REALES.                                          | <b>GN</b>                  |                      |                             |                             |                           |                          |                                         |                               |               |                                    |                            |                                       |                                           |                   |           |              | obtenido del<br>Resultado                          | formulario de<br>gastos                                  | ndirectos de<br>fabricación. |          |
|                                       | <b>SALSAS</b>    | Horas Extras                                      |                                                 | Computadas                                       |                            | estándar             |                             |                             |                           |                          |                                         |                               |               |                                    |                            |                                       |                                           |                   |           |              |                                                    |                                                          |                              |          |
|                                       |                  | <b>HORAS A</b>                                    |                                                 | UTILIZAR                                         | tomando                    | el tiempo            |                             |                             |                           |                          |                                         |                               |               |                                    |                            |                                       |                                           |                   |           |              |                                                    |                                                          |                              |          |
|                                       |                  | Batches a                                         |                                                 | producir                                         |                            |                      |                             |                             |                           |                          | <b>Resultado</b>                        | obtenido del                  | asignación de | salarios de la                     | mano de obra<br>indirecta. |                                       |                                           |                   | Resultado | obtenido del | formulario de<br>asignación                        |                                                          |                              | directa. |
|                                       | 山头               |                                                   | Producto                                        |                                                  | <b>Calculadas</b>          | cuenta               | de producción por lote y el | número de lotes a elaborar. | TOTALES SALSA DE<br>PIZZA |                          |                                         | lowrely and the property laws | ē             |                                    |                            |                                       | TOTALES SUB-AREA<br><b>ESPECIALIDADES</b> |                   |           |              |                                                    | sons ordinario de la<br><b>TOTALES SUB-AREA</b> Salarios | pralesmano de obra           | área.    |

**Figura 25. Formulario de control de costos globales** 

#### **4.2.2 Instrumentos de control computarizados**

Los formularios o instrumentos de control propuestos por el modelo de costos propuesto para ser utilizados en ordenador son los mismos que han sido descritos en las páginas anteriores. Simplemente, se describirán las bases que se consideran necesarias para su correcta implementación en computadora.

Es necesario desarrollar un método que sea capaz de relacionar toda la información a través de elementos básicos de información. Dichos elementos son para el caso de estudio, el número de orden de producción y el código de producto. La importancia de estos dos elementos de información básicos se explica a continuación:

- o Número de orden de producción: éste identifica al formulario que contiene la información sobre que tipo de productos se requieren, en que cantidades serán fabricados, cual es el área con sus respectivas sub-áreas del departamento de producción involucradas (dato que resulta útil para conocer el monto del salario de la mano de obra directa cargado a la sub-área como también el porcentaje del gasto de mano de obra indirecta asignado a la misma.
- $\circ$  Código de producto: identifica al formulario que contiene información básica sobre los productos a elaborar estos son: costo de la materia prima utilizada para obtener un lote de producto, tiempo estándar de fabricación para un lote de producto (este último dato, junto con el número de lotes a fabricar según la orden de producción, se utilizan para estimar el tiempo requerido para cumplir con dicha orden y por lo tanto, ayudan a determinar si es necesario utilizar horas extras al comparar el tiempo disponible. Es decir, el producto del número de días laborables multiplicado por el número de horas hábiles con el tiempo requerido).

o Por último, el código de producto, proporciona un medio para identificar al formulario que contiene información sobre la maquinaria utilizada para elaborar dicho producto y por lo tanto detalles sobre los insumo de producción requeridos para elaborar un lote de dicho producto.

# **Figura 26. Esquema árbol de relación de información sistema computarizado**

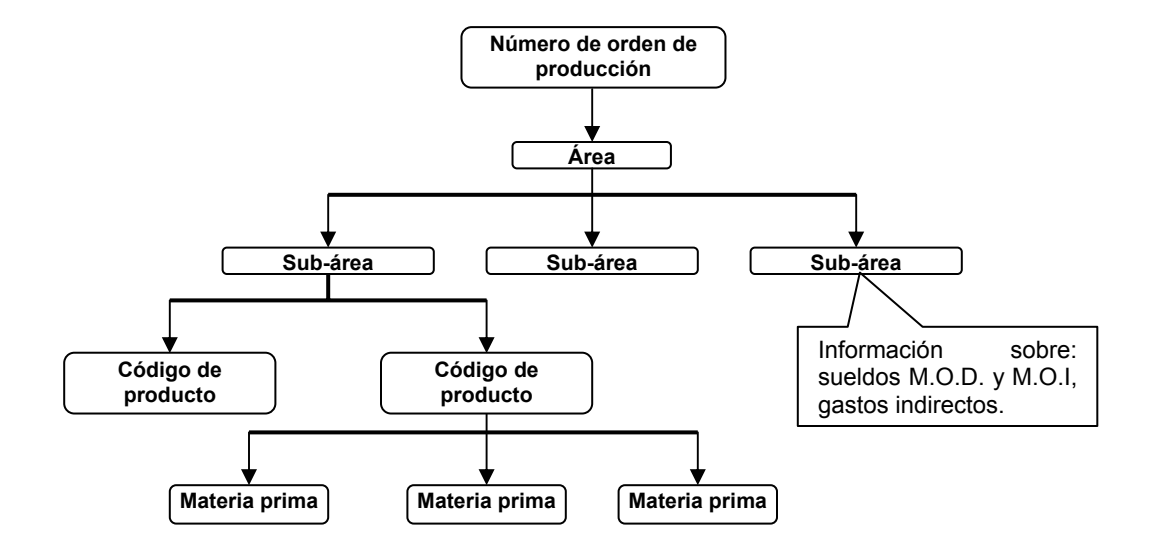

### **4.2.2.1 Instrumentos de control de costos realizados**

Debido a la facilidad de procesar grandes cantidades de información en los ordenadores modernos, es deseable diseñar reportes que contengan información que sea lo suficientemente resumida pero a la vez lo suficientemente relevante como para tomar decisiones basadas en ella. En el presente modelo se sugieren, además de todos los reportes descritos anteriormente, tres formularios adicionales para implementar en ordenador ya sea, a través del uso de un programa hecho "a la medida" o utilizando programas genéricos que sean lo suficientemente flexibles como hojas de cálculo o programas para manejar bases de datos para adaptarse a las necesidades de la empresa.

#### **4.2.2.2 Instrumentos de presupuestos de costos**

Es idéntico al informe obtenido con el instrumento de control de costos realizados con la salvedad del momento en que éste se genera, es decir, un informe de presupuesto, hará uso de los mismos formularios y de la misma información necesaria para generar un informe post operación pero dará como resultado un informe estimativo y no concluyente de los costos en que incurrirá la empresa por generar un volumen determinado de producción. Aprovechando el hecho de que los modernos dispositivos informáticos (entiéndase ordenadores y programas) pueden arrojar resultados rápidos y precisos aunque estos requieran de un volumen de operaciones y cálculos considerable, es lógico utilizar este recurso no sólo como herramienta de diagnóstico, sino que también como instrumento para proyectar y presupuestar distintas configuraciones o planes productivos en un período determinado de tiempo.

#### **4.2.2.3 Instrumentos de comparación costos reales y presupuestados**

Toda vez se cuente con los resultados reales (post operación) y los presupuestados (PRE operación), es deseable diseñar una herramienta informática que pueda identificar tanto el monto de diferencias como también el rubro o rubros donde estas ocurran. Este tipo de informe resulta útil para que la gerencia de la empresa tome medidas correctivas en caso de que la discrepancia detectada de perjudicial o adopte las diferencias que resulten en beneficio.

# **5. PRUEBA PILOTO DEL NUEVO MODELO DE COSTOS**

## **5.1 Informes de ingresos de materia prima e insumos**

 Como complemento al modelo de costos propuesto, se estima de beneficio para la empresa, contar con una herramienta de inventarios de materia prima e insumos.

## **5.1.1 Informe diario de ingresos de materia prima e insumos**

El propósito de este informe, será básicamente el de llevar un control sobre el flujo de ingreso de la materia prima hacia la bodega de la empresa. Este dato es utilidad en una empresa de alimentos debido a que, por la naturaleza de los productos allí elaborados, es necesario cumplir con estándares altos de calidad y frescura de los ingredientes.

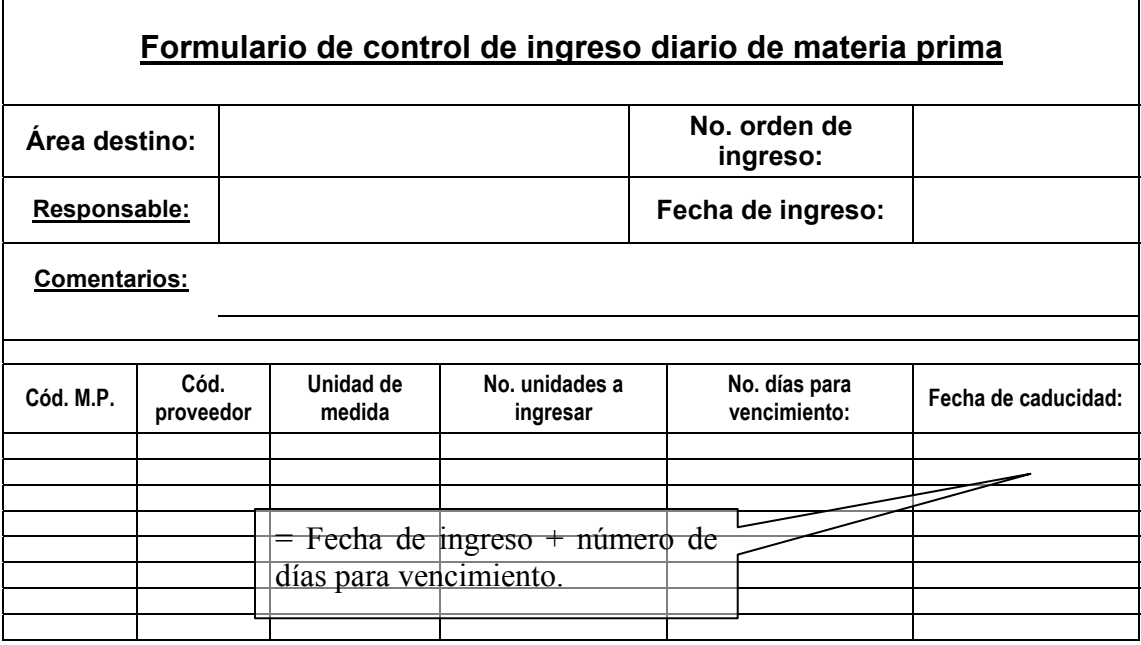

# **Figura 27. Formulario informe diario ingreso de materias primas**

## **5.1.2 Informe mensual de ingresos de materia prima e insumos**

El informe de ingresos diario de materia prima e insumos, tiene como objetivo principal, llevar un control de calidad de la materia prima utilizada, no así, el informe mensual de ingresos de materia prima e insumos. El propósito de este informe es el de servir como herramienta comparativa entre el volumen de producción y el consumo de materia prima.

El siguiente formulario hace uso de los números de orden de las requisiciones de materia prima, ya que estos, contienen el detalle de la variedad y cantidad de materia prima, la fecha de solicitud y la fecha de entre, así como también, el monto del pedido. Dicho de otra forma, el siguiente formulario lleva el control de todas las requisiciones de materia prima efectuadas en un mes.

|                     | Formulario de control de ingreso mensual de materia prima |                   |             |               |
|---------------------|-----------------------------------------------------------|-------------------|-------------|---------------|
|                     | <b>Comentarios:</b>                                       |                   |             |               |
|                     |                                                           |                   |             |               |
|                     |                                                           |                   |             |               |
| No.<br>requisición: | Fecha de emisión:                                         | Fecha de entrega: | Monto en Q: | Área destino: |
|                     |                                                           |                   |             |               |
|                     |                                                           |                   |             |               |
|                     |                                                           |                   |             |               |
|                     |                                                           |                   |             |               |
|                     |                                                           |                   |             |               |
|                     |                                                           |                   |             |               |
|                     |                                                           |                   |             |               |

**Figura 28. Informe mensual de ingresos de materia prima e insumos** 

# **5.2 Requisiciones de materia prima e insumos**

La requisición de materia prima e insumos viene a estar subordinada a la orden de producción así como al detalle de cada uno de los productos requeridos en dicha orden, es por ello que, el primer paso será emitir una orden de producción simulada en donde se establece el volumen de producción mensual de cinco de los productos.

Para esta prueba, la orden de producción requiere que se elaboren la salsa de pizza (120 lotes), salsa especial de pizza (48 lotes), boloñesa (72 lotes), salsa ranchera (4 lotes) y salsa *Chilí Beans* (24 lotes).

|                             |                                              | <b>ORDEN DE PRODUCCIÓN</b>           |                                      |                  |  |  |  |  |  |  |  |  |  |  |
|-----------------------------|----------------------------------------------|--------------------------------------|--------------------------------------|------------------|--|--|--|--|--|--|--|--|--|--|
| Fecha de<br>solicitud:      | 01/02/2004<br>Nombre de solicitante:         |                                      |                                      |                  |  |  |  |  |  |  |  |  |  |  |
| Area de<br>destino:         | <b>SALSAS</b>                                | Firma de solicitante:                |                                      |                  |  |  |  |  |  |  |  |  |  |  |
| No. de orden                | 1025                                         | Nombre de quien<br>recibe solicitud: |                                      |                  |  |  |  |  |  |  |  |  |  |  |
|                             |                                              | Firma de quien recibe<br>solicitud:  |                                      |                  |  |  |  |  |  |  |  |  |  |  |
| Cód. de                     | Núm. de Lotes.                               | <b>Artículo</b>                      |                                      | Capacidad / Lote |  |  |  |  |  |  |  |  |  |  |
| producto                    |                                              |                                      |                                      | (Lts.)           |  |  |  |  |  |  |  |  |  |  |
| 11001                       | 120                                          | Salsa de Pizza                       |                                      | 240              |  |  |  |  |  |  |  |  |  |  |
| 12002                       | 48                                           | Salsa E. de Pizza                    |                                      | 240              |  |  |  |  |  |  |  |  |  |  |
| 13001                       | 72                                           | <b>Boloñesa</b>                      |                                      | 74               |  |  |  |  |  |  |  |  |  |  |
| 13002                       | 4                                            | Salsa Ranchera                       |                                      | 60               |  |  |  |  |  |  |  |  |  |  |
| 14001                       | 24                                           | Chilí Beans                          |                                      | 74               |  |  |  |  |  |  |  |  |  |  |
| Fecha de entrega:           |                                              | 29/02/2004                           | <b>No. Productos</b><br>solicitados: | 5                |  |  |  |  |  |  |  |  |  |  |
| Nombre persona que entrega: |                                              |                                      |                                      |                  |  |  |  |  |  |  |  |  |  |  |
| Firma persona que entrega:  |                                              |                                      |                                      |                  |  |  |  |  |  |  |  |  |  |  |
|                             | Firma de recibido por parte del solicitante: |                                      |                                      |                  |  |  |  |  |  |  |  |  |  |  |
| <b>COMENTARIOS:</b>         |                                              |                                      |                                      |                  |  |  |  |  |  |  |  |  |  |  |
|                             |                                              |                                      |                                      |                  |  |  |  |  |  |  |  |  |  |  |

**Figura 29. Emisión de orden de producción** 

Ya establecido el volumen de producción requerido en el mes, se procede a definir el detalle de materia prima e insumos utilizados de cada uno de los productos a ser elaborados para poder emitir la requisición de recursos respectiva. El primero de estos detalles a definir será el de materia prima por producto.

|                            | <b>Producto:</b>                             |                      | Salsa de pizza  |                                 |                  |
|----------------------------|----------------------------------------------|----------------------|-----------------|---------------------------------|------------------|
| Código de<br>producto:     | Unidad de<br>medida:                         | Capacidad /<br>lote: |                 | <b>HORAS ESTÁNDAR POR LOTE:</b> |                  |
| 11001                      | Litro                                        | 240                  |                 | 2.26                            |                  |
|                            | <b>COMENTARIOS:</b>                          |                      |                 |                                 |                  |
|                            |                                              |                      |                 |                                 |                  |
|                            |                                              |                      |                 |                                 |                  |
| Código de<br>materia prima | Materia prima                                | Uni. medida          | Costo<br>unidad | No.<br>unidades                 | Costo /<br>litro |
| 10001                      | Pasta de Tomate                              | I ibra               | Q3.50           | 104                             | Q1.51667         |
| 10002                      | Poc-Mix                                      | Litro                | Q25.00          | 3.16                            | Q0.32917         |
| 10003                      | Romero                                       | Onza                 | Q1.00           | 12                              | Q0.05000         |
| 10004                      | Tomillo                                      | Manojo               | Q2.00           | 6                               | Q0.05000         |
| 10021                      | Fórmula Salsa de Pizza                       | Libra                | Q5.25           | 10                              | Q0.21875         |
|                            | <b>COSTO TOTAL DE MATERIA PRIMA / Litro:</b> |                      |                 | Q2.16458                        |                  |
|                            | <b>COSTO TOTAL DE MATERIA PRIMA / LOTE</b>   |                      |                 | Q519,5016                       |                  |

**Figura 30. Ficha de control de materia prima, salsa de pizza** 

A manera de ejemplo, se describirá la manera de obtener el costo por unidad de medida básica para este producto. Este dato es importante como herramienta comparativa entre el costo de un producto respecto de otro cuando los lotes de producción de estos tengan diferentes capacidades.

Primero se define la unidad de medida básica que compone un lote de producto. En este caso es el litro y la capacidad de un lote de salsa de pizza es de 240 litros. Entonces el costo de un litro de salsa está dado por:

$$
\frac{\sum_{i=1}^{n} (Q/Unidad Ingrediente[i]) \bullet (Núm.Unidades Ingrediente[i]/Lote)}{Litros/Lote} = \frac{Q}{Litro}
$$

| Ingrediente         | Operación                                                  | Costo / Litro           |
|---------------------|------------------------------------------------------------|-------------------------|
| Pasta de tomate     | $(Q3.50/Lb.) \bullet (104Lb/Lote)$<br>240Lt/Lote           | $ Q1.51667$<br>Litro    |
| Poc-mix             | $(Q25.00/Lt.)$ (3.16 Lt./Lote)<br>$240$ Lt./Lote           | $ Q^{0.32917}$<br>Litro |
| Romero              | $(Q1.00 / Oz. ) \cdot (12 Oz. / Lote )$<br>240 Lt. $/Lote$ | Q0.05000<br>Litro       |
| Tomillo             | $(Q2.00/Mjo.) \bullet (6Mjo./Lote)$<br>$240$ Lt./Lote      | Q0.05000<br>Litro       |
| Fórmula salsa pizza | $(Q5.25/Lb.) \bullet (10Lb/Lote)$<br>$240$ Lt./Lote        | Q0.21875<br>Litro       |
|                     |                                                            | 22.16458<br>Litro       |

**Tabla XX. Cálculo del costo por litro de la salsa de pizza** 

Para obtener el costo de salsa de pizza por lote, simplemente se multiplica el resultado anterior por la capacidad en litros del lote. En este caso la operación sería:

$$
=\frac{Q2.16459}{Litro}x\frac{240Litro}{Lote}=\frac{Q519.5016}{Lote}
$$

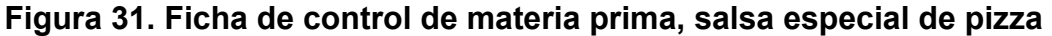

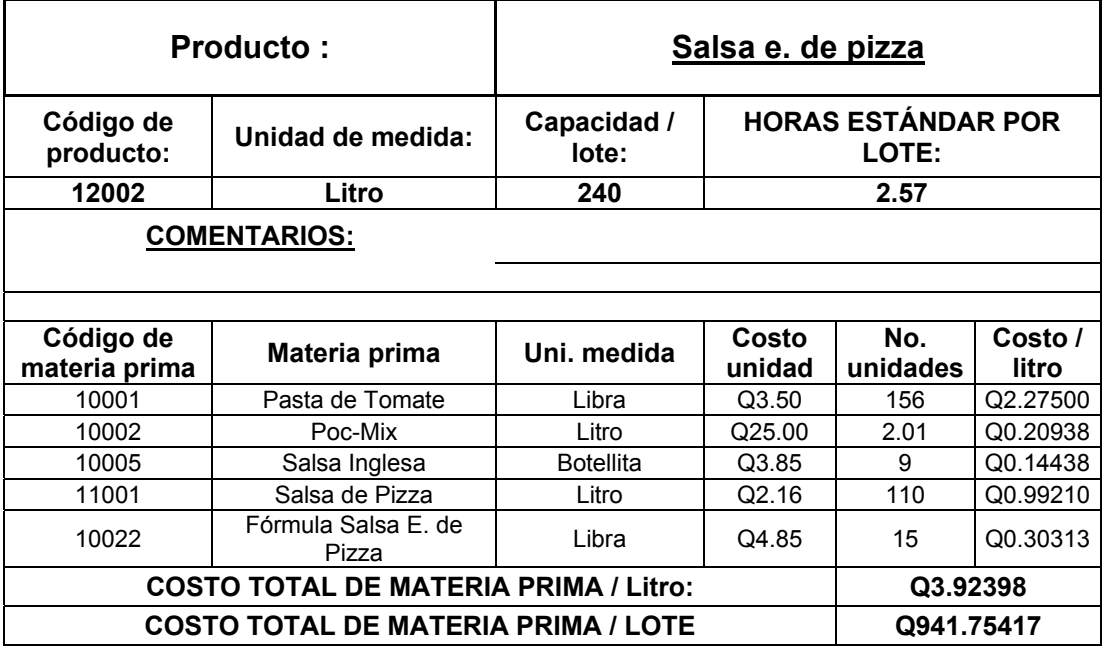

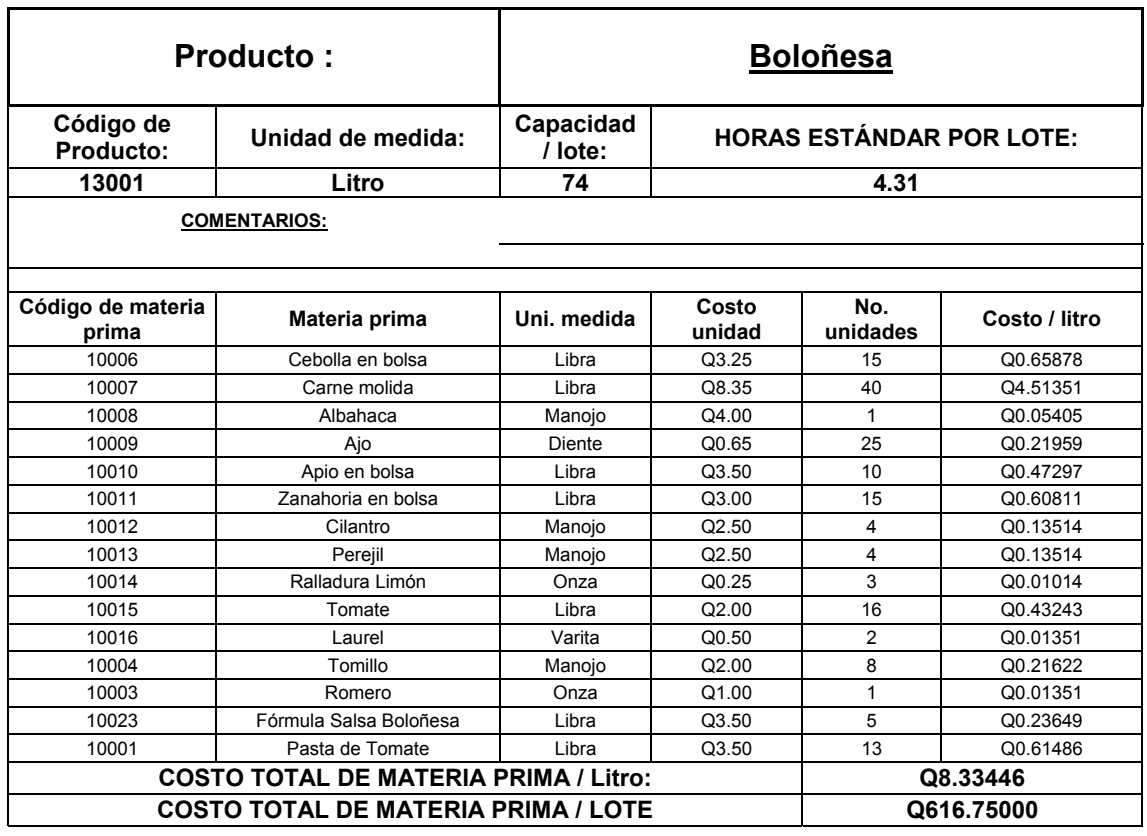

# **Figura 32. Ficha de control de materia prima, salsa boloñesa**

# **Figura 33. Ficha de control de materia prima, salsa ranchera**

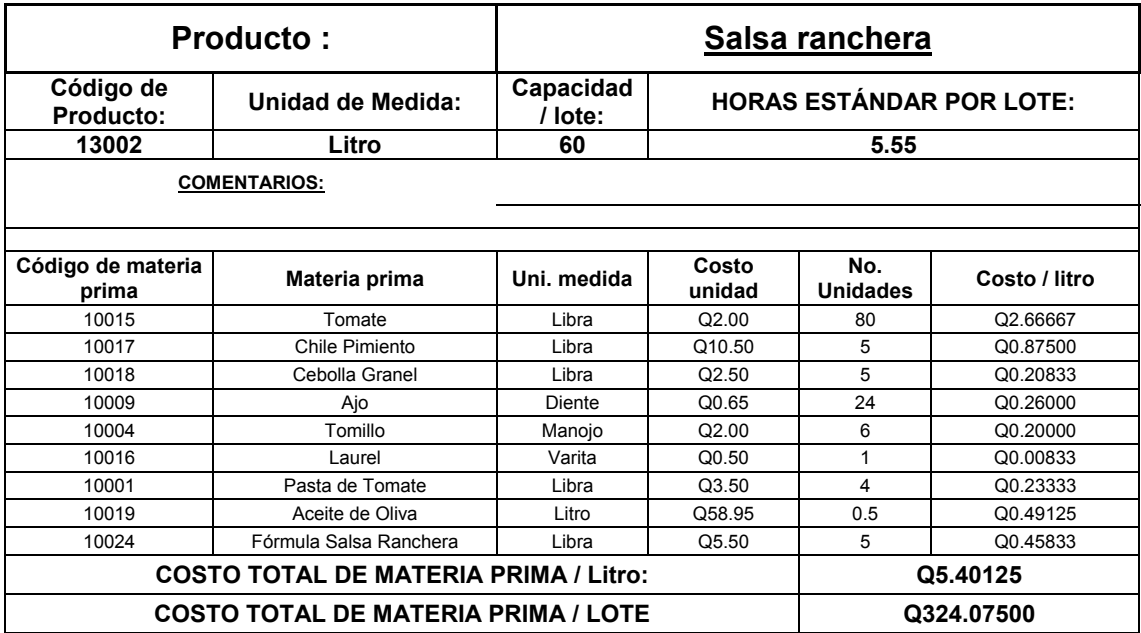

|                            | Producto:                                    |                      |                 | <b>Chilí Beans</b>              |                  |
|----------------------------|----------------------------------------------|----------------------|-----------------|---------------------------------|------------------|
| Código de<br>Producto:     | Unidad de Medida:                            | Capacidad<br>/ lote: |                 | <b>HORAS ESTÁNDAR POR LOTE:</b> |                  |
| 14001                      | Litro                                        | 74                   |                 | 5.51                            |                  |
|                            | <b>COMENTARIOS:</b>                          |                      |                 |                                 |                  |
|                            |                                              |                      |                 |                                 |                  |
|                            |                                              |                      |                 |                                 |                  |
| Código de<br>materia prima | Materia prima                                | Uni.<br>medida       | Costo<br>unidad | No.<br>unidades                 | Costo /<br>litro |
| 10011                      | Zanahoria en bolsa                           | I ibra               | Q3.00           | 20                              | Q0.81081         |
| 10026                      | Fríjol Colorado                              | Libra                | Q4.50           | 14                              | Q0.85135         |
| 10020                      | Tocino                                       | Libra                | Q27.00          | $\overline{\mathbf{4}}$         | Q1.45946         |
| 10009                      | Ajo                                          | Diente               | Q0.65           | 50                              | Q0.43919         |
| 10006                      | Cebolla en bolsa                             | I ibra               | Q3.25           | 5                               | Q0.21959         |
| 10007                      | Carne molida                                 | Libra                | Q8.35           | 10                              | Q1.12838         |
| 10015                      | Tomate                                       | Libra                | Q2.00           | 5                               | Q0.13514         |
| 10001                      | Pasta de Tomate                              | I ibra               | Q3.50           | 12                              | Q0.56757         |
| 10016                      | Laurel                                       | Varita               | Q0.50           | 1                               | Q0.00676         |
| 10004                      | Tomillo                                      | Manojo               | Q2.00           | $\overline{\mathbf{4}}$         | Q0.10811         |
| 10025                      | Fórmula Salsa Chile Beans                    | Libra                | Q4.75           | 5                               | Q0.32095         |
|                            |                                              |                      |                 |                                 |                  |
|                            | <b>COSTO TOTAL DE MATERIA PRIMA / Litro:</b> |                      |                 |                                 | Q6.04730         |
|                            | <b>COSTO TOTAL DE MATERIA PRIMA / LOTE</b>   |                      |                 |                                 | Q447.50000       |

**Figura 34. Ficha de control de materia prima, salsa** *Chilí Beans*

A manera de ejemplo, se calculará paso a paso el monto global de zanahoria necesario para cumplir con la orden de producción. La zanahoria, es utilizada únicamente en dos tipos de salsas, la boloñesa y la *Chili-Beans*. Al saber esto, la cantidad total a utilizar de este ingrediente se obtiene de la siguiente manera:

72 lotes salsa Boloñesa: 24 lotes salsa *Chilí-Beans*

$$
= 72Lote \times \frac{15Lb}{Lote} = 1,080Lb.
$$
  

$$
= 24Lote \times \frac{20Lb}{Lote} = 480Lb.
$$

Con estos datos se obtiene un monto total para la zanahoria de:

$$
= 1,080Lb. + 480Lb. = 1,560Lb.
$$

El proceso para determinar los insumos requeridos para cumplir con la orden de producción, es un poco más complicado. Dicho proceso se describe a continuación:

Salsa de pizza: se tienen los siguientes datos para el equipo industrial utilizado para procesar un lote de producto:

**Tabla XXI. Consumo de gas en la salsa de pizza** 

| <b>MAQUINA</b>           | <b>HORAS PARA PROCESAR UN LOTE</b> | <b>CONSUMO / HORA</b> |
|--------------------------|------------------------------------|-----------------------|
| Marmita tipo 1           | 1.53616                            | 4.5 Libras-gas        |
| Marmita tipo 1           | 1.53616                            | 4.5 Libras-gas        |
| Estufa industrial tipo 3 | 0.270716                           | 0.75 Libras-gas       |

Por lo tanto se tiene:

$$
=2x\left(\frac{1.53616 \ HR}{Lote}x\frac{4.5Lb-gas}{HR}\right)+\left(\frac{0.270716 \ HR}{Lote}x\frac{0.75Lb-gas}{HR}\right)=\frac{14.028477Lb-gas}{Lote}
$$

Y al multiplicar este dato por el número de lotes a elaborar se obtiene para la salsa de pizza:

$$
=120\,Lote\,x\frac{14.028477\,Lb. - gas}{Lote} = 1,683.41724\,Lb. - gas
$$

Salsa Especial de Pizza: el equipo industrial utilizado es:

### **Tabla XXII. Consumo de gas en la salsa especial de pizza**

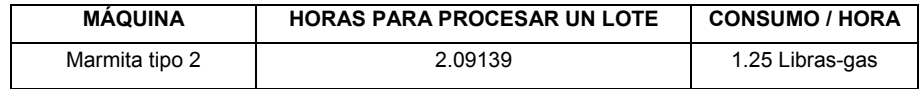

Por lo tanto se tiene:

$$
=\frac{2.09139 \, HR}{Lote} \, x \, \frac{1.5Lb - gas}{HR.} = \frac{2.614238 \, Lb - gas}{Lote}
$$

Multiplicando este resultado por el número de lotes solicitados en la orden de producción se obtiene para la salsa especial de pizza:

$$
=48\,Lote\ x\frac{2.614238\,Lb.-gas}{Lote}=125.4834\,Lb.-gas
$$

Salsa boloñesa: para este producto, se necesita utilizar la siguiente maquinaria:

#### **Tabla XXIII. Consumo de gas en la salsa boloñesa**

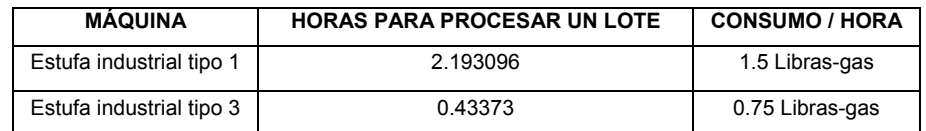

Por lo tanto se tiene:

$$
= \left(\frac{2.193096HR}{Lote}x\frac{1.5Lb - gas}{HR}\right) + \left(\frac{0.433734HR}{Lote}x\frac{0.75Lb - gas}{HR}\right) = \frac{3.6149445Lb - gas}{Lote}
$$

Multiplicando este resultado por el número de lotes solicitados en la orden de producción se obtiene para la salsa boloñesa:

$$
= 72Lote \ x \frac{3.6149445\ Lb. - gas}{Lote} = 260.276\ Lb. - gas
$$

Salsa Ranchera: para este producto, se necesita utilizar la siguiente maquinaria:

### **Tabla XXIV. Consumo de gas en la salsa ranchera**

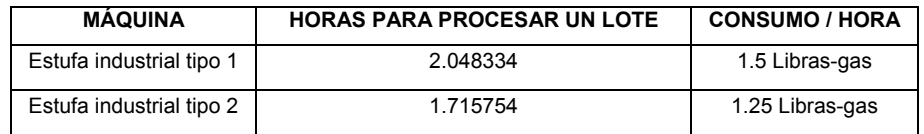

Por lo tanto se tiene:

$$
= \left(\frac{2.048334 \text{ HR.}}{\text{Lote}} x \frac{1.5Lb - gas}{HR}\right) + \left(\frac{1.715754 \text{ HR.}}{\text{Lote}} x \frac{1.25Lb - gas}{HR}\right) = \frac{5.2171935Lb - gas}{\text{Lote}}
$$

Multiplicando este resultado por el número de lotes solicitados en la orden de producción se obtiene para la salsa ranchera:

$$
=4Lote\ x\frac{5.2171935\ Lb.-gas}{Lote} = 20.8687\ Lb.-gas
$$

Salsa *Chilí-Beans*: para este producto, se necesita utilizar la siguiente maquinaria:

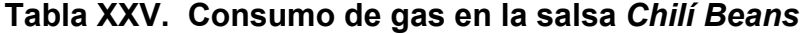

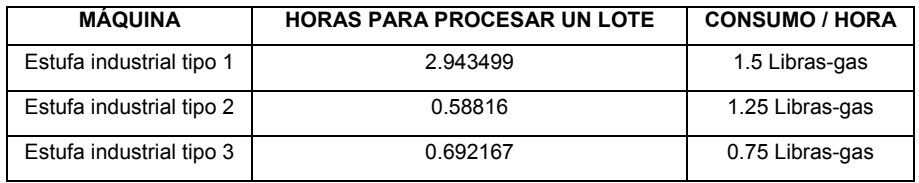

Por lo tanto se tiene:

$$
=\left(\frac{2.943499HR}{Lote}x\frac{1.5Lb-gas}{HR}\right)+\left(\frac{0.58816HR}{Lote}x\frac{1.25Lb-gas}{HR}\right)+\left(\frac{0.692167HR}{Lote}x\frac{0.75Lb-gas}{HR}\right)=\frac{5.669574Lb-gas}{Lote}
$$

Multiplicando este resultado por el número de lotes solicitados en la orden de producción se obtiene para la salsa ranchera:

$$
= 24 \text{Lote } x \frac{5.669574 \text{ Lb.} - gas}{\text{Lote}} = 136.06977 \text{ Lb.} - gas
$$

Por último, sumando todos los consumos de libra-gas para cada uno de los productos requeridos en la orden de producción se obtiene el resultado siguiente: = 2,226.11487 Lb.-gas.

Este proceso queda resumido mediante la siguiente fórmula:

$$
\sum_{k=1}^{m} N.B. \text{ Pr } oducto[k] \times \sum_{i=1}^{n} T. S.[i] \times \frac{Consumo \ Lb.-gas[i]}{HR.}
$$

En donde:

m = número de clases de productos requeridos en la orden de producción.

n = número de máquinas utilizadas para procesar el producto[k].

La siguiente requisición, es un resumen de la materia prima e insumos necesarios para cumplir con la orden de producción.

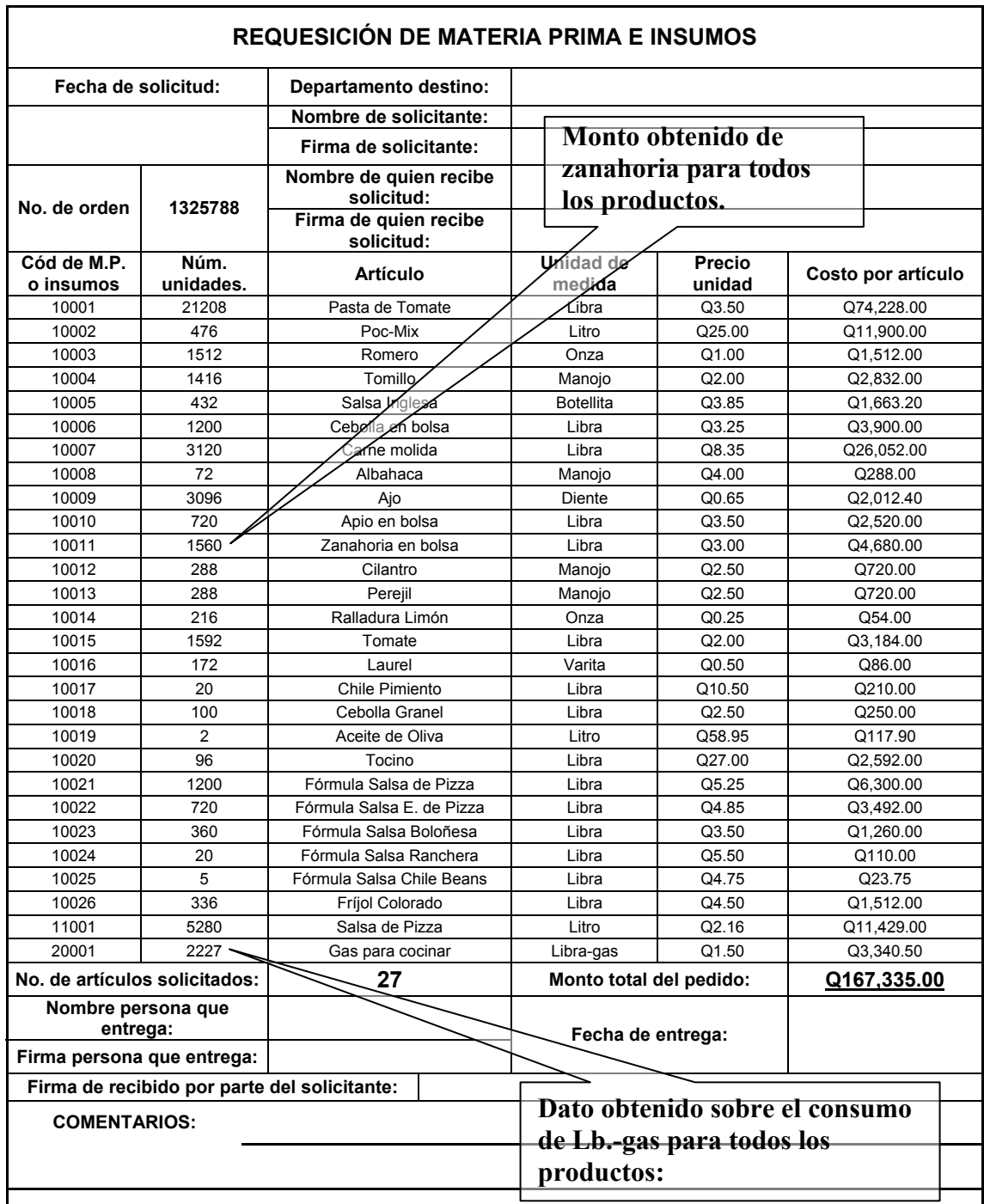

**Tabla XXVI. Requisición de materias primas e insumos** 

#### **5.3 Reporte de producción por día**

Este reporte está diseñado para cumplir una tarea auxiliatoria como control de progreso durante el un período productivo determinado. Tiene como propósito proveer datos que sirvan de comparación entre datos reales de progreso y datos teóricos para detectar a tiempo cualquier retraso en la producción y así prever costos adicionales, como el pago de horas extras u otros medios para acelerar el ritmo productivo. A continuación se describirá paso a paso el procedimiento para obtener tanto los porcentajes teóricos como los porcentajes reales de progreso.

El porcentaje teórico de progreso en la producción se puede obtener utilizando la siguiente fórmula:

% Minimo de progreso diario teórico = 
$$
\frac{100\%}{\text{No. de días del período}}
$$
 x No. de días transcurridos

A manera de ejemplo, si se sabe que se desea elaborar 120 lotes de salsa de pizza en un período productivo de 14 días, entonces, si se desea conocer el porcentaje mínimo de progreso que se debería llevar al quinto día por ejemplo, se obtendría el siguiente dato::

% Minimo de progreso diario teórico = 
$$
\frac{100\%}{28 \text{ días}}
$$
 x 5 días = 17.86%

Seguidamente, si se sabe que la producción real en el quinto día de operaciones fuese por ejemplo de 55 lotes, entonces el porcentaje de progreso real sería el siguiente:

% de progreso real = 
$$
\frac{30 \text{ Lotes}}{120 \text{ Lotes}} \times 100\% = 25.00\%
$$
, que para este caso

cumple con el porcentaje de progreso de producción teórico requerido a la fecha.

El siguiente, es un diseño de formulario que contiene las características mencionadas.

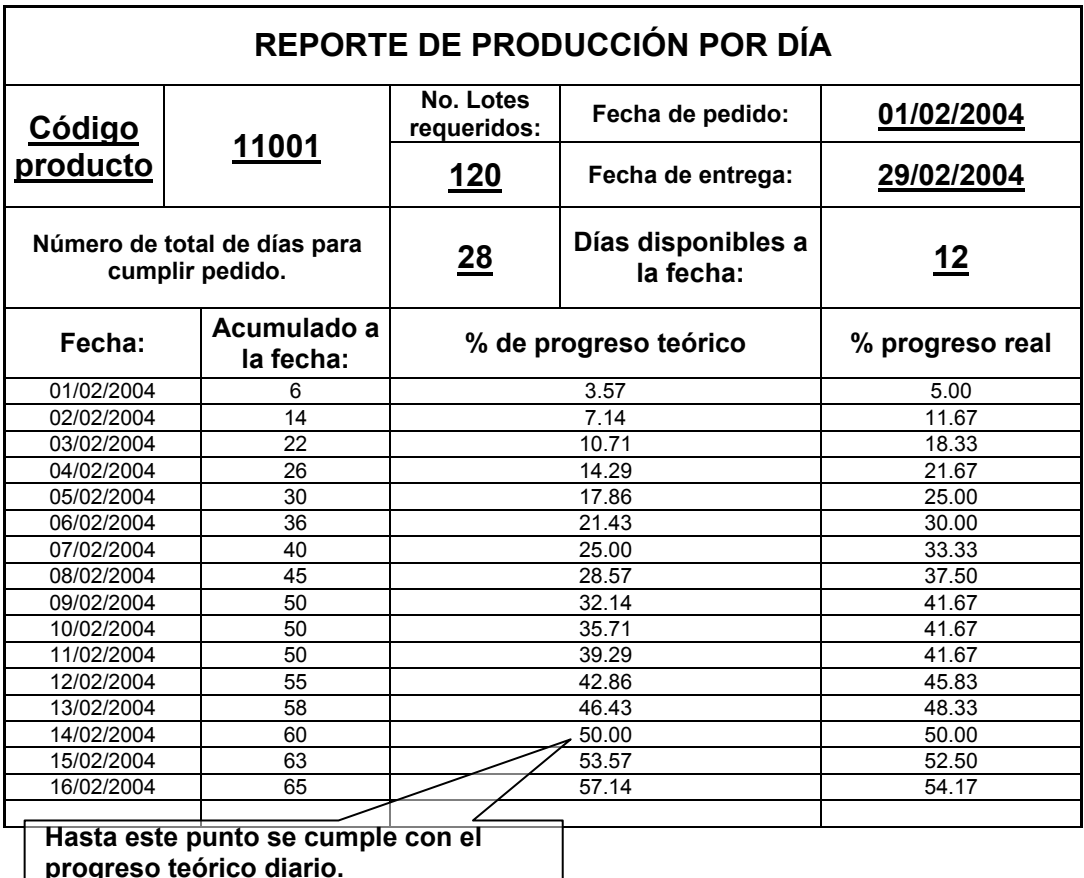

**Figura 35. Formulario de producción por día** 

**progreso teórico diario.**

# **5.4 Cálculo de costos en base a los instrumentos de control**

El primer rubro a calcular en este punto será el de los costos por concepto de mano de obra indirecta. A manera de ejemplo, se ejecutará paso a paso el procedimiento para obtener la fracción del costo que le corresponde a cada producto por concepto del rubro recién mencionado.

Como ya se había descrito, para la asignación de costos a cada uno de los productos por concepto de mano de obra indirecta, se requiere de dos prorrateos.

El prorrateo primario (nivel de sub-área) y el prorrateo secundario (a nivel de producto). Entonces, al saber que el monto total por concepto de sueldos de mano de obra indirecta es de Q20, 276.59 al mes y que a la sub-área de especialidades se le tiene asignado un tres (3) % de esta cantidad, este porcentaje, fue previamente determinado por la empresa en base a la experiencia, se tiene que:

Asig.Sala.M.O.I.Sub - Área [k] = %Asig.Sub - Área [k] \* ( $\Sigma$ Salarios M.O.I.), por lo tanto:

Asig.Sala.M.O.I.Sub - Área [k] = 3%\*(*Q*20,276.59) = *Q*608.30

El dato obtenido es el prorrateo primario, es decir el prorrateo a nivel subárea. Para obtener la fracción de este costo que se le debe asignar a cada producto se sigue el siguiente procedimiento:

Según orden de producción, en el sub-área de especialidades se deben elaborar dos productos, estos con sus respectivas cantidades en lotes y tiempos estándar de fabricación son:

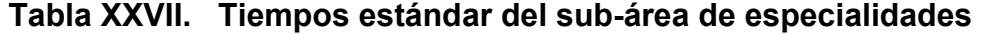

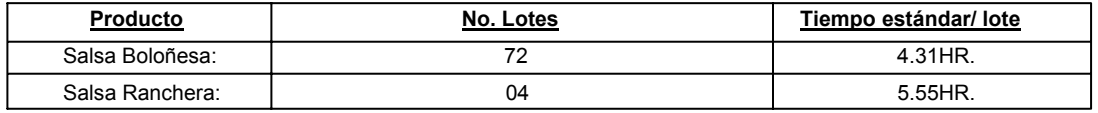

Haciendo uso de la siguiente fórmula, se obtiene el tiempo total necesario para elaborar los productos de la sub-área analizada:

$$
T. Ref. = \sum_{i=1}^{n} T.S.[i] * N.B.[i]
$$

Es decir:

$$
\text{T.Ref.} = \frac{4.31 \, HR}{\text{Lote}} \, x \, 72 \, \text{Lote} + \frac{5.55 \, HR}{\text{Lote}} \, x \, 4 \, \text{Lote} = 332.52 \, HR.
$$

La fracción equivalente de costo para cada producto se obtiene multiplicando su tiempo estándar de fabricación por su respectiva cantidad de lotes a elaborar y se divide el resultado por el dato recién obtenido.

Para encontrar el monto correspondiente a cada producto, se multiplica esta fracción por mano de obra indirecta asignada a la sub-área. La fórmula es:

Monto.Asig.Prod.Por.Sala.M.O.I. [i] =  $\frac{T.S. [i]^* N.B. [i]}{T.Ref.}$  x Asig.Sala.M.O.I.Sub - Área [k]

Por lo tanto, se tiene para cada producto:

Monto.AsigSalsaBoloñesa.Por.Sala.M.O.I. =  $\frac{4.31HR/Lote*72Lote}{332.52HR}$  x Q608.30 = Q567.69

Monto.Asig.Salsa Ranchera.Por.Sala.M.O.I. =  $\frac{5.55 \text{HR} / \text{Lote} * 4 \text{Lote}}{332.52 \text{HR}}$  x Q608.30 = Q40.61

El resumen de las asignaciones a cada uno de los productos del área de salsas por sueldos de mano obra indirecta se presenta a continuación.

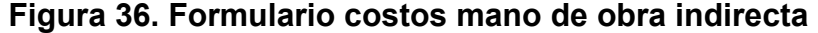

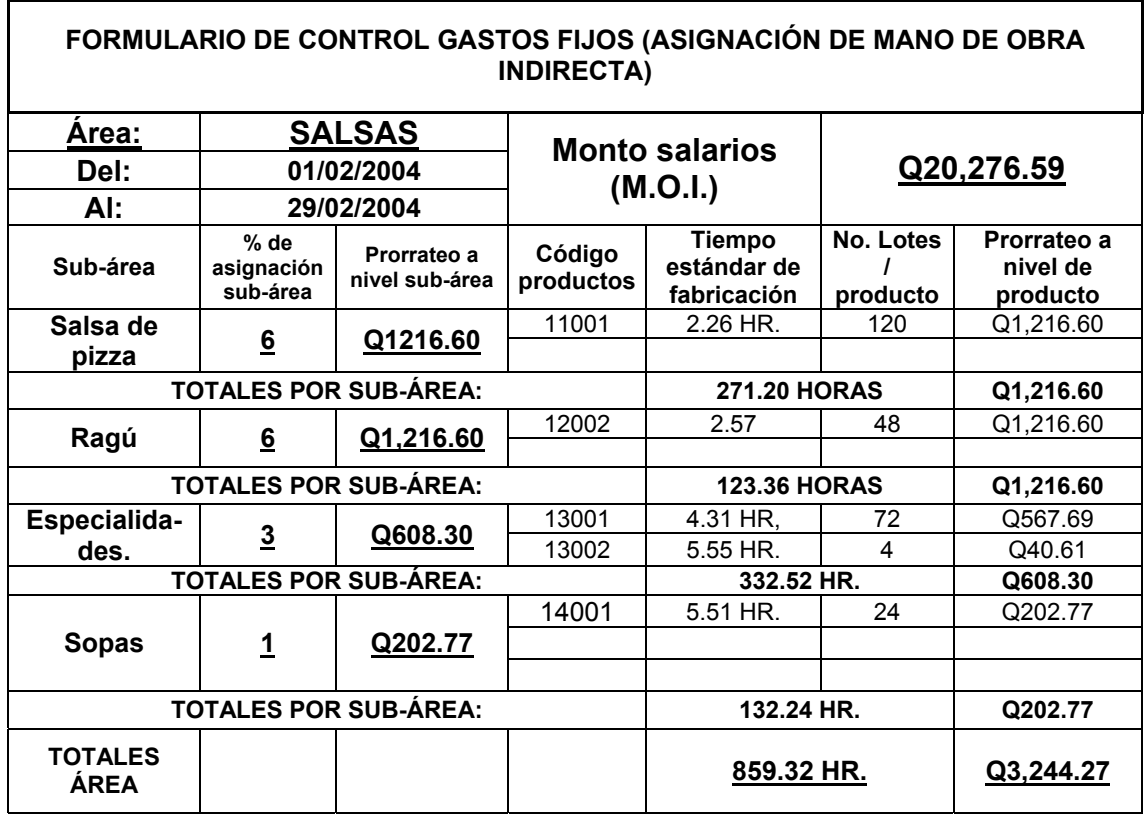

El segundo rubro de costos a calcular es el de sueldos ordinarios por mano de obra directa. Como ya se ha visto, la empresa a divido en dos categorías a las personas que laboran directamente en un área en específico.

- o Las personas que laboran en un área en específico pero no se involucran directamente en la fabricación de los productos (jefa de área y personal de empaque).
- o Las personas que directamente intervienen en la elaboración de los productos de las distintas sub-áreas que componen un área.

Para calcular la porción del salario que se le asigna a cada producto por concepto de salarios de las personas que están comprendidas dentro de la primera categoría se sigue el siguiente procedimiento:

Primero se realiza un prorrateo primario. Este consiste en asignar un porcentaje del sueldo total (previamente establecido por la empresa con base en la experiencia) a cada sub-área del área analizada.

$$
Asig.Sala M.O.D.N.A.S.-área.E.[k] = % Asig.S.-área[k]* { \sum Salarios M.O.D.N.A.S.-área.E. }\\
$$

Seguidamente se calcula un parámetro de referencia de idéntica manera al utilizado para la asignación de sueldos por mano de obra indirecta. A manera de ejemplo, se realizarán paso a paso, los cálculos para obtener la asignación de sueldos por concepto de mano de obra directa no asignable a un producto en específico para cada producto del sub-área de especialidades que se requiere según la orden de producción:

Como ya se sabe, el monto total de este rubro es de Q7, 949.32 y el porcentaje del mismo asignado al sub-área de especialidades es 18%, entonces:

#### Asig.Sala.M.O.D.N.A.Especialidades =  $\%$  18  $*$  Q7,949.32

#### Asig.Sala $M.O.D.N.A.$ Especialidades =  $Q1,430.88$

Utilizando la siguiente fórmula:  $T_{\text{Ref.}} = \sum_{i=1}^{n} T_{\text{S}} [i] * N_{\text{B}} [i]$  para el área de especialices se obtiene:  $=\sum_{i=1}$ 

T.Ref. = 332.52*HR*.

Seguidamente, se utiliza la siguiente fórmula para determinar la cantidad asignada a cada producto:

Monto.Asig .Prod.[i]. Por.Sala.M .O.D.N.A.S . - área.E. =  $\frac{T.S. [i]^* N.B.[i]}{T.Ref.}$  x Asig.Sala.M.O.D.N.A.S. - área.E. [k]

#### Entonces se tiene:

Monto.Asig .Boloñesa. Por.Sala.M .O.D.N.A.E specialida des. =  $\frac{4.31HR/Lote * 72Lote}{332.52HR} \times Q1,430.88 = Q1,335.35$ Monto.Asig .Ranchera. Por.Sala.M .O.D.N.A.E specialida des.  $=$   $\frac{5.55 \text{ HR}}{332.52 \text{ HR}} \times$  Q1,430.88 = Q95.53

Para el cálculo de la mano de obra directamente involucrada en la elaboración de los productos, solamente se requiere el prorrateo a nivel secundario debido a que a cada sub-área se le carga directamente el costo por este rubro que, en este caso es de Q 4,324.76. La fórmula T.Ref. =  $\sum_{i=1}^{n}$ T.S.[i]\* N.B.[i] se utiliza de manera idéntica al caso anterior y se obtiene el monto asignable a cada producto mediante la siguiente:  $=\sum_{i=1}$ 

Monto. Asig. Prod.[i]. Por. Sala.M.O.D. = 
$$
\frac{T.S.[i]^* N.B.[i]}{T.Ref.}
$$
x 
$$
\left(\sum \text{Sala.M.O.D.}\right)
$$

Por lo que se obtiene para cada producto del sub-área de especialidades:

Monto.Asig .Boloñesa. Por.Sala.M .O.D. = 
$$
\frac{4.31HR./Lote*72Lote}{332.52HR} \times Q4,324.76 = Q4,036.03
$$
  
Monto.Asig.Ranchera. Por.Sala.M.O.D. = 
$$
\frac{5.55HR/Lote*4Lote}{332.52HR} \times Q4,324.76 = Q288.73
$$

Al sumar las dos componentes de ambos productos se obtiene el costo total por mano de obra directa:

Monto.Asig.Boloñesa.Por.Sala.M.O.D.Total = Q1,335.35 + Q4,036.03 = Q5,371.38

Monto.Asig.Ranchera.Por.Sala.M.O.D.Total = Q95.53 + Q288.73 = Q384.26

El siguiente formulario, contiene todos los cálculos de asignación de salarios por mano de obra directa para los productos requeridos en la orden de producción.

|                                   |                      | <b>ORDINARIO MANO DE OBRA DIRECTA)</b> |                     |                                             |                       | FORMULARIO DE CONTROL GASTOS FIJOS (ASIGNACIÓN DE SALARIO |
|-----------------------------------|----------------------|----------------------------------------|---------------------|---------------------------------------------|-----------------------|-----------------------------------------------------------|
| Area:                             |                      | <b>SALSAS</b>                          |                     | <b>Monto salarios</b>                       |                       |                                                           |
| Del:                              |                      | 01/02/2004                             |                     | (M.O.D.N.A.Sub.-                            |                       | <u>Q7,949.32</u>                                          |
| AI:                               |                      | 29/02/2004                             |                     | área.E.)                                    |                       |                                                           |
| Sub-área                          | $%$ de<br>asignación | Prorrateo a<br>nivel sub-área          | Código<br>productos | <b>Tiempo</b><br>estándar de<br>fabricación | No. lotes<br>producto | Prorrateo a nivel<br>de producto                          |
| Salsa de pizza                    |                      |                                        | 11001               | 2.26 HR.                                    | 120                   | Q5,372.88                                                 |
| Q M.O.D.                          | <u>41</u>            | Q 3,259.22                             |                     |                                             |                       |                                                           |
| Q2,113.66                         |                      |                                        |                     |                                             |                       |                                                           |
|                                   |                      | <b>TOTALES POR SUB-ÁREA:</b>           |                     | <b>271.2 HORAS</b>                          |                       | Q5,372.88                                                 |
| Ragú                              |                      |                                        | 12002               | 2.57 HR.                                    | 48                    | Q5,040.38                                                 |
| Q M.O.D.                          | $\overline{36}$      | Q 2,861.76                             |                     |                                             |                       |                                                           |
| Q2.178.62                         |                      |                                        |                     |                                             |                       |                                                           |
|                                   |                      | <b>TOTALES POR SUB-ÁREA:</b>           |                     | <b>123.36 HORAS</b>                         |                       | Q5,040.38                                                 |
| Especialida-                      |                      |                                        | 13001               | 4.31 HR.                                    | 72                    | Q5,371.88                                                 |
| des.                              | <u> 18</u>           | Q 1,430.88                             | 13002               | 5.55 HR.                                    | 4                     | Q384.26                                                   |
| Q M.O.D.                          |                      |                                        |                     |                                             |                       |                                                           |
| Q4,324.76                         |                      |                                        |                     |                                             |                       |                                                           |
|                                   |                      | <b>TOTALES POR SUB-ÁREA:</b>           |                     | 332.52 HORAS                                |                       | Q5755.64                                                  |
| <b>Sopas</b>                      |                      |                                        | 14001               | 5.51 HR.                                    | 24                    | Q3055.17                                                  |
| Q M.O.D.                          | $\overline{5}$       | Q 397.47                               |                     |                                             |                       |                                                           |
| Q2657.40                          |                      |                                        |                     |                                             |                       |                                                           |
|                                   |                      | <b>TOTALES POR SUB-ÁREA:</b>           |                     | <b>132.24 HORAS</b>                         |                       | Q3055.17                                                  |
| <b>TOTALES</b><br><b>POR ÁREA</b> | 100                  | <u>Q 7,949.32</u>                      |                     | 889.32 HORAS                                |                       | Q19,224.07                                                |

**Figura 37. Costos por concepto de salario ordinario de mano de obra directa** 

El tercer rubro a cubrir es el referente a los gastos indirectos de fabricación. Estos comprenden costos de renta, seguridad, etc. A continuación, se enumeran los datos necesarios para elaborar el cálculo y prorrateo de este rubro de costos a cada uno de los productos requeridos en la orden de producción dada:

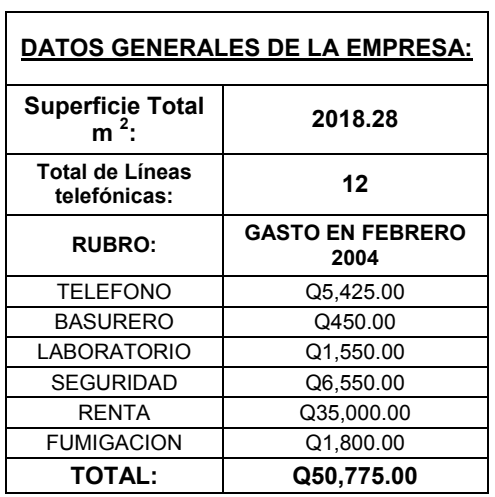

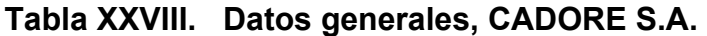

Tabla con datos relevantes para el prorrateo a nivel de área y sub-área de los costos por concepto de gastos indirectos de fabricación. Los datos en está tabla, son el monto promedio de los rubros aquí mostrados durante los últimos 3 meses. A continuación se enumeran otros datos del departamento de producción y del área de salsas,

necesarios para el cálculo de los prorrateos a nivel de producto.

### **Tabla XXIX. Datos departamento de producción**

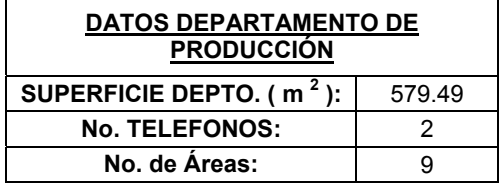

## **Tabla XXX. Superficie área de salsas**

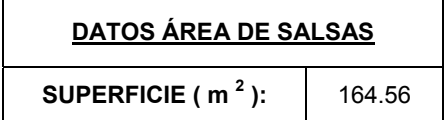

A manera de ejemplo, se elaborará paso a paso, los cálculos del prorrateo del costo sobre el alquiler del inmueble para los productos del sub-área de especialidades.

El primer paso, consiste en realizar el prorrateo primario. En el caso del pago de la renta, se estimo razonable utilizar la superficie de un sub-área determinada en relación a la superficie total de la empresa como criterio de distribución prorrateo primario. Para el segundo prorrateo se utilizó el número de lotes elaborados de un producto determinado en relación al número total de lotes fabricados en toda el área. Entonces, para el sub-área de especialidades se tiene:

Primero, se procede a determinar la fracción del área respecto de la empresa como un todo en términos de la superficie, la relación viene dada por:

$$
\frac{\text{Superfice/Área}}{\text{Superficie/Empresa}} = \frac{\text{Empresa}}{\text{Área}}, \text{ que en este caso es:}
$$

$$
= \frac{164.56 \text{m}^2 \text{ de Salsas}}{2,018.28 \text{m}^2 \text{ de Empresa}} = \frac{0.0815348 \text{ de Empresa}}{\text{Salsas}}, \text{ es decir, el área de}
$$

salsas equivale a 0.0815348 de empresa en cuanto a la superficie de la misma se refiere. Después, se procede a determinar la fracción del área a la que equivalen los productos en términos de los lotes producidos. Ésta relación se expresa por:

Núm. Lotes */* Área — Producto  $\frac{\text{Núm.} \text{Lotes} / \text{Producto}}{\text{Motto}} = \frac{\text{Area}}{\text{Area}}$ , y para los dos productos del sub-área de

especialidades es:

Boloñesa 0.268657Salsas 268Lotes/Salsas  $=\frac{72\text{Lotes}}{2.665 \times 10^{-16} \text{J}} = \frac{0.268657 \text{ Salsas}}{2.25 \times 10^{-16} \text{J}}$ , es decir, la proporción de la

producción de salsa boloñesa en relación de la producción total del área de salsas.

Ranchera 0.014925 Salsas 268 Lotes/Salsas  $=\frac{4 \text{Lotes/Ranchera}}{4 \text{Lotes/Ranchera}} = \frac{0.014925 \text{ Salsas}}{4 \text{Lotes/Ranchera}}$ , es decir, la proporción de la producción

de salsa ranchera en relación de la producción total del área de salsas.

Con estas dos relaciones obtenidas para cada producto, se procede a determinar que proporción de la empresa representa cada producto mediante las siguientes operaciones:

Producto Empresa Producto ∴ Empresa  $x \frac{\text{Área}}{\text{Producto}} = \frac{\text{Empresa}}{\text{Producto}}$ , para los dos productos de la sub-área de

especialidades se obtiene:

 $=\frac{0.0815348 \text{ de Empresa}}{\text{Salsas}} \times \frac{0.268657 \text{ Salsas}}{\text{Boloñesa}} = \frac{0.0219049 \text{ de Empresa}}{\text{Boloñesa}}$ Boloñesa 18 de Empresa x 0.268657 Salsas<br>Salsas Boloñesa  $=\frac{0.0815348 \text{ de Empresa}}{0.268657 \text{ Salsas}} = \frac{0.0219049 \text{ de Empresa}}{0.268657 \text{ Salsas}}$ , y para la salsa

ranchera se obtiene:

$$
= \frac{0.0815348 \text{ de Empresa}}{\text{Salsas}} \times \frac{0.014925 \text{ Salsas}}{\text{Ranchera}} = \frac{0.00121691 \text{ de Empresa}}{\text{Ranchera}}
$$

Finalmente, estos dos coeficientes se multiplican por el monto total del gasto de renta para toda la empresa y se obtiene el prorrateo para cada producto. La relación necesaria viene dada por:

 $\frac{\text{Empresa}}{\text{Producto}} \times \frac{Q\# \# \# \#}{\text{Empresa}} = \frac{Q\# \# \# \# \#}{\text{Producto}}$ Empresa  $x \frac{Q\# \# \# \# \#}{Z}$ Producto Empresa  $x \frac{Q\# \# \# \# \#}{Z} = \frac{Q\# \# \# \# \#}{Z}$ , para los dos productos del sub-área de

especialidades se obtendría:

$$
= \frac{0.0219049 \text{ de Empresa}}{\text{Boloñesa}} \times \frac{Q35,000.00 \text{ Renta}}{\text{Empresa}} = \frac{Q766.67 \text{ de Renta}}{\text{Boloñesa}} \text{ Y para la salsa}
$$

ranchera se obtiene:

$$
= \frac{0.00121691 \text{ de Empresa}}{\text{Ranchera}} \times \frac{Q35,000.00 \text{ Renta}}{\text{Empresa}} = \frac{Q42.59 \text{ de Renta}}{\text{Ranchera}}
$$

En el caso del gasto por teléfono o el gasto de fumigación, los criterios de distribución no están relacionados con la superficie sino con otros datos, pero el procedimiento es el mismo.

El siguiente formulario, demuestra cómo podría diseñarse una hoja para recabar toda la información concerniente a los gastos indirectos de fabricación utilizando los criterios de asignación descritos en las páginas anteriores:

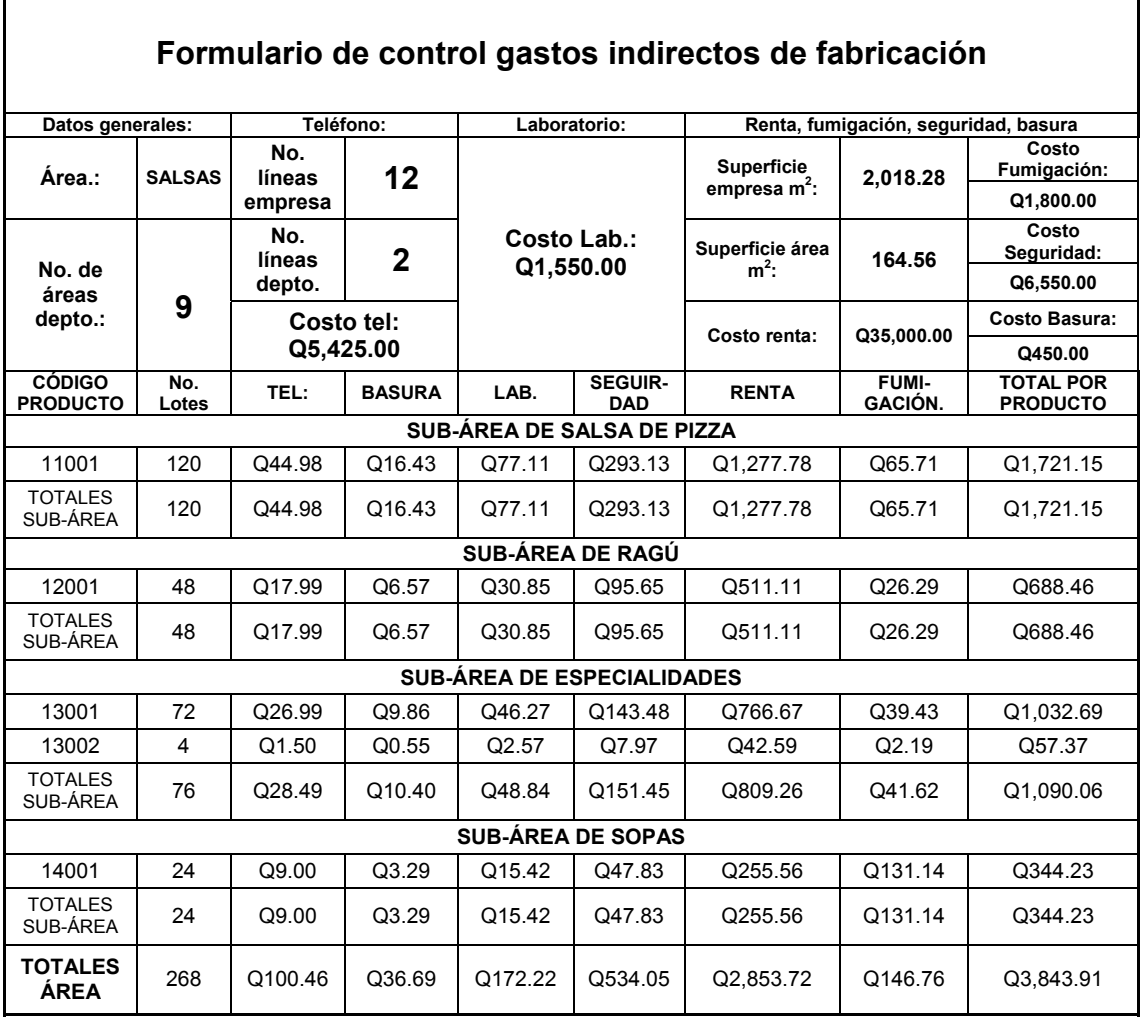

#### **Figura 38. Gastos indirectos de fabricación**

El siguiente rubro de costos a calcular, sería el correspondiente a la materia prima. Sin embargo, éste ya fue establecido cuando se emitió la requisición de materias primas e insumos. Dicha requisición, exhibe un costo total de Q 167,335.00 pero incluye los costos por insumos (gas) que en este caso ascienden a la cantidad de Q 3,340.50 por lo que el costo referente a la materia prima queda dado por:

Costo de la materia prima = Q167,335.0 0 − Q3,340.50 = Q163,994.5 0

Los costos por concepto de salario extraordinario de la mano de obra directa, constituyen el siguiente rubro a ser calculado. Debido a que el mes de febrero del año 2004, es el período evaluado, es necesario determinar el número de días hábiles disponibles en este mes y multiplicar este dato por las horas laborables por día para obtener el número de horas ordinarias con que se cuenta y después comparar este dato con las horas necesarias para cumplir con la producción requerida. Seguidamente, se puede determinar si es necesario o no, utilizar horas extraordinarias.

A manera de ejemplo, se ejecutará paso a paso el cálculo para determinar el número de horas extras necesarias para cumplir con la producción del sub-área de especialidades según orden de producción en el mes de febrero.

El primer paso es determinar el número de horas hábiles en dicho mes. Por lo tanto se tiene:

|    |    | Mes de febrero de 2004           |    |    |      |      |
|----|----|----------------------------------|----|----|------|------|
|    |    | DOM. LUN. MAR. MIÉ. JUE.         |    |    | VIE. | SÁB. |
|    | 2  | 3                                |    | 5  | 6    |      |
| 8  | 9  | 10                               | 11 | 12 | 13   | 14   |
| 15 | 16 | 17                               | 18 | 19 | 20   | 21   |
| 22 | 23 | 24                               | 25 | 26 | 27   | 28   |
| 29 |    | Días hábiles en febrero de 2004: |    |    |      | 24   |

**Tabla XXXI. Días hábiles mes de febrero 2004** 

Si las horas laborables por operador son de 6.75 por día y en el sub-área de especialidades laboran dos personas, se tiene:

 $\left(24dias\, x \frac{6.75HR/Operator}{dia}\right)$ <sup>⎛</sup> <sup>=</sup> *6.75HR. Operador HRS.Ord. Sub-área especialidades / Feb. 2004 2 Operador x 24días x día*

*HRS.Ord. S ub-área es pecialidad es / Feb. 2004* = *324 HR.*

El siguiente paso, consiste en determinar el número de horas necesarias para cumplir con la orden de producción, éstas se determinan mediante la siguiente fórmula:

Horas Producción Producto[i] = N.B.[i] x 
$$
\frac{T.S.[i]}{\text{Lote}}
$$

En donde:

 $\circ$  Horas producción producto [ i ] = Horas necesarias para elaborar un determinada cantidad de lotes de un producto determinado.

Entonces para la salsa boloñesa se tiene:

Horas producción boloñesa = 72 Lote x 
$$
\frac{4.31 \text{ HR}}{\text{Lote}}
$$
 = 310.32 HR.

Y para la salsa ranchera se tiene:

Horas producción ranchera = 4 Lote x 
$$
\frac{5.55 \text{ HR.}}{\text{Lote}}
$$
 = 22.2 HR.

El tiempo total de producción en la sub-área de especialidades se obtiene de la siguiente manera:

Horas producción sub- área = 310.32HR.+ 22.2HR.= 332.52HR.

Al ser mayor el número de horas requeridas que el número de horas disponibles, el número de horas extras necesarias está dado por:

 Horas extras requeridas= 332.32HR.-324HR.=8.52HR.extras Para todo la sub-área de especialidades.

Para asignar el costo por salario extraordinario de la mano de obra directa a cada producto, es necesario realizar un prorrateo.

Utilizando la siguiente fórmula, se determina la fracción de horas extras por sub-área que se le asigna a cada producto:

Total Horas Requeridas F.H.E.Asig.Producto[i] =  $\frac{\text{Núm. Lotes}[i] * T.S.[i]}{\text{m. Lox}}$ 

Entonces para la salsa boloñesa se tiene:

F.H.E. Asig.boloñesa = 
$$
\frac{72 \text{ Lote} * 4.31 \text{ HR/Lote}}{332.52 \text{ HR.}} = 0.933237
$$

Y para la salsa ranchera se tiene:

F.H.E.Asig.ranchera  $=\frac{4 \text{ Lote} * 5.55 \text{ HR.}/\text{Lote}}{222.55 \text{ Hz}} = 0.066763$ 332.52 HR. F.H.E.Asig.ranchera  $=\frac{4 \text{ Lote} * 5.55 \text{ HR.}/\text{ Lote}}{222.52 \text{ Hz}}$ 

Las horas asignadas a cada producto se determinan utilizando la siguiente fórmula:

 $H.E.Asig.Producto[i] = F.H.E.Asig.Producto[i]*Horas Extras Requeridas$ Para la boloñesa son: H.E.Asig.Boloñesa = 0.933237 \*8.52 HR. = 7.95 HR. Para la boloñesa son: H.E.Asig.Ranchera =  $0.066763 * 8.52$  HR. =  $0.57$  HR.

Una vez obtenidos estos resultados, es necesario determinar el monto de la hora ordinaria de la mano de obra directa no asignable a un área en específico incluida la mano de obra directamente involucrada en el sub.-área analizada. Por lo tanto se hace uso de la siguiente fórmula:

V. Hora Ord. = 
$$
\frac{\% \text{Asig.S.} - \text{área[k]} * (\sum \text{ Salarios M.O.D.N.A.S.} - \text{área.E}) + (\sum \text{ Sala.M.O.D.})}{30 \text{ día} * (\text{Núm.Hrs/día})}
$$

Por lo que se tiene que para el área de salsas y el sub-área de especialidades el monto total de salarios base es:

M. O. D. no asignable a un sub-área en específico: Q 4,088.00 Mano de obra directa de especialidades: Q 2,132.00

Y el valor de la hora ordinaria es:

V. Hora Ord. = 
$$
\frac{18\% \times Q4,088.00 + Q2,132.00}{30 \text{ dia} \times (8 \text{ HR}/\text{dia})} = \frac{Q11.9493}{\text{HR}}.
$$

El valor de la hora extraordinaria se obtiene multiplicando el valor de la hora ordinaria por uno punto cinco (1.5) según lo establecido por la ley.

Costo Sala.Extra.Prod.[i] = H.E.Asig.Producto[i]\*V.Hora Ord.\*1.5 , es decir:

Costo Sala.Extra.Boloñesa = 7.95HR. x  $\frac{Q11.9493}{HR}$  x 1.5 = Q142.4954

Costo Sala.Extra.Ranchera = 0.57HR.  $x \frac{Q11.9493}{HR}$  x 1.5 = Q10.2167

El siguiente formulario, contiene el resumen de los costos por concepto de salario extraordinario.

|                          |              |                                  |                                        | FORMULARIO DE CONTROL DE COSTO POR CONCEPTO DE SALARIO EXTRAORDINARIO         |                         |
|--------------------------|--------------|----------------------------------|----------------------------------------|-------------------------------------------------------------------------------|-------------------------|
| ÁREA:                    |              | <b>SALSAS</b>                    | Hrs. Ord. / día:                       | Σ Salarios mano de obra directa, no<br>asignable a un sub-área en específico: |                         |
| Días disponibles:        |              | 24                               | <b>6.75 HORAS</b>                      | Q4.088.00                                                                     |                         |
| Sub-área:                |              | <b>SALSA DE PIZZA</b>            |                                        | No. de operadores / Sub-área:                                                 | 1                       |
| $\Sigma$ salario base:   |              | Q 1,036.00                       |                                        | % asignación mano de obra directa, no                                         |                         |
| Valor HR. Ord.:          |              | Q 11.3003                        |                                        | asignable a un sub-área en específico.                                        | 41                      |
| Cód. Producto:           | Núm.<br>Lote | <b>Tiempo</b><br><b>Estándar</b> | Fracción Hrs. Extras /<br>Producto.    | Núm. Hrs. Extras /<br>Producto.                                               | <b>Total / Producto</b> |
| 11001                    | 120          | $2.26$ HR.                       | 1                                      | 109.2                                                                         | Q1,850.99               |
| <b>TOTAL SUB.-ÁREA</b>   |              |                                  |                                        | 109.2                                                                         | Q1,850.99               |
| Sub-área:                |              | <b>RAGÚ</b>                      |                                        | No. de Operadores / Sub.-área:                                                | 1                       |
| $\Sigma$ salario base:   |              | Q 1.076.00                       |                                        | % asignación mano de obra directa, no                                         | 36                      |
| Valor HR. Ord.:          |              | Q 10.6153                        |                                        | asignable a un sub-área en específico.                                        |                         |
| Cód. Producto:           | Núm.<br>Lote | <b>Tiempo</b><br>Estándar        | Fracción Hrs. Extras /<br>Producto.    | Núm. Hrs. Extras /<br>Producto.                                               | <b>Total / Producto</b> |
| 12002                    | 48           | 2.57 HR.                         | 1                                      |                                                                               |                         |
| <b>TOTAL SUB.-ÁREA</b>   |              |                                  |                                        |                                                                               | Ξ.                      |
| Sub-área:                |              | <b>ESPECIALIDADES</b>            |                                        | No. de Operadores / Sub.-área:                                                | $\overline{2}$          |
| $\Sigma$ salario base:   |              | Q 2,132.00                       |                                        | % asignación mano de obra directa, no                                         | 18                      |
| Valor HR. Ord.:          |              | Q 11.9493                        |                                        | asignable a un sub-área en específico.                                        |                         |
| Cód. Producto:           | Núm.<br>Lote | <b>Tiempo</b><br><b>Estándar</b> | Fracción Hrs. Extras /<br>Producto.    | Núm. Hrs. Extras /<br>Producto.                                               | <b>Total / Producto</b> |
| 13001                    | 72           | 4.31 HR.                         | 0.933237                               | 7.95                                                                          | Q 142.50                |
| 13002                    | 4            | 5.55 HR.                         | 0.066763                               | 0.57                                                                          | Q 10.22                 |
| <b>TOTAL SUB.-ÁREA</b>   |              |                                  |                                        | 8.52                                                                          | Q 152.72                |
| Sub-área:                |              | <b>SOPAS</b>                     |                                        | No. de Operadores / Sub.-área:                                                | 1                       |
| $\Sigma$ salario base:   |              | Q 1371.00                        |                                        | % asignación mano de obra directa, no                                         | 5                       |
| Valor HR. Ord.:          |              | Q 6.56                           |                                        | asignable a un sub-área en específico.                                        |                         |
| Cód. Producto:           | Núm.<br>Lote | Tiempo<br>Estándar               | Fracción Hrs.<br>Extras /<br>Producto. | Núm. Hrs. Extras /<br>Producto.                                               | <b>Total / Producto</b> |
| 14001                    | 24           | 5.51 HR.                         |                                        |                                                                               |                         |
| <b>TOTAL SUB-AREA</b>    |              |                                  |                                        |                                                                               |                         |
| <b>TOTALES POR ÁREA:</b> |              |                                  |                                        | 117.72                                                                        | Q 2,003.71              |

**Figura 39. Costos salario extraordinario mano de obra directa** 

El último de los rubros a calcular es el que corresponde a los insumos de fabricación. Tomando en cuenta un precio estimado para la libra de gas propano de Q1.50 y los siguientes datos de la maquinaria utilizada, se efectuarán, paso a paso, los cálculos de consumo de insumos para la de salsa de pizza.

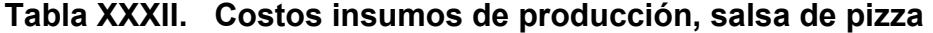

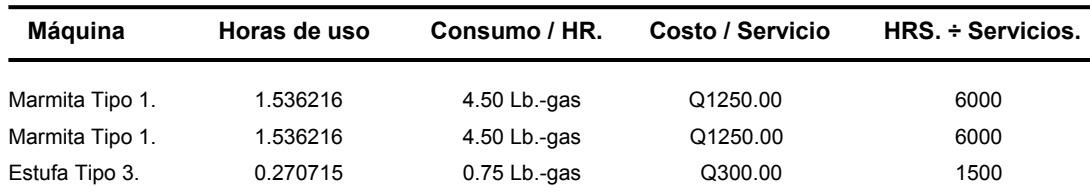

Para obtener el costo por consumo de combustible, se realizan las siguientes operaciones:

Para las dos marmitas tipo 1: Para la estufa tipo 3:  $= \frac{Q1.50}{Lb - gas} x \frac{0.75Lb - gas}{Hr} = \frac{Q1.12}{Hr}$ .  $91.50 \t 0.75 Lb$ *H Q H*  $x \frac{0.75Lb - ga}{H}$ *Lb gas*  $=\frac{Q1.50}{Lb - gas}x\frac{0.75Lb - gas}{Hr} = \frac{Q1.12}{Hr}$ . 13.50 .  $4.5<sub>Lb</sub>$ .  $2x - \frac{Q1.50}{1}$ *Hr Q Hr*  $x \frac{4.5Lb - gas}{H}$ *Lb gas*  $= 2x \frac{Q1.50}{Lb - gas} x \frac{4.5Lb - gas}{Hr} =$ 1.125 .  $0.75 Lb.$ .  $\frac{1.50}{-gas}$   $x \frac{0.75Lb - gas}{Hr} = \frac{Q1.1}{Hr}$  $x\frac{0.75Lb - gas}{H}$  $Lb - gas$  $=\frac{Q1.50}{Lb - gas}x\frac{0.75Lb - gas}{Hr}$ 

Al conocer el tiempo estándar de uso para cada una de las máquinas en el proceso productivo, se obtienen los siguientes resultados:

Para las dos marmitas tipo 1: *Lote Q Lote*  $x \frac{1.536216 \, Hr}{r}$ *Hr*  $Q$ 13.50  $1.536216$  Hr.  $Q$ 20.738916 . Para las dos marmitas tipo 1:  $=\frac{Q13.50}{Z}x^{\frac{1.536216}{Z}}$ Para la estufa tipo 3: *Lote Q Lote*  $x \frac{0.270715 \, Hr}{r}$ *Hr*  $Q1.125 \quad 0.270715$  Hr.  $Q0.304554$ . Para la estufa tipo 3:  $= \frac{Q1.125}{Z} x \frac{0.270715 Hr}{Z} =$ 

Con estos resultados, se obtiene el costo total por concepto de combustibles para un lote de salsa de pizza con la siguiente operación:

$$
=\frac{Q20.738916}{Lote} + \frac{Q0.30455}{Lote} = \frac{Q21.0434699}{Lote}
$$

 Para obtener el costo de mantenimiento debido al uso, se realizan las siguientes operaciones:

Para las dos marmitas tipo 1:  $= 2x \frac{Q1,250.00/Servicio}{6,000Hr/Servicio} = \frac{Q0.41667}{Hr}$  $6,000$  Hr.  $2x \frac{Q1,250.00}{6000 M}$ *Hr Q Hr Servicio*  $= 2x \frac{Q1,250.00/Servicio}{6.000 M_{\odot} / S} =$ 

$$
\text{Para la estufa tipo 3:} \qquad \qquad = \frac{Q300.00/Servicio}{1,500Hr/Servicio} = \frac{Q0.20}{Hr}
$$

Utilizando nuevamente los tiempos estándar de uso para cada equipo se obtienen:

Para las dos marmitas tipo 1: 
$$
\frac{Q0.41667}{Hr} x \frac{1.536216Hr}{Lote} = \frac{Q0.640095}{Lote}
$$

\nPara la estufa tipo 3: 
$$
\frac{Q0.20}{Hr} x \frac{0.2707146Hr}{Lote} = \frac{Q0.05414292}{Lote}
$$

Con estos resultados, se obtiene el costo total por concepto de mantenimiento para un lote de salsa de pizza con la siguiente operación:

$$
=\frac{Q0.640095}{Lote} + \frac{Q0.05414292}{Lote} = \frac{Q0.69423792}{Lote}
$$

Por último, se obtiene el monto global por insumos y mantenimiento de equipo sumando los totales de estos dos rubros:

$$
=\frac{Q21.0434699}{Lote} + \frac{Q0.69423792}{Lote} = \frac{Q21.737708}{Lote}
$$

La siguiente operación, da como resultado el costo por fabricar 120 lotes de producto:

$$
\therefore \frac{Q21.737708}{Lote} x 120 Lote = Q2,608.52
$$

El siguiente formulario, contiene la información sobre los gastos por concepto de insumos de producción y mantenimiento de maquinaria para todos los productos que se desean elaborar según el presente ejercicio.

|                                                                    |                          | Total                                                                                        | Quetzales /<br>Producto   |                            | 02,608.52 |  | 02,608.52                    |                  | 0543.76   |  | 0.543.76              |                            | Q712.47            | 055.41    | 0.767.88                                |              | 0364.60        | 0364.60               | Q4,284.76             |
|--------------------------------------------------------------------|--------------------------|----------------------------------------------------------------------------------------------|---------------------------|----------------------------|-----------|--|------------------------------|------------------|-----------|--|-----------------------|----------------------------|--------------------|-----------|-----------------------------------------|--------------|----------------|-----------------------|-----------------------|
|                                                                    |                          |                                                                                              | H.E.S.3                   |                            | 1500      |  | $\frac{1500}{2}$             |                  |           |  | $\blacksquare$        |                            |                    |           | $\bullet$                               |              | 1500           | 1500                  | <u>ទ្</u> គា          |
|                                                                    | 1025                     |                                                                                              | ន្ធន                      |                            | 0300.00   |  | 0,300.00                     |                  |           |  | $\frac{8}{8}$         |                            |                    |           | $\frac{8}{8}$                           |              | 0300.00        | 0,300.00              | 0,000                 |
|                                                                    |                          |                                                                                              | ន                         |                            | 0.75      |  | ۵ľ                           |                  |           |  | $\bullet$             |                            |                    |           | $\bullet$                               |              | 0.75           | $\frac{5}{20}$        | 쁵                     |
|                                                                    |                          |                                                                                              | Q3/U.E.                   |                            | Q1,50     |  | Q1,50                        |                  |           |  | $\frac{8}{8}$         |                            |                    |           | $\frac{80}{100}$                        |              | Q1.50          | 01.50                 | 33.00                 |
|                                                                    |                          |                                                                                              | (Horas)<br>P              |                            | 0.2707    |  | 0.2707                       |                  |           |  | $\bullet$             |                            |                    |           | $\bullet$                               |              | 0.6922         | 0.69217               | 0.96288               |
|                                                                    |                          |                                                                                              | H.E.S.2                   |                            | 6000      |  | $\frac{1}{2}$                |                  |           |  | $\bullet$             |                            | 1500               | Ş         | $\frac{50}{2}$                          |              | Ş              | 흵                     | <u>ន្</u> លី          |
| ILARIO DE CONTROL DE COSTOS POR CONCEPTO DE INSUMOS DE FABRICACIÓN | No. ORDEN DE PRODUCCIÓN: | HR. uso maquina / Lote, Q / uni.energía, consumo / HR, costo servicio, HRS. entre servicios. | ន្ទន                      | SUB-ÁREA DE SALSA DE PIZZA | Q1,250.00 |  | Q1,250.00                    | SUB-ÁREA DE RAGÚ |           |  | $\frac{8}{8}$         | SUB-ÁREA DE ESPECIALIDADES | 030000             | Q450.00   | 0.750.00                                | <b>SOPAS</b> | Q450.00        | 0450.00               | 02,450.00             |
|                                                                    |                          |                                                                                              | ຮ                         |                            | 45        |  | 읚                            |                  |           |  | $\bullet$             |                            | 0.75               | 125       | 2                                       | SUB-AREA DE  | $\frac{25}{1}$ | $\frac{35}{25}$       | $\frac{57}{2}$        |
|                                                                    |                          |                                                                                              | $ \omega$ <sub>U.E.</sub> |                            | Q1,50     |  | Q1,50                        |                  |           |  | 80.00                 |                            | ।<br>ଫ             | โธิ<br>โอ | $\frac{80}{3}$                          |              | ໄດ້<br>ໄດ້     | $\frac{50}{2}$        | a<br>31               |
|                                                                    |                          |                                                                                              | (Horas)<br>P              |                            | 1,5362    |  | 1,5362                       |                  |           |  | $\bullet$             |                            | 0.4337             | 1.7158    | 2.1495                                  |              | 0.5882         | 0.58816               | 4.27386               |
|                                                                    |                          |                                                                                              | HR.E.S1                   |                            | 6000      |  | $\frac{1}{2}$                |                  | 8000      |  | <u>ន្ត</u>            |                            | 250                | R         | ន្លី                                    |              | 3              | $\frac{5}{20}$        | $\frac{8}{250}$       |
|                                                                    | <b>SALSAS</b>            |                                                                                              | ទីវ                       |                            | Q1,250.00 |  | 01,250.00                    |                  | 02,750.00 |  | 02,750.00             |                            | 00000              | Q500.00   | 00.000.00                               |              | Q500.00        | 0,500                 | 02,500.00             |
|                                                                    |                          |                                                                                              | ن                         |                            | 45<br>4   |  | 립.                           |                  | ∞         |  | m I                   |                            | $\frac{5}{2}$      | 읚         | m I                                     |              | $\frac{5}{1}$  | 쀠                     | 허                     |
| <b>FORMU</b>                                                       |                          |                                                                                              | Q1/U.E.                   |                            | Q1.50     |  | Q1.50                        |                  | Q1.50     |  | Q1.50                 |                            | Q1,50              | Q1.50     | $\frac{80}{2}$                          |              | Q1.50          | Q1.50                 | Q7.50                 |
|                                                                    | ÁREA:                    |                                                                                              | (Horas)<br>F              |                            | 1,5362    |  | 1,5362                       |                  | 2.0914    |  | 2.0914                |                            | 2.1931             | 2.0483    | 4.2414                                  |              | 2.9435         | 2.94350               |                       |
|                                                                    |                          | ŝ                                                                                            | Lote                      |                            | 20        |  |                              |                  | ≆         |  |                       |                            | Ń,                 | 4         |                                         |              | Z.             |                       |                       |
|                                                                    |                          | Código                                                                                       | Producto.                 |                            | 11001     |  | TOTALES?<br><b>SUB.AREA:</b> |                  | 12002     |  | TOTALES?<br>SUB.AREA: |                            | $\overline{13001}$ | 13002     | TOTALE <sub>8</sub><br><b>SUB.AREA:</b> |              | 14001          | TOTALES?<br>SUB.AREA: | TOTALES/ÁREA: 10.8125 |

**Figura 40. Gastos de fabricación** 

 Una vez calculados todos los rubros de costos comprendidos en este estudio, se describe a continuación, un formulario que contiene un resumen de esto:

|                                       | ã<br><b>TOTAL</b><br>Costos Variables | Gastos<br>Mano de Obra      | 응<br>Directa de todo el<br>Depto. (Salario | PRODUCTO<br>Fabricación<br>Horas Extras). |                            | Q75,110.15<br>Q2,608.52<br>Q1,850.99 | Q75,110.15<br>Q2,608.52<br>Q1,850.99 |                  | Q52,693.39<br>Q543.76 | Q5269339<br>Q543.76<br>Q0.00 |                            | 052,232.72<br>Q712.47<br>Q142.50 | Q1,844.17<br>Q55.41<br>Q10.22 | Q54,07689<br>Q767.88<br>Q152.71           |                   | Q14,706.76<br>Q364.60 | Q14,706.76<br>Q364.60<br>Q0.00 | Q196,587.20<br>04,284.76<br>02,003.71 |  |
|---------------------------------------|---------------------------------------|-----------------------------|--------------------------------------------|-------------------------------------------|----------------------------|--------------------------------------|--------------------------------------|------------------|-----------------------|------------------------------|----------------------------|----------------------------------|-------------------------------|-------------------------------------------|-------------------|-----------------------|--------------------------------|---------------------------------------|--|
|                                       |                                       |                             | Materia Prima                              |                                           |                            | Q62,340.00                           | Q62,340.00                           |                  | Q45,204.20            | Q45,204.20                   |                            | Q44,406.00                       | Q1,29630                      | Q45,702.30                                |                   | Q10,740.00            | Q10,740.00                     | Q163,986.50                           |  |
| FORMULARIO DE RESUMEN COSTOS GLOBALES |                                       | <b>Servicios Varios</b>     | (Teléfono,                                 | Seguridad, Etc.)                          |                            | Q1,721.15                            | Q1,721.15                            |                  | Q688.46               | Q688.46                      |                            | Q1,032.69                        | Q5737                         | Q1.090.06                                 |                   | Q344.23               | Q344.23                        | Q3,843.91                             |  |
|                                       | Costos Fijos                          | <b>Mano de Obra Directa</b> | Empaque. (Salario<br>+ Jefa,               | Ordinario).                               | SUB-ÁREA DE SALSA DE PIZZA | Q5,37288                             | Q5,372.88                            | SUB-AREA DE RAGÚ | Q5,04038              | Q5,040.38                    | SUB-AREA DE ESPECIALIDADES | Q5,37138                         | Q384.26                       | Q5,755.64                                 | SUB-AREA DE SOPAS | Q3,05517              | Q3,055,17                      | Q19,224.07                            |  |
|                                       |                                       | Asignación                  | Mano Obra                                  | Indirecta.                                |                            | Q1,216.60                            | Q1,216.60                            |                  | Q1,216.60             | Q1,216.60                    |                            | Q56769                           | Q40.61                        | Q608.30                                   |                   | 0202.77               | Q202.77                        | 03,244.25                             |  |
|                                       |                                       | <b>HORAS</b>                | <b>EXTRAS</b>                              | REALES.                                   |                            |                                      | 0                                    |                  |                       | 0                            |                            |                                  |                               | 0                                         |                   |                       | 0                              | ات                                    |  |
|                                       | <b>SALSAS</b>                         | Horas                       | Extras                                     | Computadas                                |                            | 109.20                               | 109.20                               |                  |                       | ខ្លឹ                         |                            | 7.95                             | 0.57                          | 852                                       |                   |                       | ទី                             | 117.72                                |  |
|                                       |                                       | œ<br>HORAS                  |                                            | UTILIZAR                                  |                            | 271.20                               | 271.20                               |                  | 123.36                | 123.36                       |                            | 310.32                           | 2220                          | 332.52                                    |                   | 132.24                | 132.24                         | 859.32                                |  |
|                                       |                                       | Batches a                   |                                            | produit                                   |                            | 120                                  | ខ្ល                                  |                  | ≌                     | ≇                            |                            | 72                               | 4                             | 76                                        |                   | $\overline{24}$       | 24                             | $\frac{28}{3}$                        |  |
|                                       | AREA:                                 |                             | Producto                                   |                                           |                            | SALSADE PIZZA                        | TOTALES SUB.ÁREA SALSA<br>DE PIZZA   |                  | SALSAE DE PIZZA       | TOTALES SUB-ÁREA RAGÚ        |                            | <b>BOLOÑESA</b>                  | SALSARANCHERA                 | TOTALES SUB-AREA<br><b>ESPECIALIDADES</b> |                   | CHILI BEANS           | TOTALES SUB-ÁREA SOPAS         | TOTALES                               |  |

**Figura 41. Resumen costos globales de producción** 

 $\overline{a}$ 

# **CONCLUSIONES**

- 1. Los modelos de costos constituyen una herramienta fundamental para toda empresa que tenga como objetivos no sólo mantener un nivel adecuado de control sobre los gastos en que ésta incurre al operar, sino que también que tenga un mejoramiento continuo en su funcionamiento.
- 2. Un modelo de costos debe de proporcionar información adecuada en varios niveles de visualización. Entre los niveles más importantes están costos a nivel de producto, costos a nivel de área y costos a nivel de empresa (globales).
- 3. Un modelo de costos, debe de ser capaz de proporcionar información de forma selectiva en cuanto a las distintas clasificaciones de costos que existen, es decir, si la empresa decide por conveniencia, clasificar los costos en que incurre bajo el sistema de costos fijos y variables, entonces el modelo de costos debe de ser capaz de pormenorizar todos los costos existentes bajo esta clasificación y rendir los reportes pertinentes que detallen los costos de esta manera.
- 4. Idealmente, un modelo de costos debe considerar en su diseño que sea fácil de manejar tanto de forma manual u operando desde un ordenador. El modelo de costos debe de ser diseñado para que su implementación en computadora sea lo más fácil posible sin que deje de ser manejable cuando no se cuente con este recurso por cualquier razón o circunstancia.
- 5. Cuando el funcionamiento de un modelo de costos está basado en el uso de estándares de operación, éste se convierte en una herramienta analítica que no sólo puede evaluar los costos post operatorios, sino que también puede cumplir con la función de predecir o pronosticar costos antes de que estos ocurran, es decir, se puede pronosticar con un alto grado de precisión el monto de los costos tanto a nivel de área como de empresa si los estándares de producción están bien establecidos y el modelo de costos bien diseñado.
- 6. Cualquier modelo de costos está sujeto a ser mejorado y actualizado constantemente, es por ello, que esto debe de ser tomado en cuenta cuando se diseña un instrumento de esta naturaleza.
- 7. El análisis post operatorio de las diferencias entre los datos arrojados por el modelo de costos y los costos reales es de importancia crítica. Es vital que las diferencias sean analizadas y si es necesario, que el modelo de costos sea actualizado para su continuo mejoramiento en la capacidad para emular la realidad del funcionamiento de la empresa.
- 8. Cuando las diferencias entre los resultados arrojados por el modelo de costos y los costos reales sean producto de discrepancias entre los estándares establecidos y la manera real de como se están realizando las operaciones productivas, debe considerarse adoptar estos nuevos métodos o formas de realizar las tareas o labores si éstas producen una discrepancia beneficiosa. Se disminuyen los costos respecto del modelo de costos y corregir o mejorar el método cuando se obtengan discrepancias perjudiciales, los costos aumentan respecto a los resultados del modelo de costos.
#### **RECOMENDACIONES**

- 1. Es necesario uniformizar lo más posible tanto los procesos realizados, la secuencia de los mismos y la manera en que estos se ejecutan. Dichos procesos no están completamente uniformizados, para obtener un producto más homogéneo no solo en cuanto a composición de materias primas se refiere, sino también en cuanto a consumo de otros recursos tanto humanos como materiales, horas de trabajo, insumos de producción, etc., es necesaria la estandarización industrial. Como beneficio adicional al implementar dicha estandarización, se obtienen datos productivos con un grado de precisión aun mayor, lo que se traduce en una capacidad superior para detectar costos ocultos.
- 2. Desarrollar un programa o método de interpretación de discrepancias entre los datos arrojados por el modelo de costos y los costos reales, a través de un manual del usuario.
- 3. Desarrollar un programa de calidad que ayude a detectar, mediante el análisis de los productos terminados, si estos cumplen con las especificaciones de producción establecidas (formulación de ingredientes, tiempos de cocción, etc.). De esta manera, se obtiene una comprobación cruzada de la manera en que se están llevando a cabo los procedimientos productivos, se detectan inconformidades, se corrigen las mismas y se reducen los costos.
- 4. Implementar el modelo de costos para que se utilice mediante un ordenador y que el mismo esté ligado a todos los demás sistemas de la empresa mediante códigos de materias primas, productos terminados, etc.
- 5. Es necesario considerar el uso de equipo industrial que reduzca el tiempo de producción lo más posible ya que, aunque al principio la inversión en dicho equipo puede ser sustancial, el tiempo que se gana se traduce en un menor costo de mano de obra o una mayor capacidad productiva en el mismo lapso temporal. Para tomar esta decisión, es necesario realizar un estudio de costos que tome en cuenta elementos como la tasa interna de retorno, la tasa mínima aceptable de retorno y el análisis de sensibilidad.
- 6. Emplear el modelo de costos no sólo como dispositivo para cuantificar gastos al final de un período productivo, sino que utilizarlo como herramienta de predicción o pronosticación de costos. Esto ayuda para la planeación de operaciones y la detección de discrepancias entre lo que debe ser (el estándar) y lo que realmente está sucediendo.

## **BIBLIOGRAFÍA**

- 1. Dávila, Luis A. **Modelo de costos de producción.** Tesis Ingeniería Industrial. Guatemala, USAC. Facultad de Ingeniería, 2000.
- 2. García Criollo, Roberto. **Estudio del trabajo, Ingeniería de Métodos.** México: McGraw – Hill Interamericana Editores S.A. 1998.
- 3. García Criollo, Roberto. **Medición del trabajo, Ingeniería de Métodos.** México: McGraw – Hill Interamericana Editores S.A. 1998.
- 4. Perdomo Salguero, Mario Leonel. **Costos de producción.** 7ª. Ed. Guatemala: Ediciones contables administrativas, 2003.
- 5. Polimerí, Ralph y otros. **Contabilidad de costos.** 2ª. Ed. México: McGraw – Hill. 1984.
- 6. Sarazúa, Mynor Haroldo, **Análisis de costos de la fábrica de calzado Hola.** Tesis Ingeniería Industrial. Guatemala, USAC. Facultad de Ingerniería, 2003.
- 7. Soto, Jorge E. **Manual de contabilidad de costos.** 1ª. Ed. Facultad de Ciencias económicas, USAC.
- 8. Schroeder, Roger G. **Administración de operaciones.** 3ª. Ed. México: editorial McGraw – Hill Interamericana editores S.A. 1999.

**Figura 42. Formulario actual, requisición de materia prima** 

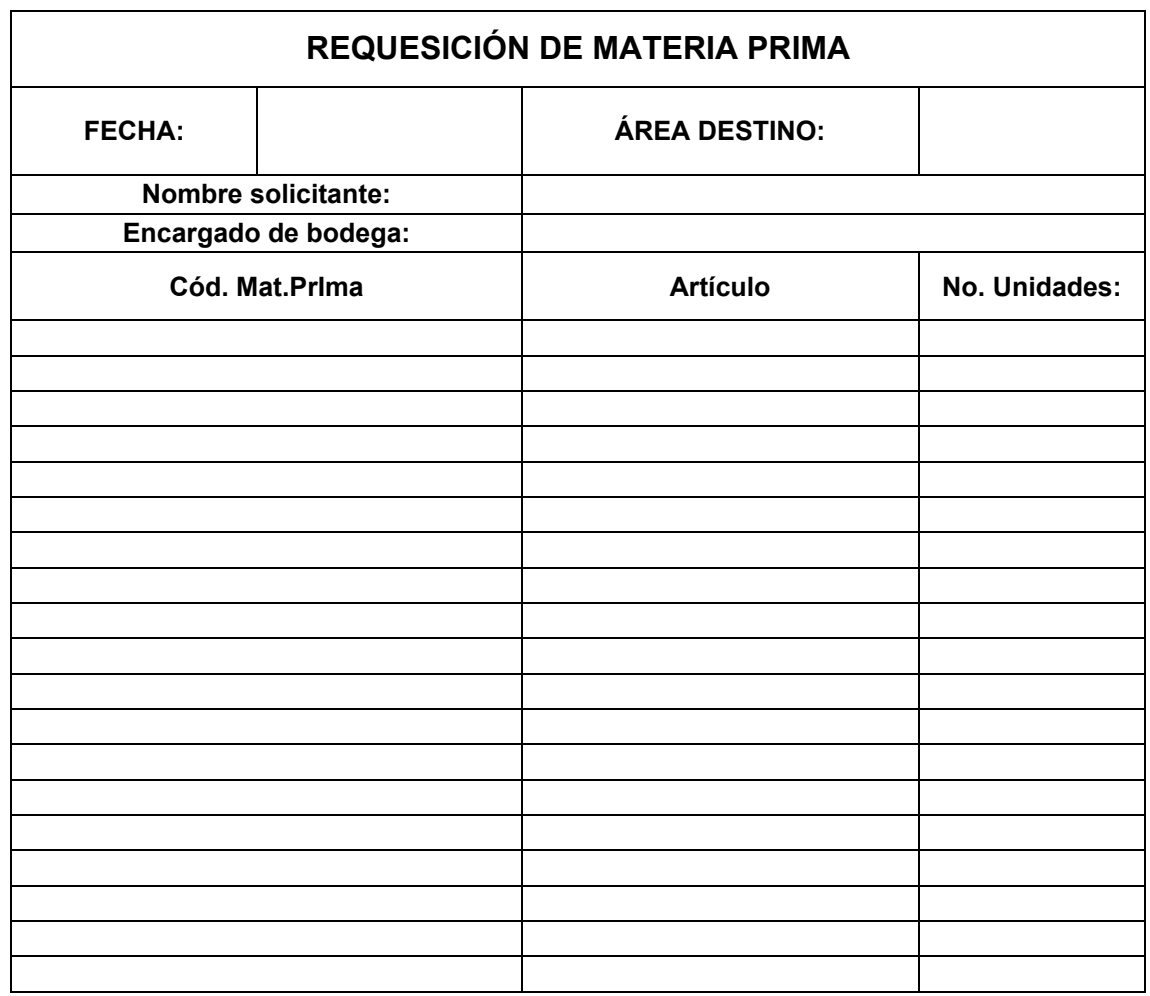

### **Figura 43. Formulario actual, orden de producción**

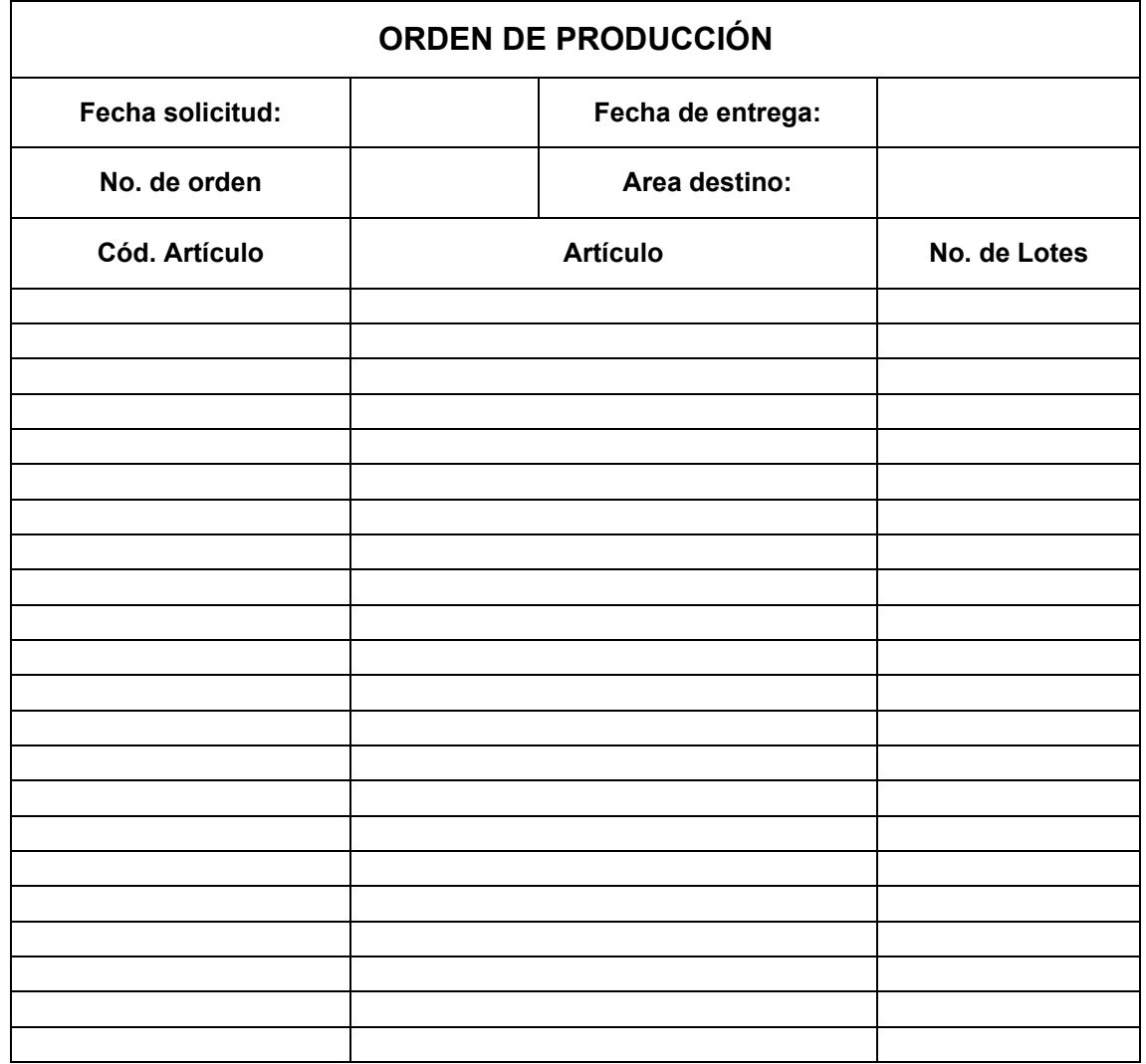

#### **Figura 44. Orden de compra**

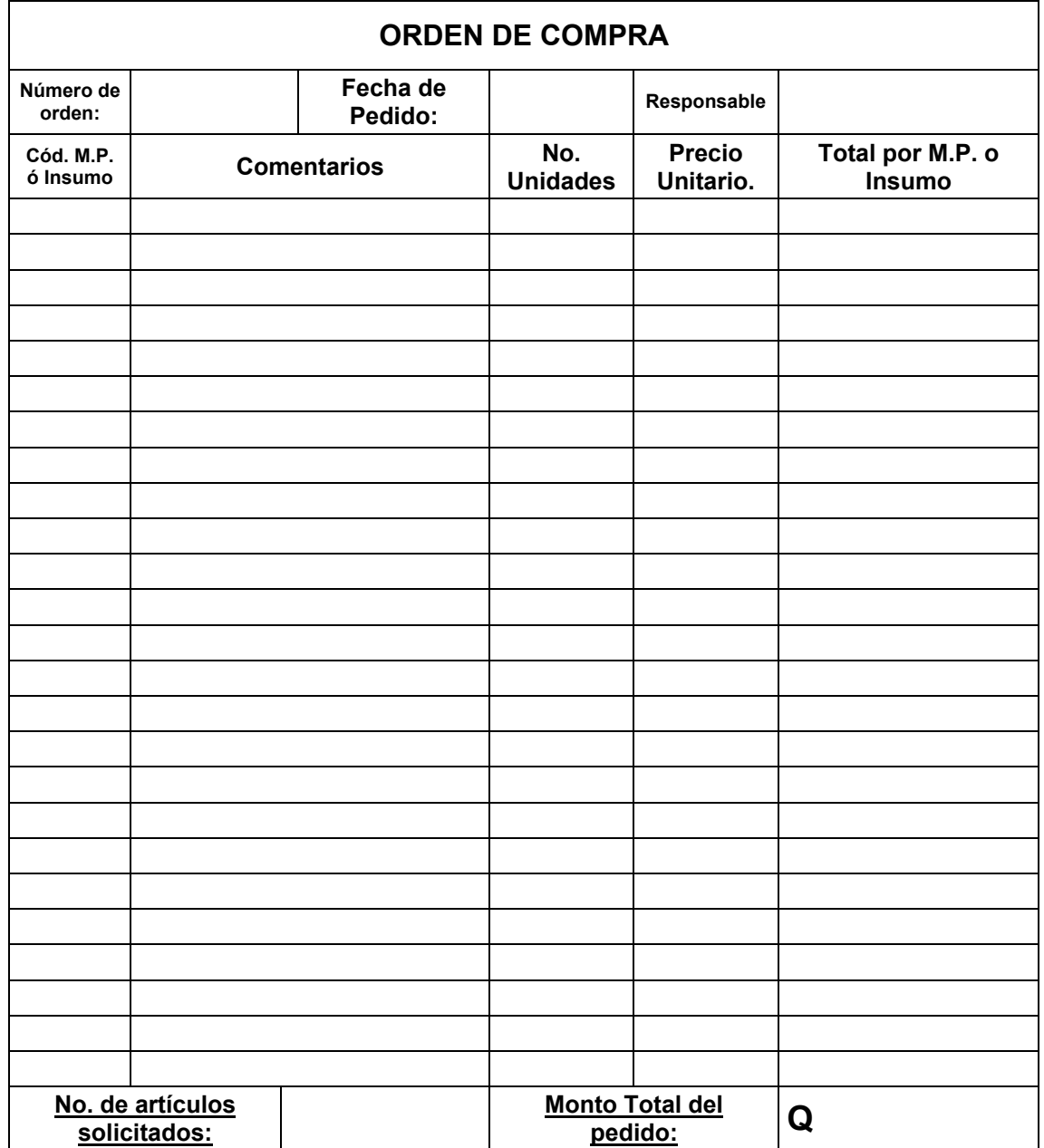

#### **Figura 45. Control de proveedores**

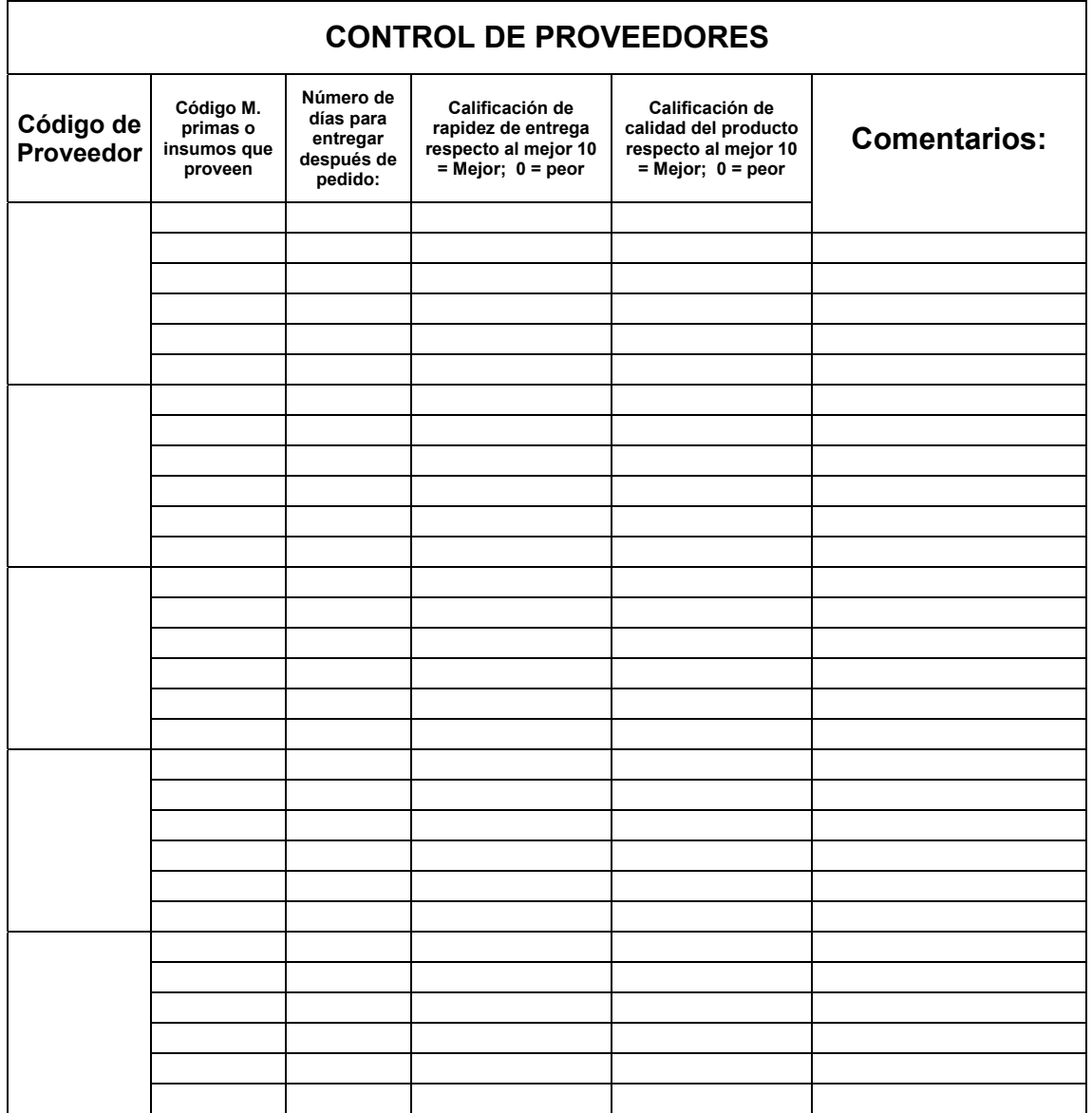

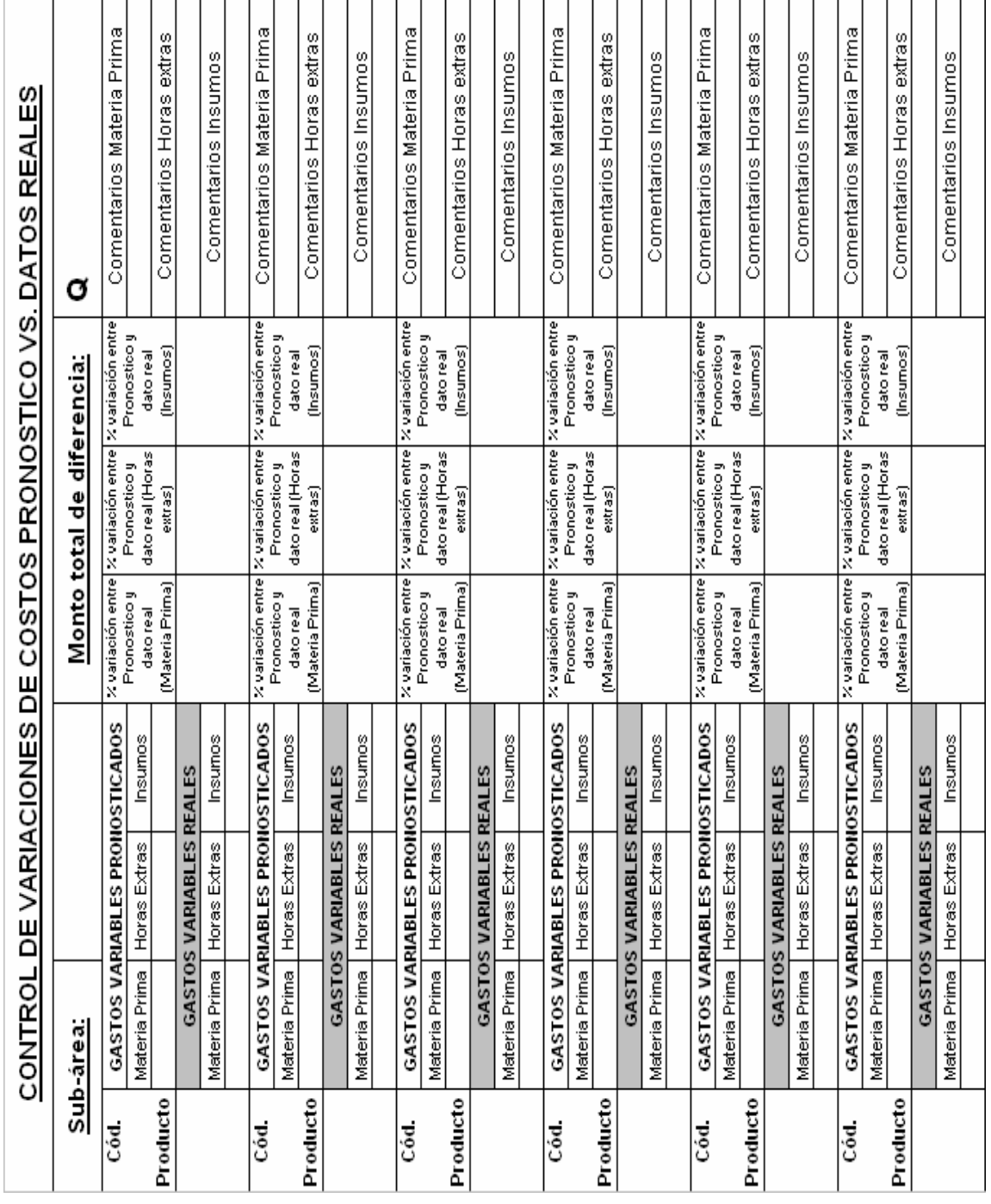

**Tabla XXXIII. Comparación costos reales y simulados**